IBM PowerSC

**Express Edition** 

Version 1.1.3

# PowerSC Express Edition

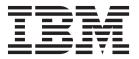

IBM PowerSC

**Express Edition** 

Version 1.1.3

# PowerSC Express Edition

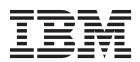

| Note Before using this information and the pro- | duct it supports, read t | he information in "Not | ices" on page 111. |  |
|-------------------------------------------------|--------------------------|------------------------|--------------------|--|
|                                                 |                          |                        |                    |  |
|                                                 |                          |                        |                    |  |
|                                                 |                          |                        |                    |  |
|                                                 |                          |                        |                    |  |
|                                                 |                          |                        |                    |  |
|                                                 |                          |                        |                    |  |
|                                                 |                          |                        |                    |  |
|                                                 |                          |                        |                    |  |
|                                                 |                          |                        |                    |  |
|                                                 |                          |                        |                    |  |
|                                                 |                          |                        |                    |  |
|                                                 |                          |                        |                    |  |
|                                                 |                          |                        |                    |  |
|                                                 |                          |                        |                    |  |
|                                                 |                          |                        |                    |  |
|                                                 |                          |                        |                    |  |
|                                                 |                          |                        |                    |  |
|                                                 |                          |                        |                    |  |
|                                                 |                          |                        |                    |  |
|                                                 |                          |                        |                    |  |
|                                                 |                          |                        |                    |  |
|                                                 |                          |                        |                    |  |
|                                                 |                          |                        |                    |  |
|                                                 |                          |                        |                    |  |
|                                                 |                          |                        |                    |  |
|                                                 |                          |                        |                    |  |

© Copyright IBM Corporation 2012, 2014. US Government Users Restricted Rights – Use, duplication or disclosure restricted by GSA ADP Schedule Contract with IBM Corp.

## Contents

| About this document v                                                                                | Monitoring systems for continued compliance with AIX Profile Manager                                                                                                    |
|----------------------------------------------------------------------------------------------------|----------------------------------------------------------------------------------------------------|
| What's new in PowerSC Express Edition 1.1.3                                                          | Configuring PowerSC Security and Compliance Automation                                                                                                    |
| PowerSC Express Edition Release Notes Version 1.1.3                                                  | settings                                                                                                    |
| PowerSC Express Edition 1.1.3 concepts 5                                                             | Profile Manager                                                                                                    |
| Installing PowerSC Express Edition Version 1.1.3                                                     | PowerSC Real Time Compliance 105 Installing PowerSC Real Time Compliance 105 Configuring PowerSC Real Time Compliance 105 Identifying files monitored by the PowerSC Real Time Compliance feature 106 Setting alerts for PowerSC Real Time |
| Department of Defense STIG compliance 9 Payment Card Industry - Data Security Standard               | Compliance                                                                                                    |
| compliance                                                                                           | PowerSC Express Edition commands107pscxpert Command                                                                                                    |
| Act (HIPAA)                                                                                          | NoticesPrivacy policy considerationsTrademarks                                                                                                    |
| Creating custom security configuration profile 100 Testing the applications with AIX Profile Manager | Index                                                                                                    |

### About this document

This document provides system administrators with complete information about file, system, and network security.

### Highlighting

The following highlighting conventions are used in this document:

Bold Identifies commands, subroutines, keywords, files, structures, directories, and other items whose names

are predefined by the system. Also identifies graphical objects such as buttons, labels, and icons that the

user selects.

Italics Identifies parameters whose actual names or values are to be supplied by the user.

Monospace Identifies examples of specific data values, examples of text similar to what you might see displayed,

examples of portions of program code similar to what you might write as a programmer, messages from

the system, or information you should actually type.

### Case-sensitivity in AIX®

Everything in the AIX operating system is case-sensitive, which means that it distinguishes between uppercase and lowercase letters. For example, you can use the **ls** command to list files. If you type LS, the system responds that the command is not found. Likewise, FILEA, FiLea, and filea are three distinct file names, even if they reside in the same directory. To avoid causing undesirable actions to be performed, always ensure that you use the correct case.

#### **ISO 9000**

ISO 9000 registered quality systems were used in the development and manufacturing of this product.

### What's new in PowerSC Express Edition 1.1.3

Read about new or significantly changed information for the What's new in the PowerSC $^{\text{\tiny TM}}$  Express Edition 1.1.3 topic collection.

### How to see what's new or changed

In this PDF file, you might see revision bars (|) in the left margin that identifies new and changed information.

#### December 2014

The following information provides a summary of the new and updated content for PowerSC Express Edition 1.1.3.2:

- Updated the compliance actions for various profile items in "Department of Defense STIG compliance" on page 9.
- Updated the Network File System protocol information in "Payment Card Industry Data Security Standard compliance" on page 80.
- Updated the compliance actions for various profile items in "Payment Card Industry Data Security Standard compliance" on page 80.
- Updated the "pscxpert Command" on page 107.
- Replaced references to the aixpert command with the pscxpert command in various topics.
- Removed and updated obsolete information in various topics.

### April 2014

The following information provides a summary of the new and updated content for PowerSC Express Edition 1.1.3.1:

- Updated the information about the support for the United States Department of Defense STIG in "Department of Defense STIG compliance" on page 9.
- Updated the flags for the "pscxpert Command" on page 107.
- Removed and updated obsolete information in various topics.

#### December 2013

The following information provides a summary of the new and updated content for PowerSC Express Edition 1.1.3:

- Added information about the README.ICEexpress file in "Installing PowerSC Express Edition Version 1.1.3" on page 7.
- Updated the information about the support for the Payment Card Industry Data Security Standard compliance for version 2.0 of the standard in "Payment Card Industry Data Security Standard compliance" on page 80.
- Updated the path for the **RbacEnablement** command in "Health Insurance Portability and Accountability Act (HIPAA)" on page 94.
- Added the "pscxpert Command" on page 107.
- Updated an example in "pscxpert Command" on page 107.

### May 2013

Added a table that describes how the AIX Security Expert feature ensures compliance with the Payment Card Industry - Data Security Standard to "Payment Card Industry - Data Security Standard compliance" on page 80.

#### November 2012

The following information provides a summary of the new and updated content for PowerSC Express Edition 1.1.2:

- Added documentation that describes the Real Time Compliance feature in "PowerSC Real Time Compliance" on page 105.
- Added documentation for the support of the standards as defined by the "Health Insurance Portability and Accountability Act (HIPAA)" on page 94.

### **PowerSC Express Edition Release Notes Version 1.1.3**

The release notes contain information about changes to PowerSC Express Edition Versions 1.1.3 that were identified after the documentation was completed.

#### What's new

Read about new or changed information in the IBM® PowerSC Express Edition release notes topic collection.

#### May 2014

The following information describes new or changed items that were identified after finalizing the IBM PowerSC Express Edition content:

When you migrate partitions with the DataBase, Department of Defense, Department of Defense Version 2, or Payment Card Industry profiles enabled on your Virtual I/O Server (VIOS), secure tunnels are automatically requested for the migration. An update to the secure tunnel migration process will be provided in VIOS Service Pack 2.2.3.3.

#### December 2013

The location of the IBM PowerSC content in the information center was restructured.

#### Read this before installation

To view the most current version of the Release Notes, go to the online Release Notes in the Knowledge Center (http://www.ibm.com/support/knowledgecenter/SSNRQU\_1.1.3/com.ibm.powersc113.ee/powersc\_ee\_rn.htm).

PowerSC Express Edition is a licensed program and is not included with the AIX operating system.

**Note:** This software might contain errors that could result in a critical business impact. Install the latest available fixes prior to using this software.

### Installation, migration, upgrade, and configuration information

For information about installing PowerSC, see "Installing PowerSC Express Edition Version 1.1.3" on page 7.

#### Fix for Live Partition Mobility (LPM) using IP Security (IPSec) tunnels

- A fix for secure tunnel migration support will be available in VIOS service pack 2.2.3.3. This service pack
- will address APAR IV59934 and should be installed on the VIOS servers.

### **PowerSC Express Edition 1.1.3 concepts**

This overview of PowerSC explains the features, components, and the hardware support related to the PowerSC Express Edition feature.

PowerSC Express Edition 1.1.3 provides security and control of the systems operating within a cloud or in virtualized data centers, and provides an enterprise view and management capabilities. PowerSC Express Edition is a suite of features that includes Security and Compliance Automation and Real Time Compliance. The security technology that is placed within the virtualization layer provides additional security to stand-alone systems.

The following table provides details about the editions, the features included in the editions, the components, and the processor-based hardware on which each component is available.

Table 1. PowerSC Express Edition components, description, operating system supported, and hardware supported

| Components                            | Description                                                                                                    | Operating system supported                                                                                                    | Hardware supported                         |
|---------------------------------------|----------------------------------------------------------------------------------------------------|----------------------------------------------------------------------------------------------------|--------------------------------------------|
| Security and Compliance<br>Automation | Automates the setting,<br>monitoring, and auditing of<br>security and compliance<br>configuration for the following<br>standards:                                   | • AIX 5.3<br>• AIX 6.1<br>• AIX 7.1                                                                                                    | • POWER5 • POWER6® • POWER7®               |
|                                       | Payment Card Industry Data<br>Security Standard (PCI DSS)                                                                                                    |                                                                                                    |                                            |
|                                       | Sarbanes-Oxley Act and<br>COBIT compliance<br>(SOX/COBIT)                                                                                                    |                                                                                                    |                                            |
|                                       | • U.S. Department of Defense (DoD) STIG                                                                                                    |                                                                                                    |                                            |
|                                       | Health Insurance Portability<br>and Accountability Act<br>(HIPAA)                                                                                                   |                                                                                                    |                                            |
| Real Time Compliance                  | Monitors an enabled AIX system to maintain security and provides alerts when a change to the system violates a rule that is identified in the configuration policy. | IBM AIX 6 with Technology<br>Level 7, or later, with AIX<br>Event Infrastructure for AIX<br>and AIX Clusters (bos.ahafs<br>6.1.7.0), or later     IBM AIX 7 with Technology<br>Level 1, or later, with AIX<br>Event Infrastructure for AIX<br>and AIX Clusters (bos.ahafs<br>7.1.1.0), or later | There is no specific hardware requirement. |

### Installing PowerSC Express Edition Version 1.1.3

- I PowerSC Express Edition includes the powerscExp.ice package. The powerscExp.ice package supports
- AIX 5.3, AIX 6.1 and AIX Version 7.1.
- The powerscExp.ice package must be installed on all AIX systems that require the security and
- I compliance feature of the PowerSC Express Edition.
- I Install PowerSC Express Edition by using one of the following interfaces:
- The **installp** command from the command-line interface (CLI)
- The SMIT interface
- To install the PowerSC Express Edition by using the SMIT interface, complete the following steps:
- 1. Run the following command:
  - % smitty installp
- 2. Select the **Install Software** option.
- 3. Select the input device or directory for the software to specify the location and the installation file of the IBM Compliance Expert installation image. For example, if the installation image has the directory path and file name /usr/sys/inst.images/powerscExp.ice, you must specify the file path in the
- INPUT field.
- 4. View and accept the license agreement. Accept the license agreement by using the down arrow to select **ACCEPT new license agreements**, and press the tab key to change the value to **Yes**.
- 5. Press **Enter** to start the installation.
- 1 6. Verify that the command status is **OK** after the installation is complete.
- A readme file named README.ICEexpress is installed in the /etc/security/aixpert directory. This file
- I contains the implementation details for the compliance profiles that are included with PowerSC Express
- | Edition.

I

#### Viewing the software license

- The software license can be viewed in the CLI by using the following command:
- | % installp -1E -d path/filename
- Where path/filename specifies the PowerSC Standard Edition installation image.
- For example, you can enter the following command using the CLI to specify the license information
- I related to the PowerSC Express Edition:
- | % installp -lE -d /usr/sys/inst.images/powerscExp.ice

### **Security and Compliance Automation**

AIX Profile Manager manages predefined profiles for security and compliance. The PowerSC Real Time Compliance continuously monitors enabled AIX systems to ensure that they are configured consistently and securely.

The XML profiles automate the recommended AIX system configuration of IBM to be consistent with the Payment Card Data Security Standard, the Sarbanes-Oxley Act, or the U.S. Department of Defense UNIX Security Technical Implementation Guide and Health Insurance Portability and Accountability Act (HIPAA). The organizations that comply with the security standards must use the predefined system security settings.

The AIX Profile Manager operates as an IBM Systems Director plug-in that simplifies applying security settings, monitoring security settings, and auditing security settings for both the AIX operating system and Virtual I/O Server (VIOS systems. To use the security compliance feature, the PowerSC application must be installed on the AIX managed systems that conform to the compliance standards. The Security and Compliance Automation feature is included in the PowerSC Express Edition, and the PowerSC Standard Edition.

The PowerSC Express Edition installation package, 5765-G82, must be installed on AIX managed systems. The installation package installs the powerscexp.ice fileset that can be implemented on the system by using the AIX Profile Manager or the **pscxpert** command. PowerSC with IBM Compliance Expert Express (ICEE) compliance is enabled to manage and improve the XML profiles. The XML profiles are managed by the AIX Profile Manager.

**Note:** Install all applications on the system before you apply a security profile.

### **Security and Compliance Automation concepts**

The PowerSC security and compliance feature is an automated method to configure and audit AIX systems in accordance with the U.S. Department of Defense (DoD) Security Technical Implementation Guide (STIG).

PowerSC helps to automate the configuration and monitoring of systems that must be compliant with the Payment Card Industry (PCI) data security standard (DSS) version 1.2. Therefore, PowerSC security and compliance feature is an accurate and complete method of security configuration automation that is used to meet the IT compliance requirements of the DoD UNIX STIG, the PCI DSS, the Sarbanes-Oxley act, COBIT compliance (SOX/COBIT), and the Health Insurance Portability and Accountability Act (HIPAA).

**Note:** PowerSC security and compliance updates the existing xml profiles that are used by IBM Compliance Expert express (ICEE) edition. The PowerSC Express Edition xml profiles can be used with the **pscxpert** command, similar to ICEE.

The preconfigured compliance profiles delivered with the PowerSC Express Edition reduce the administrative workload of interpreting compliance documentation and implementing the standards as specific system configuration parameters. This technology reduces the cost of compliance configuration and auditing by automating the processes. IBM PowerSC Express Edition is designed to help effectively manage the system requirement associated with external standard compliance that can potentially reduce costs and improve compliance.

### Department of Defense STIG compliance

The U.S. Department of Defense (DoD) requires highly secure computer systems. This level of security and quality defined by DoD meets with the quality and customer base of AIX on Power Systems<sup> $^{TM}$ </sup> server.

A secure operating system, such as AIX, must be configured accurately to attain the specified security goals. The DoD recognized the need for security configurations of all operating systems in Directive 8500.1. This directive established the policy and assigned the responsibility to the US defense information security agency (DISA) to provide security configuration guidance.

DISA developed the principles and guidelines in the UNIX Security Technical Implementation Guide (STIG) that provides an environment that meets or exceeds the security requirements of DoD systems that are operating at the mission assurance category (MAC) II sensitive level, which contains sensitive information. The US DoD has stringent IT security requirements and enumerated the details of the required configuration settings to ensure that the system operates in a secure manner. You can leverage the required expert guidance. PowerSC Express Edition helps to automate the process of configuring the settings as defined by DoD.

- Note: All of the custom script files that are provided to maintain DoD compliance are in the /etc/security/pscexpert/dodv2 directory.
- Beginning with the 1.1.3.1 service pack of IBM PowerSC, PowerSC supports the requirements of the version 1 release 2 of the AIX DoD STIG. A summary of the requirements and how to ensure that
- compliance are provided in the tables that follow.

Table 2. DoD general requirements

| Department of<br>Defense STIG<br>checkpoint ID | Category of<br>the STIG<br>rule | Description                                                                                                    | Location of the script where the action is defined and the results of the action that enables compliance                                                                                                    |
|------------------------------------------------|---------------------------------|----------------------------------------------------------------------------------------------------|----------------------------------------------------------------------------------------------------|
| AIX00020                                       | 2                               | AIX Trusted Computing Base software must be implemented.                                                                   | Location /etc/security/pscexpert/ dodv2/trust                                                                                                    |
|                                                |                                 |                                                                                                    | Compliance action  Ensures that the system meets the specified requirements.                                                                                                    |
| AIX00040                                       | 2                               | The <b>securetcpip</b> command must be used.                                                                               | Location /etc/security/pscexpert/ dodv2/dodsecuretcpip                                                                                                    |
|                                                |                                 |                                                                                                    | Compliance action  Ensures that the system meets the specified requirements.                                                                                                    |
| AIX00060                                       | 2                               | The system must be checked weekly for unauthorized setuid files, and unauthorized modification to authorized setuid files. | Location /etc/security/pscexpert/ dodv2/trust                                                                                                    |
|                                                |                                 |                                                                                                    | Compliance action  Checks weekly to identify changes to the specified files.                                                                                                    |
| AIX00080                                       | 1                               | The SYSTEM attribute must not be set to <i>none</i> for any account.                                                       | Location /etc/security/pscexpert/ dodv2/SYSattr                                                                                                    |
|                                                |                                 |                                                                                                    | Compliance action  Ensures that the specified attribute is set to a value other than none.  Note: This setting is not automatically changed when the policy is reset to the AIX default policy by using the DoDv2_to_AIXDefault.xml file. You must manually change this setting. |

Table 2. DoD general requirements (continued)

| Department of<br>Defense STIG<br>checkpoint ID | Category of<br>the STIG<br>rule | Description                                                                                                    | Location of the script where the action is defined and the results of the action that enables compliance |
|------------------------------------------------|---------------------------------|----------------------------------------------------------------------------------------------------|----------------------------------------------------------------------------------------------------|
| AIX00200                                       | 2                               | The system must not allow directed broadcasts to move through the gateway.                                                     | Location /etc/security/pscexpert/ dodv2/ntwkoptsdod                                                      |
|                                                |                                 |                                                                                                    | Compliance action  Sets the value of the direct_broadcast network option to 0.                           |
| AIX00210                                       | 2                               | The system must provide protection from Internet Control Message Protocol (ICMP) attacks on TCP connections.                   | Location /etc/security/pscexpert/dodv2/ntwkoptsdod                                                       |
|                                                |                                 |                                                                                                    | Compliance action  Sets the value of the tcp_icmpsecure network option to 1.                             |
| AIX00220                                       | 2                               | The system must provide protection for the TCP stack against connection resets, synchronize (SYN), and data injection attacks. | Location /etc/security/pscexpert/dodv2/ntwkoptsdod                                                       |
|                                                |                                 |                                                                                                    | Compliance action  Ensures that the value for the tcp_tcpsecure network option is set to 7.              |
| AIX00230                                       | 2                               | The system must provide protection against IP fragmentation attacks.                                                           | Location /etc/security/pscexpert/dodv2/ntwkoptsdod                                                       |
|                                                |                                 |                                                                                                    | Compliance action  Sets the value of the ip_nfragranter option to 200.                                   |
| AIX00300                                       | 1,2,3                           | The system must not have the bootp service active.                                                                             | Location /etc/security/pscexpert/ dodv2/inetdservices                                                    |
|                                                |                                 |                                                                                                    | Compliance action Disables the specified service                                                         |
| AIX00310                                       | 2                               | The /etc/ftpaccess.ct1 files must exist.                                                                                       | Location /etc/security/pscexpert/ dodv2/dodv2loginherald                                                 |
|                                                |                                 |                                                                                                    | Compliance action  Ensures that the file exists.                                                         |

Table 2. DoD general requirements (continued)

| Department of<br>Defense STIG<br>checkpoint ID | Category of<br>the STIG<br>rule | Description                                                                                                    | Location of the script where the action is defined and the results of the action that enables compliance                                                                                                    |
|------------------------------------------------|---------------------------------|----------------------------------------------------------------------------------------------------|----------------------------------------------------------------------------------------------------|
| GEN000020                                      | 2                               | The system must require authentication when starting in single-user mode.                                                  | Location  /etc/security/pscexpert/ dodv2/rootpasswd_home  Compliance action  Ensures that the root accoun for any bootable partitions h a password in the /etc/security/passwd file.  Note: This setting is not automatically changed when the policy is reset to the AIX default policy by using the DoDv2_to_AIXDefault.xml file You must manually change this setting. |
| GEN000100                                      | 1                               | The operating system must be a supported release.                                                                          | Location  /etc/security/pscexpert/ dodv2/dodv2cat1  Compliance action Displays the results of the specified rule tests.                                                                                                    |
| GEN000120                                      | 2                               | The most current system security patches and updates must be installed.                                                    | Location /usr/sbin/instfix -i /etc/security/pscexpert/ dodv2/dodv2cat1  Compliance action Configure this using the Trusted Network Connect feature.                                                                                                    |
| GEN000140                                      | 2                               | The system must be checked weekly for unauthorized setuid files, and unauthorized modification to authorized setuid files. | Location /etc/security/pscexpert/ dodv2/trust  Compliance action Checks weekly to identify changes to the specified files                                                                                                    |
| GEN000220                                      | 2                               | The system must be checked weekly for unauthorized setuid files, and unauthorized modification to authorized setuid files. | Location /etc/security/pscexpert/ dodv2/trust  Compliance action Checks weekly to identify changes to the specified files                                                                                                    |
| GEN000240                                      | 2                               | The system clock must be synchronized to an authoritative Department of Defense (DoD) time source.                         | Location /etc/security/pscexpert/ dodv2/dodv2cmntrows  Compliance action Ensures that the system cloc is compliant.                                                                                                    |

Table 2. DoD general requirements (continued)

| Department of<br>Defense STIG<br>checkpoint ID       | Category of<br>the STIG<br>rule | Description                                                                                              | Location of the script where the action is defined and the results of the action that enables compliance                                                                                                    |
|------------------------------------------------------|---------------------------------|----------------------------------------------------------------------------------------------------|----------------------------------------------------------------------------------------------------|
| GEN000241                                            | 2                               | The system clock must be synchronized continuously, or at least daily.                                   | Location /etc/security/pscexpert/dodv2/dodv2cmntrows                                                                                                    |
|                                                      |                                 |                                                                                                    | Compliance action  Ensures that the system clock is compliant.                                                                                                    |
| GEN000242                                            | 2                               | The system must use at least two time sources for clock synchronization.                                 | Location /etc/security/pscexpert/ dodv2/dodv2netrules                                                                                                    |
|                                                      |                                 |                                                                                                    | Compliance action  Ensures that more than one time source is used for synchronizing the clock.                                                                                                    |
| GEN000280                                            | 2                               | Direct logins to the following types of accounts must not be allowed:  • application                     | Location /etc/security/pscexpert/ dodv2/lockacc_rlogin                                                                                                    |
|                                                      |                                 | <ul><li> default</li><li> shared</li><li> utility</li></ul>                                              | Compliance action  Prevents direct logins to the specified accounts.                                                                                                    |
| GEN000290                                            | 2                               | The system must not have unnecessary accounts.                                                           | Location /etc/security/pscexpert/ dodv2/lockacc_rlogin                                                                                                    |
|                                                      |                                 |                                                                                                    | Compliance action  Ensures that there are no unused accounts.                                                                                                    |
| GEN000300<br>(related to<br>GEN000320,<br>GEN000380, | 2                               | All accounts on the system must have unique user or account names, and unique user or account passwords. | Location /etc/security/pscexpert/ dodv2/grpusrpass_chk                                                                                                    |
| GEN000880)                                           |                                 |                                                                                                    | Compliance action  Ensures that all accounts me the specified requirements.  Note: This setting is not automatically changed when the policy is reset to the AIX default policy by using the DoDv2_to_AIXDefault.xml file You must manually change this setting. |
| GEN000320<br>(related to<br>GEN000300,<br>GEN000380, | 2                               | All accounts on the system must have unique user or account names, and unique user or account passwords. | Location /etc/security/pscexpert/ dodv2/grpusrpass_chk                                                                                                    |
| GEN000880)                                           |                                 |                                                                                                    | Compliance action  Ensures that all accounts me the specified requirements.  Note: This setting is not automatically changed when the policy is reset to the AIX default policy by using the DoDv2_to_AIXDefault.xml file You must manually change this setting. |

Table 2. DoD general requirements (continued)

| Department of<br>Defense STIG<br>checkpoint ID | Category of<br>the STIG<br>rule | Description                                                                                                    | Location of the script where the actio<br>is defined and the results of the actio<br>that enables compliance               |
|------------------------------------------------|---------------------------------|----------------------------------------------------------------------------------------------------|----------------------------------------------------------------------------------------------------|
| GEN000340                                      | 2                               | User IDs (UIDs) and Group IDs (GIDs) that are reserved for system accounts must not be assigned to non-system accounts or non-system groups.   | Location /etc/security/pscexpert/ dodv2/account  Compliance action This setting is automatically                           |
| GEN000360                                      | 2                               | UIDs and GIDs that are reserved for system accounts must not be assigned to non-system accounts or non-system groups.                          | enabled to enforce this rule.  Location /etc/security/pscexpert/ dodv2/account  Compliance action                          |
| GEN000380<br>(related to                       | 2                               | All accounts on the system must have unique user or account names, and unique user or account                                                  | This setting is automatically enabled to enforce this rule.  Location                                                      |
| GEN000300,<br>GEN000320,<br>GEN000880)         |                                 | passwords.                                                                                                    | /etc/security/pscexpert/ dodv2/grpusrpass_chk  Compliance action  Ensures that all accounts me the specified requirements. |
| GEN000400                                      | 2                               | The Department of Defense (DoD) login banner must be displayed immediately before, or as part of, console login prompts.                       | Location /etc/security/pscexpert/dodv2/dodv2loginherald                                                                    |
|                                                |                                 |                                                                                                    | Compliance action Displays the required banne                                                                              |
| GEN000402                                      | 2                               | The DoD login banner must be displayed immediately before, or as part of, graphical desktop environment login prompts.                         | Location /etc/security/pscexpert/ dodv2/dodv2loginherald                                                                   |
|                                                |                                 |                                                                                                    | Compliance action  The login banner is set to th  Department of Defense bann                                               |
| GEN000410                                      | 2                               | The File Transfer Protocol over SSL (FTPS) or File Transfer Protocol (FTP) service on the system must be configured with the DoD login banner. | Location /etc/security/pscexpert/dodv2/dodv2loginherald                                                                    |
|                                                |                                 |                                                                                                    | Compliance action Displays the banner when y use FTP.                                                                      |
| GEN000440                                      | 2                               | Successful and unsuccessful attempts to log in and log out must be recorded.                                                                   | Location /etc/security/pscexpert/dodv2/loginout                                                                            |
|                                                |                                 |                                                                                                    | Compliance action Enables the required logging                                                                             |
| GEN000452                                      | 2                               | The system must display the date and time of the last successful account login at the time of each log in.                                     | Location /etc/security/pscexpert/dodv2/sshDoDconfig                                                                        |
|                                                |                                 |                                                                                                    | Compliance action  Displays the required information.                                                                      |

Table 2. DoD general requirements (continued)

| Department of<br>Defense STIG<br>checkpoint ID | Category of<br>the STIG<br>rule | Description                                                                                                    | Location of the script where the action is defined and the results of the action that enables compliance |
|------------------------------------------------|---------------------------------|----------------------------------------------------------------------------------------------------|----------------------------------------------------------------------------------------------------|
| GEN000460                                      | 2                               | This rule disables an account after 3 consecutive failed logon attempts.                                                                                              | Location /etc/security/pscexpert/ dodv2/chusrattrdod                                                     |
|                                                |                                 |                                                                                                    | Compliance action  Sets the login attempt limit to the specified value.                                  |
| GEN000480                                      | 2                               | This rule sets the login delay time to 4 seconds.                                                                                                    | Location /etc/security/pscexpert/ dodv2/chdefstanzadod                                                   |
|                                                |                                 |                                                                                                    | Compliance action  Sets the login delay time to the required value.                                      |
| GEN000540                                      | 2                               | This rule ensures the system global password configuration files are configured according to password requirements.                                                   | Location /etc/security/pscexpert/dodv2/chusrattrdod                                                      |
|                                                |                                 |                                                                                                    | Compliance action  Sets the required password settings.                                                  |
| GEN000560 1                                    | 1                               | All accounts on the system must have valid passwords.                                                                                                    | Location /etc/security/pscexpert/ dodv2/grpusrpass_chk                                                   |
|                                                |                                 |                                                                                                    | Compliance action  Ensures that accounts have passwords.                                                 |
| GEN000580                                      | 2                               | This rule ensures that all passwords contain a minimum of 14 characters.                                                                                              | Location /etc/security/pscexpert/dodv2/chusrattrdod                                                      |
|                                                |                                 |                                                                                                    | Compliance action  Sets the minimum password length to 14 characters.                                    |
| GEN000585                                      | 2                               | The system must use a Federal Information<br>Processing Standards (FIPS) 140-2 approved<br>cryptographic hashing algorithm for generating<br>account password hashes. | Location /etc/security/pscexpert/ dodv2/fipspasswd                                                       |
|                                                |                                 |                                                                                                    | Compliance action  Ensures that the password hashes use an approved hashing algorithm.                   |
| GEN000590                                      | 2                               | The system must use a FIPS 140-2 approved cryptographic hashing algorithm for generating account password hashes.                                                     | Location /etc/security/pscexpert/dodv2/fipspasswd                                                        |
|                                                |                                 |                                                                                                    | Compliance action  Ensures that the password hashes use an approved hashing algorithm.                   |

Table 2. DoD general requirements (continued)

| Department of<br>Defense STIG<br>checkpoint ID | Category of<br>the STIG<br>rule | Description                                                                                                    | Location of the script where the action is defined and the results of the action that enables compliance |
|------------------------------------------------|---------------------------------|----------------------------------------------------------------------------------------------------|----------------------------------------------------------------------------------------------------|
| GEN000595                                      | 2                               | Use a FIPS 140-2 approved cryptographic hashing algorithm when generating the password hashes that are stored on the system.                                                                              | Location /etc/security/pscexpert/dodv2/fipspasswd                                                        |
|                                                |                                 |                                                                                                    | Compliance action  Ensures that the password hashes use an approved hashing algorithm.                   |
| GEN000640                                      | 2                               | This rule requires a minimum of one non-alphabetic character in a password                                                                                                    | Location /etc/security/pscexpert/dodv2/chusrattrdod                                                      |
|                                                |                                 |                                                                                                    | Compliance action  Sets the minimum number of non-alphabetic characters in password to 1.                |
| GEN000680                                      | 2                               | This rule ensures that passwords contain no more than three consecutive repeating characters                                                                                                    | Location /etc/security/pscexpert/ dodv2/chusrattrdod                                                     |
|                                                |                                 |                                                                                                    | Compliance action  Sets the maximum number repeating characters in a password to 3.                      |
| GEN000700                                      | 2                               | This rule ensures the system global password configuration files are configured according to password requirements.                                                                                       | Location /etc/security/pscexpert/dodv2/chusrattrdod                                                      |
|                                                |                                 |                                                                                                    | Compliance action  Ensures that the password configuration files meet the requirements.                  |
| GEN000740                                      | 2                               | All non-interactive and automated processing account passwords must be locked (GEN000280). Direct logins must not be allowed to shared or default or application or utility accounts. (GEN002640) Default | Location /etc/security/pscexpert/ dodv2/loginout                                                         |
|                                                |                                 | system accounts must be disabled or removed.                                                                                                    | /etc/security/pscexpert/<br>dodv2/lockacc_rlogin                                                         |
|                                                |                                 |                                                                                                    | Compliance action  This setting is automatically enabled.                                                |
| GEN000740                                      | 2                               | All non-interactive and automated processing account passwords must be changed at least once per year or be locked.                                                                                       | Location /etc/security/pscexpert/ dodv2/lockacc_rlogin                                                   |
|                                                |                                 |                                                                                                    | Compliance action  Ensures that the specified passwords are changed annually or locked.                  |

Table 2. DoD general requirements (continued)

| Department of<br>Defense STIG<br>checkpoint ID       | Category of<br>the STIG<br>rule | Description                                                                                              | Location of the script where the action is defined and the results of the action that enables compliance                                                                                                    |
|------------------------------------------------------|---------------------------------|----------------------------------------------------------------------------------------------------|----------------------------------------------------------------------------------------------------|
| GEN000750                                            | 2                               | This rule requires new passwords to contain a minimum of 4 characters that were not in the old password. | Location /etc/security/pscexpert/ dodv2/chusrattrdod                                                                                                    |
|                                                      |                                 |                                                                                                    | Compliance action  Sets the minimum number of new characters that are required in a new password t 4.                                                                                                    |
| GEN000760                                            | 2                               | Accounts must be locked after 35 days of inactivity.                                                     | Location /etc/security/pscexpert/ dodv2/disableacctdod                                                                                                    |
|                                                      |                                 |                                                                                                    | Compliance action  Locks accounts after 35 days of inactivity.                                                                                                    |
| GEN000790                                            | 2                               | The system must prevent the use of dictionary words for passwords.                                       | Location /etc/security/pscexpert/ dodv2/chuserstanzadod                                                                                                    |
|                                                      |                                 |                                                                                                    | Compliance action  Ensures that the default password that is being set is not weak.                                                                                                    |
| GEN000800                                            | 2                               | This rule ensures that the last five passwords are not reused.                                           | Location /etc/security/pscexpert/ dodv2/chusrattrdod                                                                                                    |
|                                                      |                                 |                                                                                                    | Compliance action  Ensures that the new password is not the same as any of the last 5 passwords.                                                                                                    |
| GEN000880<br>(related to<br>GEN000300,<br>GEN000320, | 2                               | All accounts on the system must have unique user or account names, and unique user or account passwords. | Location /etc/security/pscexpert/ dodv2/grpusrpass_chk                                                                                                    |
| GEN000380)                                           |                                 |                                                                                                    | Compliance action  Ensures that all accounts mee the specified requirements.                                                                                                    |
| GEN000900                                            | 3                               | The root user's home directory must not be the root directory (/).                                       | Location /etc/security/pscexpert/ dodv2/rootpasswd_home                                                                                                    |
|                                                      |                                 |                                                                                                    | Compliance action  Ensures that the system meet the specified requirement.  Note: This setting is not automatically changed when the policy is reset to the AIX default policy by using the DoDv2_to_AIXDefault.xml file You must manually change this setting. |

Table 2. DoD general requirements (continued)

| Department of<br>Defense STIG<br>checkpoint ID         | Category of<br>the STIG<br>rule | Description                                                                                                 | Location of the script where the action is defined and the results of the action that enables compliance                                                                                                    |
|--------------------------------------------------------|---------------------------------|----------------------------------------------------------------------------------------------------|----------------------------------------------------------------------------------------------------|
| GEN000940                                              | 2                               | The root account's executable search path must be the vendor default, and must contain only absolute paths. | Location /etc/security/pscexpert/dodv2/fixpathvars                                                                                                    |
|                                                        |                                 |                                                                                                    | Compliance action  Ensures that the system meet the specified requirements.  Note: This setting is not automatically changed when the policy is reset to the AIX default policy by using the DoDv2_to_AIXDefault.xml file You must manually change this setting. |
| GEN000945                                              | 2                               | The root account's library search path must be the system default, and must contain only absolute paths.    | Location /etc/security/pscexpert/dodv2/fixpathvars                                                                                                    |
|                                                        |                                 |                                                                                                    | Compliance action  Ensures that the system meet the specified requirements.  Note: This setting is not automatically changed when the policy is reset to the AIX default policy by using the DoDv2_to_AIXDefault.xml file You must manually change this setting. |
| GEN000950                                              | 2                               | The root account's list of preloaded libraries must be empty.                                               | Location /etc/security/pscexpert/ dodv2/fixpathvars                                                                                                    |
|                                                        |                                 |                                                                                                    | Compliance action  Ensures that the system mee the specified requirements.  Note: This setting is not automatically changed when the policy is reset to the AIX default policy by using the DoDv2_to_AIXDefault.xml file You must manually change this setting.  |
| GEN000960 2<br>(related to<br>GEN003000,<br>GEN003020, | 2                               | The root account must not have world-writable directories in its executable search path.                    | Location /etc/security/pscexpert/ dodv2/rmwwpaths                                                                                                    |
| GEN003160,<br>GEN003360,<br>GEN003380)                 |                                 |                                                                                                    | Compliance action  Ensures that the system meet the specified requirements.  Note: This setting is not automatically changed when the policy is reset to the AIX default policy by using the DoDv2_to_AIXDefault.xml file You must manually change this setting. |

Table 2. DoD general requirements (continued)

| Department of<br>Defense STIG<br>checkpoint ID | Category of<br>the STIG<br>rule | Description                                                                                        | Location of the script where the action is defined and the results of the action that enables compliance |
|------------------------------------------------|---------------------------------|----------------------------------------------------------------------------------------------------|----------------------------------------------------------------------------------------------------|
| GEN000980 2                                    | 2                               | The system must prevent the root account from directly logging in, except from the system console. | Location /etc/security/pscexpert/ dodv2/chuserstanzadod                                                  |
|                                                |                                 |                                                                                                    | Compliance action  Ensures that the system meets the specified requirements.                             |
| GEN001000                                      | 2                               | Remote consoles must be disabled or protected from unauthorized access.                            | Location /etc/security/pscexpert/ dodv2/remoteconsole                                                    |
|                                                |                                 |                                                                                                    | Compliance action  Ensures that the specified consoles are disabled.                                     |
| GEN001020                                      | 2                               | The root account must not be used for direct login.                                                | Location /etc/security/pscexpert/ dodv2/sshDoDconfig                                                     |
|                                                |                                 |                                                                                                    | Compliance action  Disables the root account from logging in directly.                                   |
| GEN001060 2                                    | 2                               | The system must log successful and unsuccessful attempts to access the root account.               | Location /etc/security/pscexpert/ dodv2/loginout                                                         |
|                                                |                                 |                                                                                                    | Compliance action  Ensures that the system meets the specified requirements.                             |
| GEN001100                                      | 1                               | Root passwords must never be passed over a network in text form.                                   | Location /etc/security/pscexpert/ dodv2/chuserstanzadod                                                  |
|                                                |                                 |                                                                                                    | Compliance action  Ensures that the system meets the specified requirements.                             |
| GEN001120                                      | 2                               | The system must not allow root login by using the SSH protocol.                                    | Location /etc/security/pscexpert/ dodv2/sshDoDconfig                                                     |
|                                                |                                 |                                                                                                    | Compliance action Disables root login for SSH.                                                           |
| GEN001440                                      | 3                               | All interactive users must be assigned a home directory in the /etc/passwd file.                   | Location /etc/security/pscexpert/ dodv2/grpusrpass_chk                                                   |
|                                                |                                 |                                                                                                    | Compliance action  Ensures that all interactive users have the specified directory.                      |

Table 2. DoD general requirements (continued)

| Department of<br>Defense STIG<br>checkpoint ID | Category of<br>the STIG<br>rule | Description                                                                         | Location of the script where the action is defined and the results of the action that enables compliance                                                                                                    |
|------------------------------------------------|---------------------------------|-------------------------------------------------------------------------------------|----------------------------------------------------------------------------------------------------|
| GEN001475                                      | 2                               | The /etc/group file must not contain any group password hashes.                     | Location /etc/security/pscexpert/dodv2/passwdhash                                                                                                    |
|                                                |                                 |                                                                                     | Compliance action  Ensures that there are no group password hashes in the specified file.  Note: This setting is not automatically changed when the policy is reset to the AIX default policy by using the DoDv2_to_AIXDefault.xml file You must manually change this setting. |
| GEN001600                                      | 2                               | Run control scripts' executable search paths must contain only absolute paths.      | Location /etc/security/pscexpert/dodv2/fixpathvars                                                                                                    |
|                                                |                                 |                                                                                     | Compliance action  Ensures that the system mee the specified requirements.  Note: This setting is not automatically changed when the policy is reset to the AIX default policy by using the DoDv2_to_AIXDefault.xml file You must manually change this setting.                |
| GEN001605                                      | 2                               | Run control scripts' library search paths must contain only absolute paths.         | Location /etc/security/pscexpert/ dodv2/fixpathvars                                                                                                    |
|                                                |                                 |                                                                                     | Compliance action  Ensures that the system mee the specified requirements.  Note: This setting is not automatically changed when the policy is reset to the AIX default policy by using the DoDv2_to_AIXDefault.xml file You must manually change this setting.                |
| GEN001610                                      | 2                               | Run control scripts' lists of preloaded libraries must contain only absolute paths. | Location /etc/security/pscexpert/ dodv2/fixpathvars                                                                                                    |
|                                                |                                 |                                                                                     | Compliance action  Ensures that the system mee the specified requirements.  Note: This setting is not automatically changed when the policy is reset to the AIX default policy by using the DoDv2_to_AIXDefault.xml file You must manually change this setting.                |

Table 2. DoD general requirements (continued)

| Department of<br>Defense STIG<br>checkpoint ID | Category of<br>the STIG<br>rule | Description                                                                                     | Location of the script where the action is defined and the results of the action that enables compliance                                                                                                    |
|------------------------------------------------|---------------------------------|-------------------------------------------------------------------------------------------------|----------------------------------------------------------------------------------------------------|
| GEN001840                                      | 2                               | All global initialization files' executable search paths must contain only absolute paths.      | Location /etc/security/pscexpert/ dodv2/fixpathvars                                                                                                    |
|                                                |                                 |                                                                                                 | Compliance action  Ensures that the system meets the specified requirements.  Note: This setting is not automatically changed when the policy is reset to the AIX default policy by using the DoDv2_to_AIXDefault.xml file. You must manually change this setting. |
| GEN001845                                      | 2                               | All global initialization files' library search paths must contain only absolute paths.         | Location /etc/security/pscexpert/ dodv2/fixpathvars                                                                                                    |
|                                                |                                 |                                                                                                 | Compliance action  Ensures that the system meets the specified requirements.  Note: This setting is not automatically changed when the policy is reset to the AIX default policy by using the DoDv2_to_AIXDefault.xml file. You must manually change this setting. |
| GEN001850                                      | 2                               | All global initialization files' lists of preloaded libraries must contain only absolute paths. | Location /etc/security/pscexpert/ dodv2/fixpathvars                                                                                                    |
|                                                |                                 |                                                                                                 | Compliance action  Ensures that the system meets the specified requirements.  Note: This setting is not automatically changed when the policy is reset to the AIX default policy by using the DoDv2_to_AIXDefault.xml file. You must manually change this setting. |
| GEN001900 2                                    | 2                               | All local initialization files' executable search paths must contain only absolute paths.       | Location /etc/security/pscexpert/ dodv2/fixpathvars                                                                                                    |
|                                                |                                 |                                                                                                 | Compliance action  Ensures that the system meets the specified requirements.  Note: This setting is not automatically changed when the policy is reset to the AIX default policy by using the DoDv2_to_AIXDefault.xml file. You must manually change this setting. |

Table 2. DoD general requirements (continued)

| Department of<br>Defense STIG<br>checkpoint ID | Category of<br>the STIG<br>rule | Description                                                                                                    | Location of the script where the action is defined and the results of the action that enables compliance                                                                                                    |
|------------------------------------------------|---------------------------------|----------------------------------------------------------------------------------------------------|----------------------------------------------------------------------------------------------------|
| GEN001901                                      | 2                               | All local initialization files' library search paths must contain only absolute paths.                                                                                               | Location /etc/security/pscexpert/ dodv2/fixpathvars                                                                                                    |
|                                                |                                 |                                                                                                    | Compliance action  Ensures that the system meet the specified requirements.  Note: This setting is not automatically changed when the policy is reset to the AIX default policy by using the DoDv2_to_AIXDefault.xml file You must manually change this setting.      |
| GEN001902                                      | 2                               | All local initialization files' lists of preloaded libraries must contain only absolute paths.                                                                                       | Location /etc/security/pscexpert/ dodv2/fixpathvars                                                                                                    |
|                                                |                                 |                                                                                                    | Compliance action  Ensures that the system meet the specified requirements.  Note: This setting is not automatically changed when the policy is reset to the AIX default policy by using the DoDv2_to_AIXDefault.xml file You must manually change this setting.      |
| GEN001940 2                                    | 2                               | User initialization files must not run world-writable programs.                                                                                                    | Location /etc/security/pscexpert/ dodv2/rmwwpaths                                                                                                    |
|                                                |                                 |                                                                                                    | Compliance action  Ensures that the system meet the specified requirements.                                                                                                    |
| GEN001980                                      | 2                               | The .rhosts, .shosts, hosts.equiv, shosts.equiv, /etc/passwd, /etc/shadow, or the /etc/group files must not contain a plus sign (+) without defining the entries for NIS+ netgroups. | Location /etc/security/pscexpert/ dodv2/dodv2netrules                                                                                                    |
|                                                |                                 |                                                                                                    | Compliance action  Ensures that the specified file meet the specified requirements.                                                                                                    |
| GEN002000 2                                    | 2                               | There must be no .netrc files on the system.                                                                                                    | Location /etc/security/pscexpert/ dodv2/dodv2netrules                                                                                                    |
|                                                |                                 |                                                                                                    | Compliance action  Ensures that there are none of specified files on the system.  Note: This setting is not automatically changed when the policy is reset to the AIX default policy by using the DoDv2_to_AIXDefault.xml file You must manually change this setting. |

Table 2. DoD general requirements (continued)

| Department of<br>Defense STIG<br>checkpoint ID | Category of<br>the STIG<br>rule | Description                                                                                                    | Location of the script where the action is defined and the results of the action that enables compliance                                                                                                    |
|------------------------------------------------|---------------------------------|----------------------------------------------------------------------------------------------------|----------------------------------------------------------------------------------------------------|
| GEN002020                                      | 2                               | All .rhosts, .shosts, or hosts.equiv files must contain only trusted host-user pairs.                                                                  | Location /etc/security/pscexpert/ dodv2/dodv2netrules                                                                                                    |
|                                                |                                 |                                                                                                    | Compliance action  Ensures that the specified files conform to this requirement.                                                                                                    |
| GEN002040                                      | 1                               | This rule disables .rhosts, .shosts, and hosts.equiv files or shosts.equiv files.                                                                      | Location /etc/security/pscexpert/ dodv2/mvhostsfilesdod                                                                                                    |
|                                                |                                 |                                                                                                    | Compliance action Disables the specified files.                                                                                                    |
| GEN002120                                      | 1,2                             | This rule checks and configures user shells.                                                                                                    | Location /etc/security/pscexpert/ dodv2/usershells                                                                                                    |
|                                                |                                 |                                                                                                    | Compliance action  Creates the required shells.  Note: This setting is not automatically changed when the policy is reset to the AIX default policy by using the DoDv2_to_AIXDefault.xml file. You must manually change this setting.                             |
| GEN002140                                      | 1,2                             | All shells that are referenced in the /etc/passwd list must be listed in the /etc/shells file, except any shells that are specified to prevent logins. | Location /etc/security/pscexpert/ dodv2/usershells                                                                                                    |
|                                                |                                 |                                                                                                    | Compliance action  Ensures that the shells are listed in the correct files.  Note: This setting is not automatically changed when the policy is reset to the AIX default policy by using the DoDv2_to_AIXDefault.xml file. You must manually change this setting. |
| GEN002280                                      | 2                               | Device files and directories must be writable only by users with a system account, or as the system is configured by the vendor.                       | Location /etc/security/pscexpert/ dodv2/wwdevfiles                                                                                                    |
|                                                |                                 |                                                                                                    | Compliance action  Displays world-writable device files, directories, and any other files on the system that are in non-public directories.                                                                                                    |
| GEN002300                                      | 2                               | Device files that are used for backup must be readable, writable, or both, only by the root user or the backup user.                                   | Location /etc/security/pscexpert/ dodv2/wwdevfiles                                                                                                    |
|                                                |                                 |                                                                                                    | Compliance action  Displays world-writable device files, directories, and any other files on the system that are in non-public directories.                                                                                                    |

Table 2. DoD general requirements (continued)

| Department of<br>Defense STIG | Category of<br>the STIG<br>rule | Description                                                                                                    | Location of the script where the action is defined and the results of the action that enables compliance                                                                                                    |
|-------------------------------|---------------------------------|----------------------------------------------------------------------------------------------------|----------------------------------------------------------------------------------------------------|
| GEN002400                     | 2                               | The system must be checked weekly for unauthorized setuid files, and unauthorized modification to authorized setuid files.                               | Location  /etc/security/pscexpert/ dodv2/trust  Compliance action Checks weekly to identify changes to the specified files Note: Compare the two newest weekly logs that are created in the /var/security/pscexpert directory to verify that there                                                                                        |
| GEN002420                     | 2                               | Removable media, remote file systems, and any file system that does not contain approved setuid files must be mounted by using the <i>nosuid</i> option. | Location  /etc/security/pscexpert/ dodv2/fsmntoptions  Compliance action  Ensures that the remotely mounted file systems have the specified options.  Note: This setting is not automatically changed when the policy is reset to the AIX default policy by using the DoDv2_to_AIXDefault.xml file You must manually change this setting. |
| GEN002430                     | 2                               | Removable media, remote file systems, and any file system that does not contain approved device files must be mounted by using the <i>nodev</i> option.  | Location  /etc/security/pscexpert/ dodv2/fsmntoptions  Compliance action  Ensures that the remotely mounted file systems have the specified options.  Note: This setting is not automatically changed when the policy is reset to the AIX default policy by using the DoDv2_to_AIXDefault.xml file You must manually change this setting. |
| GEN002480                     | 2                               | Public directories must be the only world-writable directories, and world-writable files must be located only in public directories.                     | Location  /etc/security/pscexpert/ dodv2/wwdevfiles  /etc/security/pscexpert/ dodv2/fpmdodfiles  Compliance action  Reports when world-writable files are not in public directories.                                                                                                    |

Table 2. DoD general requirements (continued)

| Department of Defense STIG | Category of the STIG |                                                                                            | Location of the script where the action is defined and the results of the action                                  |
|----------------------------|----------------------|--------------------------------------------------------------------------------------------|----------------------------------------------------------------------------------------------------|
| checkpoint ID              | rule                 | Description                                                                                | that enables compliance                                                                                           |
| GEN002640                  | 2                    | Default system accounts must be disabled or removed.                                       | Location /etc/security/pscexpert/ dodv2/lockacc_rlogin /etc/security/pscexpert/ dodv2/loginout  Compliance action |
|                            |                      |                                                                                            | Disables default system accounts.                                                                                 |
| GEN002660                  | 2                    | Auditing must be enabled.                                                                  | Location /etc/security/pscexpert/ dodv2/dodaudit                                                                  |
|                            |                      |                                                                                            | Compliance action  Enables the dodaudit  command, which enables auditing.                                         |
| GEN002720                  | 2                    | The audit system must be configured to audit failed attempts to access files and programs. | Location /etc/security/pscexpert/dodv2/dodaudit                                                                   |
|                            |                      |                                                                                            | Compliance action  Automatically enables the specified auditing.                                                  |
| GEN002740                  | 2                    | The audit system must be configured to audit file deletions.                               | Location /etc/security/pscexpert/dodv2/dodaudit                                                                   |
|                            |                      |                                                                                            | Compliance action  Automatically enables the specified auditing.                                                  |
| GEN002750                  | 3                    | The audit system must be configured to audit account creation.                             | Location /etc/security/pscexpert/dodv2/dodaudit                                                                   |
|                            |                      |                                                                                            | Compliance action  Automatically enables the specified auditing.                                                  |
| GEN002751                  | 3                    | The audit system must be configured to audit account modification.                         | Location /etc/security/pscexpert/dodv2/dodaudit                                                                   |
|                            |                      |                                                                                            | Compliance action  Automatically enables the specified auditing.                                                  |
| GEN002752                  | 3                    | The audit system must be configured to audit accounts that are disabled.                   | Location /etc/security/pscexpert/ dodv2/dodaudit                                                                  |
|                            |                      |                                                                                            | Compliance action  Automatically enables the specified auditing.                                                  |

Table 2. DoD general requirements (continued)

| Department of<br>Defense STIG<br>checkpoint ID | Category of<br>the STIG<br>rule | Description                                                                                             | Location of the script where the action is defined and the results of the action that enables compliance |
|------------------------------------------------|---------------------------------|----------------------------------------------------------------------------------------------------|----------------------------------------------------------------------------------------------------|
| GEN002753                                      | 3                               | The audit system must be configured to audit account termination.                                       | Location /etc/security/pscexpert/dodv2/dodaudit                                                          |
|                                                |                                 |                                                                                                    | Compliance action  Automatically enables the specified auditing.                                         |
| GEN002760                                      | 2                               | The audit system must be configured to audit all administrative, privileged, and security actions.      | Location /etc/security/pscexpert/dodv2/dodaudit                                                          |
|                                                |                                 |                                                                                                    | Compliance action  Automatically enables the specified auditing.                                         |
| GEN002800                                      | 2                               | The audit system must be configured to audit login, logout, and session initiation.                     | Location /etc/security/pscexpert/dodv2/dodaudit                                                          |
|                                                |                                 |                                                                                                    | Compliance action  Automatically enables the specified auditing.                                         |
| GEN002820                                      | 2                               | The audit system must be configured to audit all discretionary access control permission modifications. | Location /etc/security/pscexpert/dodv2/dodaudit                                                          |
|                                                |                                 |                                                                                                    | Compliance action  Automatically enables the specified auditing.                                         |
| GEN002825                                      | 2                               | The audit system must be configured to audit the loading and unloading of dynamic kernel modules.       | Location /etc/security/pscexpert/dodv2/dodaudit                                                          |
|                                                |                                 |                                                                                                    | Compliance action  Automatically enables the specified auditing.                                         |
| GEN002860                                      | 2                               | Audit logs must be rotated daily.                                                                       | Location /etc/security/pscexpert/ dodv2/rotateauditdod                                                   |
|                                                |                                 |                                                                                                    | Compliance action  Ensures that audit logs are rotated.                                                  |
| GEN002960                                      | 2                               | Access to the cron utility must be controlled by using the cron.allow file or cron.deny file, or both.  | Location /etc/security/pscexpert/dodv2/limitsysacc                                                       |
|                                                |                                 |                                                                                                    | Compliance action  Ensures that the compliant limits are enabled.                                        |

Table 2. DoD general requirements (continued)

| Department of<br>Defense STIG<br>checkpoint ID                                                 | Category of<br>the STIG<br>rule | Description                                                                                                    | Location of the script where the actio<br>is defined and the results of the actio<br>that enables compliance                                                                                                    |
|------------------------------------------------------------------------------------------------|---------------------------------|----------------------------------------------------------------------------------------------------|----------------------------------------------------------------------------------------------------|
| GEN003000<br>(related to<br>GEN000960,<br>GEN003020,<br>GEN003160,<br>GEN003360,<br>GEN003380) | 2                               | Cron must not run group-writable or world-writable programs.                                                                                                    | Location  /etc/security/pscexpert/ dodv2/rmwwpaths  Compliance action  Ensures that the compliant limits are enabled.  Note: This setting is not automatically changed when the policy is reset to the AIX default policy by using the DoDv2_to_AIXDefault.xml file You must manually change this setting.                           |
| GEN003020<br>(related to<br>GEN000960,<br>GEN003000,<br>GEN003160,<br>GEN003360,<br>GEN003380) | 2                               | Cron must not run programs in, or subordinate to, world-writable directories.                                                                                         | Location  /etc/security/pscexpert/ dodv2/rmwwpaths  Compliance action  Removes the world-writable permission from the cron program directories.  Note: This setting is not automatically changed when the policy is reset to the AIX default policy by using the DoDv2_to_AIXDefault.xml file You must manually change this setting. |
| GEN003060                                                                                      | 2                               | Default system accounts (except for root) must not be listed in the cron.allow file, or must be included in the cron.deny file if the cron.allow file does not exist. | Location                                                                                                    |
| GEN003160<br>(related to<br>GEN000960,<br>GEN003000,<br>GEN003020,<br>GEN003360,<br>GEN003380) | 2                               | Cron logging must be running.                                                                                                    | Location /etc/security/pscexpert/ dodv2/rmwwpaths  Compliance action Ensures that the system mee the specified requirements.                                                                                                    |
| GEN003280                                                                                      | 2                               | Access to the at utility must be controlled by using the at.allow and the at.deny files.                                                                              | Location /etc/security/pscexpert/ dodv2/chcronfilesdod  Compliance action Ensures that the system mee the specified requirements.                                                                                                    |
| GEN003300                                                                                      | 2                               | The at.deny file must not be empty, if it exists.                                                                                                    | Location  /etc/security/pscexpert/ dodv2/chcronfilesdod  Compliance action Ensures that the system meethe specified requirements.                                                                                                    |

Table 2. DoD general requirements (continued)

| Department of<br>Defense STIG<br>checkpoint ID                                                 | Category of<br>the STIG<br>rule | Description                                                                                                    | Location of the script where the action is defined and the results of the action that enables compliance                                                                                                    |
|------------------------------------------------------------------------------------------------|---------------------------------|----------------------------------------------------------------------------------------------------|----------------------------------------------------------------------------------------------------|
| GEN003320                                                                                      | 2                               | Default system accounts that are not root must not be listed in the at.allow file, or must be included in the at.deny file if the at.allow file does not exist. | Location /etc/security/pscexpert/ dodv2/chcronfilesdod  Compliance action Ensures that the system meet the specified requirements.                                                                                                    |
| GEN003360<br>(related to<br>GEN000960,<br>GEN003000,<br>GEN003020,<br>GEN003160,<br>GEN003380) | 2                               | The at daemon must not run group-writable or world-writable programs.                                                                                           | Location  /etc/security/pscexpert/ dodv2/rmwwpaths  Compliance action Ensures that the system meet the specified requirements. Note: This setting is not automatically changed when the policy is reset to the AIX default policy by using the DoDv2_to_AIXDefault.xml file You must manually change this setting.  |
| GEN003380<br>(related to<br>GEN000960,<br>GEN003000,<br>GEN003020,<br>GEN003160,<br>GEN003360) | 2                               | The at daemon must not run programs in, or subordinate to, world-writable directories.                                                                          | Location  /etc/security/pscexpert/ dodv2/rmwwpaths  Compliance action  Ensures that the system meet the specified requirements. Note: This setting is not automatically changed when the policy is reset to the AIX default policy by using the DoDv2_to_AIXDefault.xml file You must manually change this setting. |
| GEN003510                                                                                      | 2                               | Kernel core dumps must be disabled unless they are needed.                                                                                                    | Location /etc/security/pscexpert/ dodv2/coredumpdev  Compliance action Disables kernel core dumps.                                                                                                    |
| GEN003540                                                                                      | 2                               | The system must use non-executable program stacks.                                                                                                    | Location /etc/security/pscexpert/ dodv2/sedconfigdod  Compliance action Enforces the use of non-executable program stacks.                                                                                                    |
| GEN003600                                                                                      | 2                               | The system must not forward IPv4 source-routed packets.                                                                                                    | Location  /etc/security/pscexpert/ dodv2/ntwkoptsdod  Compliance action Sets the value of the ipsrcforward network option to 0.                                                                                                    |

Table 2. DoD general requirements (continued)

| Department of<br>Defense STIG<br>checkpoint ID | Category of<br>the STIG<br>rule | Description                                                                                                    | Location of the script where the action is defined and the results of the action that enables compliance |
|------------------------------------------------|---------------------------------|----------------------------------------------------------------------------------------------------|----------------------------------------------------------------------------------------------------|
| GEN003601                                      | 2                               | TCP backlog queue sizes must be set appropriately.                                                                               | Location /etc/security/pscexpert/ dodv2/ntwkoptsdod                                                      |
|                                                |                                 |                                                                                                    | Compliance action  Sets the value of the clean_partial_conns network option to 1.                        |
| GEN003603                                      | 2                               | The system must not respond to Internet Control Message Protocol version 4 (ICMPv4) echoes that are sent to a broadcast address. | Location /etc/security/pscexpert/dodv2/ntwkoptsdod                                                       |
|                                                |                                 |                                                                                                    | Compliance action  Sets the value of the bcastpi network option to 0.                                    |
| GEN003604                                      | 2                               | The system must not respond to ICMP time stamp requests that are sent to a broadcast address.                                    | Location /etc/security/pscexpert/ dodv2/ntwkoptsdod                                                      |
|                                                |                                 |                                                                                                    | Compliance action  Sets the value of the bcastpi network option to 0.                                    |
| GEN003605 2                                    | 2                               | The system must not apply reversed source routing to TCP responses.                                                              | Location /etc/security/pscexpert/ dodv2/ntwkoptsdod                                                      |
|                                                |                                 |                                                                                                    | Compliance action  Sets the value of the nonlocsrcroute network option to 0.                             |
| GEN003606                                      | 2                               | The system must prevent local applications from generating source-routed packets.                                                | Location /etc/security/pscexpert/dodv2/ntwkoptsdod                                                       |
|                                                |                                 |                                                                                                    | Compliance action  Sets the value of the ipsrcroutesend network option to $\theta$ .                     |
| GEN003607                                      | 2                               | The system must not accept source-routed IPv4 packets.                                                                           | Location /etc/security/pscexpert/dodv2/ntwkoptsdod                                                       |
|                                                |                                 |                                                                                                    | Compliance action  Disables the ability to accept source-routes IPv4 packets.                            |
| GEN003609                                      | 2                               | The system must ignore IPv4 ICMP redirect messages.                                                                              | Location /etc/security/pscexpert/dodv2/ntwkoptsdod                                                       |
|                                                |                                 |                                                                                                    | Compliance action  Sets the value of the ipignoreredirects network option to 1.                          |

Table 2. DoD general requirements (continued)

| Department of<br>Defense STIG<br>checkpoint ID | Category of<br>the STIG<br>rule | Description                                                                                      | Location of the script where the action is defined and the results of the action that enables compliance |
|------------------------------------------------|---------------------------------|--------------------------------------------------------------------------------------------------|----------------------------------------------------------------------------------------------------|
| GEN003610                                      | 2                               | The system must not send IPv4 ICMP redirect messages.                                            | Location /etc/security/pscexpert/dodv2/ntwkoptsdod                                                       |
|                                                |                                 |                                                                                                  | Compliance action  Sets the value of the ipsendredirects network option to $\theta$ .                    |
| GEN003612                                      | 2                               | The system must be configured to use TCP syncookies when a TCP SYN flood occurs.                 | Location /etc/security/pscexpert/ dodv2/ntwkoptsdod                                                      |
|                                                |                                 |                                                                                                  | Compliance action  Sets the value of the clean_partial_conns netwood option to 1.                        |
| GEN003640                                      | 2                               | The root file system must use journaling, or another method of ensuring file system consistency. | Location /etc/security/pscexpert/ dodv2/chkjournal                                                       |
|                                                |                                 |                                                                                                  | Compliance action  Enables journaling on the rofile system.                                              |
| GEN003660                                      | 2                               | The system must log authentication informational data.                                           | Location /etc/security/pscexpert/dodv2/chsyslogdod                                                       |
|                                                |                                 |                                                                                                  | Compliance action  Enables the logging of auth and info data.                                            |
| GEN003700                                      | 2                               | The inetd and xinetd must be disabled or removed if no network services are using them.          | Location /etc/security/pscexpert/dodv2/dodv2services                                                     |
|                                                |                                 |                                                                                                  | Compliance action  Ensures that the system meeting the specified requirements.                           |
| GEN003810                                      | 2                               | This portmap or rpcbindservices must not be running unless they are needed.                      | Location /etc/security/pscexpert/dodv2/dodv2services                                                     |
|                                                |                                 |                                                                                                  | Compliance action  Ensures that the system meeting the specified requirements.                           |
| GEN003815                                      | 2                               | The portmap or rpcbindservices must not be installed unless they are being used.                 | Location /etc/security/pscexpert/dodv2/dodv2services                                                     |
|                                                |                                 |                                                                                                  | Compliance action  Ensures that the system meeting the specified requirements.                           |

Table 2. DoD general requirements (continued)

| Department of<br>Defense STIG<br>checkpoint ID | Category of<br>the STIG<br>rule | Description                                                                                            | Location of the script where the action is defined and the results of the action that enables compliance            |
|------------------------------------------------|---------------------------------|----------------------------------------------------------------------------------------------------|----------------------------------------------------------------------------------------------------|
| GEN003820-3860                                 | 1,2,3                           | The rsh, rexexec, and telnet daemons, and the rlogind service must not be running.                     | Location /etc/security/pscexpert/ dodv2/inetdservices                                                               |
|                                                |                                 |                                                                                                    | Compliance action  Disables the required daemon and services by commenting out entries in the /etc/inetd.conf file. |
| GEN003865                                      | 2                               | Network analysis tools must not be installed.                                                          | Location /etc/security/pscexpert/ dodv2/dodv2services                                                               |
|                                                |                                 |                                                                                                    | Compliance action  Ensures that the system meets the specified requirements.                                        |
| GEN003900 2                                    | 2                               | The hosts.lpd file (or equivalent) must not contain an addition sign (+).                              | Location /etc/security/pscexpert/ dodv2/printers                                                                    |
|                                                |                                 |                                                                                                    | Compliance action  Ensures that the system meets the specified requirements.                                        |
| GEN004220                                      | 1                               | Administrative accounts must not run a web browser, except as needed for local service administration. | Location /etc/security/pscexpert/ dodv2/dodv2cat1                                                                   |
|                                                |                                 |                                                                                                    | Compliance action Displays the results of the specified rule tests.                                                 |
| GEN004460                                      | 2                               | This rule logs auth and info data.                                                                     | Location /etc/security/pscexpert/ dodv2/chsyslogdod                                                                 |
|                                                |                                 |                                                                                                    | Compliance action  Enables the logging of auth and info data.                                                       |
| GEN004540                                      | 2                               | This rule disables the sendmail help command.                                                          | Location /etc/security/pscexpert/ dodv2/sendmailhelp                                                                |
|                                                |                                 |                                                                                                    | /etc/security/pscexpert/<br>dodv2/dodv2cmntrows                                                                     |
|                                                |                                 |                                                                                                    | Compliance action Disables the specified command.                                                                   |

Table 2. DoD general requirements (continued)

| Department of<br>Defense STIG<br>checkpoint ID | Category of<br>the STIG<br>rule | Description                                                   | Location of the script where the action is defined and the results of the action that enables compliance                                                                                                    |
|------------------------------------------------|---------------------------------|---------------------------------------------------------------|----------------------------------------------------------------------------------------------------|
| GEN004580                                      | 2                               | The system must not use .forward files.                       | Location /etc/security/pscexpert/ dodv2/forward                                                                                                    |
|                                                |                                 |                                                               | Compliance action  Disables the specified files.  Note: This setting is not automatically changed when the policy is reset to the AIX default policy by using the DoDv2_to_AIXDefault.xml file You must manually change this setting.                                        |
| GEN004600                                      | 1                               | The SMTP service must be the most current version.            | Location /etc/security/pscexpert/dodv2/SMTP_ver                                                                                                    |
|                                                |                                 |                                                               | Compliance action  Ensures that the latest version of the specified service is running.  Note: This setting is not automatically changed when the policy is reset to the AIX default policy by using the DoDv2_to_AIXDefault.xml file You must manually change this setting. |
| GEN004620                                      | 2                               | The sendmail server must have the debugging feature disabled. | Location /etc/security/pscexpert/ dodv2/SMTP_ver                                                                                                    |
|                                                |                                 |                                                               | Compliance action  Disables the sendmail debugging feature.                                                                                                    |
| GEN004640                                      | 1                               | The SMTP service must not have an active uudecode alias.      | Location /etc/security/pscexpert/dodv2/SMTPuucode                                                                                                    |
|                                                |                                 |                                                               | Compliance action Disables the uudecode alias.                                                                                                    |
| GEN004710                                      | 2                               | Mail relaying must be restricted.                             | Location /etc/security/pscexpert/dodv2/sendmaildod                                                                                                    |
|                                                |                                 |                                                               | Compliance action Restricts mail relay.                                                                                                    |
| GEN004800                                      | 1,2,3                           | Unencrypted FTP must not be used on the system.               | Location /etc/security/pscexpert/dodv2/inetdservices                                                                                                    |
|                                                |                                 |                                                               | Compliance action  Disables the required daemon and services by commenting out entries in the /etc/inetd.conf file.                                                                                                    |

Table 2. DoD general requirements (continued)

| Department of<br>Defense STIG<br>checkpoint ID | Category of<br>the STIG<br>rule | Description                                                                                                    | Location of the script where the action is defined and the results of the action that enables compliance                                                                                                    |
|------------------------------------------------|---------------------------------|----------------------------------------------------------------------------------------------------|----------------------------------------------------------------------------------------------------|
| GEN004820                                      | 2                               | Anonymous FTP must not be active on the system unless it is authorized.                                                | Location /etc/security/pscexpert/dodv2/anonuser                                                                                                    |
|                                                |                                 |                                                                                                    | Compliance action  Disables anonymous FTP on the system.  Note: This setting is not automatically changed when the policy is reset to the AIX default policy by using the DoDv2_to_AIXDefault.xml file You must manually change this setting.      |
| GEN004840                                      | 2                               | If the system is an anonymous FTP server, it must be isolated to the Demilitarized Zone (DMZ) network.                 | Location /etc/security/pscexpert/ dodv2/anonuser                                                                                                    |
|                                                |                                 |                                                                                                    | Compliance action  Ensures that an anonymous FTP on the system is on the DMZ network.                                                                                                    |
| GEN004880                                      | 2                               | The ftpusers file must exist.                                                                                          | Location /etc/security/pscexpert/dodv2/chdodftpusers                                                                                                    |
|                                                |                                 |                                                                                                    | Compliance action  Ensures that the specified fil is on the system.                                                                                                    |
| GEN004900                                      | 2                               | The ftpusers file must contain the account names that are not allowed to use the FTP protocol.                         | Location /etc/security/pscexpert/dodv2/chdodftpusers                                                                                                    |
|                                                |                                 |                                                                                                    | Compliance action  Ensures that the file contains the required account names.                                                                                                    |
| GEN005000                                      | 1                               | Anonymous FTP accounts must not have a functional shell.                                                               | Location /etc/security/pscexpert/dodv2/usershells                                                                                                    |
|                                                |                                 |                                                                                                    | Compliance action  Removes shells from anonymous FTP accounts.  Note: This setting is not automatically changed when the policy is reset to the AIX default policy by using the DoDv2_to_AIXDefault.xml fil You must manually change this setting. |
| GEN005080                                      | 1                               | The TFTP daemon must operate in secure-mode, which provides access only to a single directory on the host file system. | Location /etc/security/pscexpert/dodv2/tftpdod                                                                                                    |
|                                                |                                 |                                                                                                    | Compliance action  Ensures that the daemon me the specified requirements.                                                                                                    |

Table 2. DoD general requirements (continued)

| Department of<br>Defense STIG<br>checkpoint ID | Category of<br>the STIG<br>rule | Description                                                                                                    | Location of the script where the action is defined and the results of the action that enables compliance |
|------------------------------------------------|---------------------------------|----------------------------------------------------------------------------------------------------|----------------------------------------------------------------------------------------------------|
| GEN005120                                      | 2                               | The TFTP daemon must be configured to vendor specifications, including a dedicated TFTP user account, a non-login shell, such as /bin/false, and a home directory that is owned by the TFTP user. | Location /etc/security/pscexpert/dodv2/tftpdod                                                           |
|                                                |                                 |                                                                                                    | Compliance action  Ensures that the system meet the specified requirements.                              |
| GEN005140                                      | 1,2,3                           | Any active TFTP daemon must be authorized and approved in the system accreditation package.                                                                                                    | Location /etc/security/pscexpert/ dodv2/inetdservices                                                    |
|                                                |                                 |                                                                                                    | Compliance action  Ensures that the daemon is authorized.                                                |
| GEN005160                                      | 1,2                             | Any X Window System host must write .Xauthority files.                                                                                                    | Location /etc/security/pscexpert/dodv2/dodv2disableX                                                     |
|                                                |                                 |                                                                                                    | Compliance action  Ensures that the host wrote to specified files.                                       |
| GEN005200 1,2                                  | 1,2                             | Any X Window System displays cannot be exported publicly.                                                                                                    | Location /etc/security/pscexpert/dodv2/dodv2disableX                                                     |
|                                                |                                 |                                                                                                    | Compliance action  Disables the dissemination o the specified programs.                                  |
| GEN005220                                      | 1,2                             | The .Xauthority or X*.hosts (or equivalent) files must be used to restrict access to the X Window System server.                                                                                  | Location /etc/security/pscexpert/ dodv2/dodv2disableX                                                    |
|                                                |                                 |                                                                                                    | Compliance action  Ensures that the specified file are available to restrict acces to the server.        |
| GEN005240                                      | 1,2                             | The .Xauthority utility must allow access only to authorized hosts.                                                                                                    | Location /etc/security/pscexpert/ dodv2/dodv2disableX                                                    |
|                                                |                                 |                                                                                                    | Compliance action  Ensures that the access is limited to authorized hosts.                               |
| GEN005260                                      | 2                               | This rule disables X Window System connections and XServer login manager.                                                                                                    | Location /etc/security/pscexpert/ dodv2/dodv2cmntrows                                                    |
|                                                |                                 |                                                                                                    | Compliance action  Disables the required connections and login manager.                                  |

Table 2. DoD general requirements (continued)

| Department of<br>Defense STIG<br>checkpoint ID | Category of<br>the STIG<br>rule | Description                                                 | Location of the script where the action is defined and the results of the action that enables compliance            |
|------------------------------------------------|---------------------------------|-------------------------------------------------------------|----------------------------------------------------------------------------------------------------|
| GEN005280                                      | 1,2,3                           | The system must not have the UUCP service active.           | Location /etc/security/pscexpert/dodv2/inetdservices                                                                |
|                                                |                                 |                                                             | Compliance action  Disables the required daemon and services by commenting out entries in the /etc/inetd.conf file. |
| GEN005300                                      | 2                               | SNMP communities must be changed from the default settings. | Location /etc/security/pscexpert/dodv2/chsnmp                                                                       |
|                                                |                                 |                                                             | Compliance action  Ensures that the system meet the specified requirements.                                         |
| GEN005305                                      | 2                               | SNMP service must use only SNMPv3 or a later version.       | Location /etc/security/pscexpert/dodv2/chsnmp                                                                       |
|                                                |                                 |                                                             | Compliance action  Ensures that the system meet the specified requirements.                                         |
| GEN005306                                      | 2                               | SNMP service must require the use of a FIPS 140-2.          | Location /etc/security/pscexpert/dodv2/chsnmp                                                                       |
|                                                |                                 |                                                             | Compliance action  Ensures that the system meet the specified requirements.                                         |
| GEN005440                                      | 2                               | The system must use a remote syslog server (log host).      | Location /etc/security/pscexpert/ dodv2/EnableTrustedLogging                                                        |
|                                                |                                 |                                                             | Compliance action  Ensures that the system is using a remote syslog server.                                         |
| GEN005450                                      | 2                               | The system must use a remote syslog server (log host).      | Location /etc/security/pscexpert/ dodv2/EnableTrustedLogging                                                        |
|                                                |                                 |                                                             | Compliance action  Ensures that the system is using a remote syslog server.                                         |
| GEN005460                                      | 2                               | The system must use a remote syslog server (log host).      | Location /etc/security/pscexpert/ dodv2/EnableTrustedLogging                                                        |
|                                                |                                 |                                                             | Compliance action  Ensures that the system is using a remote syslog server.                                         |

Table 2. DoD general requirements (continued)

| Department of<br>Defense STIG | Category of the STIG |                                                                                                    | Location of the script where the actio is defined and the results of the actio                                                            |
|-------------------------------|----------------------|----------------------------------------------------------------------------------------------------|----------------------------------------------------------------------------------------------------|
| checkpoint ID                 | rule                 | Description                                                                                                    | that enables compliance                                                                                                    |
| GEN005480                     | 2                    | The system must use a remote syslog server (log host).                                                                                                    | Location  /etc/security/pscexpert/ dodv2/EnableTrustedLogging  Compliance action  Ensures that the system is using a remote syslog server |
| GEN005500                     | 2                    | The SSH daemon must be configured to use only the Secure Shell version 2 (SSHv2) protocol.                                                                 | Location  /etc/security/pscexpert/ dodv2/sshDoDconfig  Compliance action Ensures that the system mee the specified requirements.          |
| GEN005501                     | 2                    | The SSH client must be configured to use only the SSHv2 protocol.                                                                                          | Location /etc/security/pscexpert/ dodv2/sshDoDconfig  Compliance action Ensures that the system mee the specified requirements.           |
| GEN005504                     | 2                    | The SSH daemon must only listen on management network addresses, unless it is authorized for uses other than management.                                   | Location /etc/security/pscexpert/ dodv2/sshDoDconfig  Compliance action Ensures that the system mee the specified requirements.           |
| GEN005505                     | 2                    | The SSH daemon must be configured to use only ciphers that conform to Federal Information Processing Standards (FIPS) 140-2 standards.                     | Location /etc/security/pscexpert/ dodv2/sshDoDconfig  Compliance action Ensures that the system mee the specified requirements.           |
| GEN005506                     | 2                    | The SSH daemon must be configured to use only ciphers that conform to FIPS 140-2 standards.                                                                | Location /etc/security/pscexpert/ dodv2/sshDoDconfig  Compliance action Ensures that the system mee the specified requirements.           |
| GEN005507                     | 2                    | The SSH daemon must be configured to use only Message Authentication Codes (MACs) with cryptographic hash algorithms that conform to FIPS 140-2 standards. | Location /etc/security/pscexpert/ dodv2/sshDoDconfig  Compliance action Ensures that the system mee the specified requirements.           |
| GEN005510                     | 2                    | The SSH client must be configured to use only MACs with ciphers that conform to FIPS 140-2 standards.                                                      | Location /etc/security/pscexpert/ dodv2/sshDoDconfig  Compliance action Ensures that the system mee the specified requirements.           |

Table 2. DoD general requirements (continued)

| Department of<br>Defense STIG<br>checkpoint ID | Category of<br>the STIG<br>rule | Description                                                                                                    | Location of the script where the action is defined and the results of the action that enables compliance |
|------------------------------------------------|---------------------------------|----------------------------------------------------------------------------------------------------|----------------------------------------------------------------------------------------------------|
| GEN005511                                      | 2                               | The SSH client must be configured to use only MACs with ciphers that conform to FIPS 140-2 standards.                       | Location /etc/security/pscexpert/ dodv2/sshDoDconfig                                                     |
|                                                |                                 |                                                                                                    | Compliance action  Ensures that the system mee the specified requirements.                               |
| GEN005512                                      | 2                               | The SSH daemon must be configured to use only MACs with cryptographic hash algorithms that conform to FIPS 140-2 standards. | Location /etc/security/pscexpert/ dodv2/sshDoDconfig                                                     |
|                                                |                                 |                                                                                                    | Compliance action  Ensures that the system mee the specified requirements.                               |
| GEN005521                                      | 2                               | The SSH daemon must restrict login to specific users, groups, or both.                                                      | Location /etc/security/pscexpert/dodv2/sshDoDconfig                                                      |
|                                                |                                 |                                                                                                    | Compliance action  Ensures that the system mee the specified requirements.                               |
| GEN005536 2                                    | 2                               | The SSH daemon must perform strict mode checking of the home directory configuration files.                                 | Location /etc/security/pscexpert/dodv2/sshDoDconfig                                                      |
|                                                |                                 |                                                                                                    | Compliance action  Ensures that the system meeting the specified requirements.                           |
| GEN005537                                      | 2                               | The SSH daemon must use privilege separation.                                                                               | Location /etc/security/pscexpert/dodv2/sshDoDconfig                                                      |
|                                                |                                 |                                                                                                    | Compliance action  Ensures that the system mee the specified requirements.                               |
| GEN005538                                      | 2                               | The SSH daemon must not allow rhosts to authenticate by using the Rivest-Shamir-Adleman (RSA) cryptosystem.                 | Location /etc/security/pscexpert/ dodv2/sshDoDconfig                                                     |
|                                                |                                 |                                                                                                    | Compliance action  Ensures that the system mee the specified requirements.                               |
| GEN005539                                      | 2                               | The SSH daemon must not allow compression or must allow compression only after a successful authentication.                 | Location /etc/security/pscexpert/ dodv2/sshDoDconfig                                                     |
|                                                |                                 |                                                                                                    | Compliance action  Ensures that the system mee the specified requirements.                               |
| GEN005550                                      | 2                               | The SSH daemon must be configured with the DoD logon banner.                                                                | Location /etc/security/pscexpert/ dodv2/sshDoDconfig                                                     |
|                                                |                                 |                                                                                                    | Compliance action  Ensures that the system mee the specified requirements.                               |

Table 2. DoD general requirements (continued)

| Department of<br>Defense STIG<br>checkpoint ID | Category of<br>the STIG<br>rule | Description                                                                                 | Location of the script where the action is defined and the results of the action that enables compliance                                                                                                    |
|------------------------------------------------|---------------------------------|---------------------------------------------------------------------------------------------|----------------------------------------------------------------------------------------------------|
| GEN005560                                      | 2                               | Determine whether there is a default gateway that is configured for IPv4.                   | Location /etc/security/pscexpert/ dodv2/chkgtway                                                                                                    |
|                                                |                                 |                                                                                             | Compliance action  Ensures that the system mee the specified requirements.  Note: This setting is not automatically changed when the policy is reset to the AD default policy by using the DoDv2_to_AIXDefault.xml fil You must manually change this setting.  Note: If your system is running the IPv6 protocol, ensure that the ipv6_enabled setting in the /etc/security/pscexpert/ipv6.conf file is set to the value of yes. If system is no using IPv6, then ensure that the ipv6_enabled value is set no. |
| GEN005570                                      | 2                               | Determine whether there is a default gateway that is configured for IPv6.                   | Location /etc/security/pscexpert/ dodv2/chkgtway                                                                                                    |
|                                                |                                 |                                                                                             | Ensures that the system menthe specified requirements.  Note: This setting is not automatically changed when the policy is reset to the AD default policy by using the DoDv2_to_AIXDefault.xml fix You must manually change this setting.  Note: If your system is running the IPv6 protocol, ensure that the ipv6_enabled setting in the /etc/security/pscexpert/ipv6.conf file is set to the value of yes. If system is not using IPv6, then ensure that the ipv6_enabled value is set no.                    |
| GEN005590                                      | 2                               | The system must not be running any routing protocol daemons, unless the system is a router. | Location /etc/security/pscexpert/dodv2/dodv2cmntrows                                                                                                    |
|                                                |                                 |                                                                                             | Compliance action  Ensures that the system mee the specified requirements.                                                                                                    |

Table 2. DoD general requirements (continued)

| Department of<br>Defense STIG<br>checkpoint ID | Category of<br>the STIG<br>rule | Description                                                                                  | Location of the script where the action is defined and the results of the action that enables compliance |
|------------------------------------------------|---------------------------------|----------------------------------------------------------------------------------------------|----------------------------------------------------------------------------------------------------|
| GEN005590                                      | 2                               | The system must not be running any routing protocol daemons, unless the system is a router.  | Location /etc/security/pscexpert/dodv2/dodv2cmntrows                                                     |
|                                                |                                 |                                                                                              | Compliance action  Ensures that the system mee the specified requirements.                               |
| GEN005600                                      | 2                               | IP forwarding for IPv4 must not be enabled unless the system is a router.                    | Location /etc/security/pscexpert/dodv2/ntwkoptsdod                                                       |
|                                                |                                 |                                                                                              | Compliance action  Sets the value of the ipforwarding network option to 0.                               |
| GEN005610                                      | 2                               | The system must not have IP forwarding for IPv6 enabled unless the system is an IPv6 router. | Location /etc/security/pscexpert/dodv2/ntwkoptsdod                                                       |
|                                                |                                 |                                                                                              | Compliance action  Sets the value of the ip6forwarding network option to 1.                              |
| GEN005820                                      | 2                               | The NFS anonymous UID and GID must be configured to values without permissions.              | Location /etc/security/pscexpert/ dodv2/nfsoptions                                                       |
|                                                |                                 |                                                                                              | Compliance action  Ensures that the specified ID do not have permissions.                                |
| GEN005840                                      | 2                               | The NFS server must be configured to restrict file system access to local hosts.             | Location /etc/security/pscexpert/dodv2/nfsoptions                                                        |
|                                                |                                 |                                                                                              | Compliance action Configures NFS server to restrict access to local hosts.                               |
| GEN005880 2                                    | 2                               | The NFS server must not allow remote root access.                                            | Location /etc/security/pscexpert/dodv2/nfsoptions                                                        |
|                                                |                                 |                                                                                              | Compliance action  Disables remote root access the NFS server.                                           |
| GEN005900                                      | 2                               | The <i>nosuid</i> option must be enabled on all NFS client mounts.                           | Location /etc/security/pscexpert/ dodv2/nosuid                                                           |
|                                                |                                 |                                                                                              | Compliance action  Enables the <i>nosuid</i> option on all NFS client mounts.                            |

Table 2. DoD general requirements (continued)

| Department of<br>Defense STIG<br>checkpoint ID | Category of<br>the STIG<br>rule | Description                                                                                                    | Location of the script where the action is defined and the results of the action that enables compliance                                                                                                    |
|------------------------------------------------|---------------------------------|----------------------------------------------------------------------------------------------------|----------------------------------------------------------------------------------------------------|
| GEN006060                                      | 2                               | The system must not run Samba unless it is needed.                                                                         | Location /etc/security/pscexpert/ dodv2/dodv2services Compliance action                                                                                                    |
|                                                |                                 |                                                                                                    | Ensures that the system mee the specified requirements.                                                                                                    |
| GEN006380                                      | 1                               | The system must not use UDP for NIS or NIS+.                                                                               | Location /etc/security/pscexpert/dodv2/dodv2cat1                                                                                                    |
|                                                |                                 |                                                                                                    | Compliance action  Displays the results of the specified rule tests.                                                                                                    |
| GEN006400                                      | 2                               | The Network Information System (NIS) protocol must not be used.                                                            | Location /etc/security/pscexpert/dodv2/nisplus                                                                                                    |
|                                                |                                 |                                                                                                    | Compliance action  Disables the specified protoc  Note: This setting is not automatically changed when the policy is reset to the AIX default policy by using the DoDv2_to_AIXDefault.xml file You must manually change this setting.                                       |
| GEN006420                                      | 2                               | NIS maps must be protected by using hard-to-guess domain names.                                                            | Location /etc/security/pscexpert/ dodv2/nisplus                                                                                                    |
|                                                |                                 |                                                                                                    | Compliance action  Ensures that domain names are not easy to determine.                                                                                                    |
| GEN006460                                      | 2                               | Any NIS+ server must be operating at security level 2.                                                                     | Location /etc/security/pscexpert/ dodv2/nisplus                                                                                                    |
|                                                |                                 |                                                                                                    | Compliance action  Ensures that the server is at the specified minimum security level.  Note: This setting is not automatically changed when the policy is reset to the AIX default policy by using the DoDv2_to_AIXDefault.xml file You must manually change this setting. |
| GEN006480                                      | 2                               | The system must be checked weekly for unauthorized setuid files, and unauthorized modification to authorized setuid files. | Location /etc/security/pscexpert/dodv2/trust                                                                                                    |
|                                                |                                 |                                                                                                    | Compliance action  Checks weekly to identify changes to the specified files                                                                                                    |

Table 2. DoD general requirements (continued)

| Department of<br>Defense STIG<br>checkpoint ID | Category of<br>the STIG<br>rule | Description                                                                                                    | Location of the script where the action is defined and the results of the action that enables compliance                                                                                                    |
|------------------------------------------------|---------------------------------|----------------------------------------------------------------------------------------------------|----------------------------------------------------------------------------------------------------|
| GEN006560                                      | 2                               | The system must be checked weekly for unauthorized setuid files, and unauthorized modification to authorized setuid files. | -                                                                                                    |
| GEN006580                                      | 2                               | The system must use an access control program.                                                                             | changes to the specified files  Location /etc/security/pscexpert/                                                                                                    |
|                                                |                                 |                                                                                                    | dodv2/checktcpd  Compliance action  Ensures that the system mee the specified requirements.                                                                                                    |
| GEN006600                                      | 2                               | The system's access control program must log each system access attempt.                                                   | Location /etc/security/pscexpert/dodv2/chsyslogdod                                                                                                    |
|                                                |                                 |                                                                                                    | Compliance action  Ensures that access attempts are logged.                                                                                                    |
| GEN006620                                      | 2                               | The system's access control program must be configured to grant or deny system access to specific hosts.                   | Location /etc/security/pscexpert/dodv2/chetchostsdod                                                                                                    |
|                                                |                                 |                                                                                                    | Compliance action  Configures the hosts.deny a hosts.allow files to the required settings.                                                                                                    |
| GEN007020                                      | 2                               | The Stream Control Transmission Protocol (SCTP) must be disabled.                                                          | Location /etc/security/pscexpert/dodv2/dodv2netrules                                                                                                    |
|                                                |                                 |                                                                                                    | Compliance action Disables the specified protoc                                                                                                    |
| GEN007700                                      | 2                               | The IPv6 protocol handler must not be bound to the network stack unless it is needed.                                      | Location /etc/security/pscexpert/dodv2/rminet6                                                                                                    |
|                                                |                                 |                                                                                                    | Compliance action  Disables the IPv6 protocol handler from the network stack, unless the handler is specified in the /etc/ipv6.conf file.  Note: If your system is running the IPv6 protocol, ensure that the ipv6_enabled setting in the /etc/security/pscexpert/ipv6.conf file is set to the value of yes. If system is not using IPv6, then ensure that the ipv6_enabled value is set in no. |

Table 2. DoD general requirements (continued)

| Department of<br>Defense STIG<br>checkpoint ID | Category of<br>the STIG<br>rule | Description                                         | Location of the script where the action is defined and the results of the action that enables compliance                                                                                                    |
|------------------------------------------------|---------------------------------|-----------------------------------------------------|----------------------------------------------------------------------------------------------------|
| GEN007780                                      | 2                               | *                                                   | that enables compilance                                                                                                    |
| GEN00/760                                      | 2                               | The system must not have 6to4 tunnels enabled.      | Location /etc/security/pscexpert/ dodv2/rmiface                                                                                                    |
|                                                |                                 |                                                     | Compliance action  Disables the specified tunnel Note: This setting is not automatically changed when the policy is reset to the AIX default policy by using the DoDv2_to_AIXDefault.xml file You must manually change this setting.         |
| GEN007820                                      | 2                               | The system must not have IP tunnels configured.     | Location /etc/security/pscexpert/                                                                                                    |
|                                                |                                 |                                                     | dodv2/rmtunnel  Compliance action  Disables IP tunnels.  Note: This setting is not automatically changed when the policy is reset to the AIX default policy by using the DoDv2_to_AIXDefault.xml file You must manually change this setting. |
| GEN007840                                      | 2                               | The DHCP client must be disabled if it is not used. | Location /etc/security/pscexpert/ dodv2/dodv2services                                                                                                    |
|                                                |                                 |                                                     | Compliance action  Ensures that the system mee the specified requirements.                                                                                                    |
| GEN007850                                      | 2                               | The DHCP client must not send dynamic DNS updates.  | Location /etc/security/pscexpert/ dodv2/dodv2services                                                                                                    |
|                                                |                                 |                                                     | Compliance action  Ensures that the system mee the specified requirements.                                                                                                    |
| GEN007860                                      | 2                               | The system must ignore IPv6 ICMP redirect messages. | Location /etc/security/pscexpert/dodv2/ntwkoptsdod                                                                                                    |
|                                                |                                 |                                                     | Compliance action  Sets the value of the ipignoreredirects network option to 1.                                                                                                    |
| GEN007880                                      | 2                               | The system must not send IPv6 ICMP redirects.       | Location /etc/security/pscexpert/ dodv2/ntwkoptsdod                                                                                                    |
|                                                |                                 |                                                     | Compliance action  Sets the value of the ipsendredirects network option to 0.                                                                                                    |

Table 2. DoD general requirements (continued)

| Department of<br>Defense STIG<br>checkpoint ID | Category of<br>the STIG<br>rule | Description                                                                                                    | Location of the script where the action is defined and the results of the action that enables compliance |
|------------------------------------------------|---------------------------------|----------------------------------------------------------------------------------------------------|----------------------------------------------------------------------------------------------------|
| GEN007900                                      | 2                               | The system must use an appropriate reverse-path filter for IPv6 network traffic, if the system uses IPv6.                                                                                                  | Location /etc/security/pscexpert/dodv2/chuserstanzadod                                                   |
|                                                |                                 |                                                                                                    | Compliance action  Ensures that the system meet the specified requirements.                              |
| GEN007920                                      | 2                               | The system must not forward IPv6 source-routed packets.                                                                                                    | Location /etc/security/pscexpert/dodv2/ntwkoptsdod                                                       |
|                                                |                                 |                                                                                                    | Compliance action  Sets the value of the ip6srcrouteforward network option to 0.                         |
| GEN007940:<br>GEN003607                        | 2                               | The system must not accept source-routed IPv4 or IPv6 packets.                                                                                                    | Location /etc/security/pscexpert/dodv2/ntwkoptsdod                                                       |
|                                                |                                 |                                                                                                    | Compliance action  Sets the value of the ipsrcrouterecv network option to 0.                             |
| GEN007950                                      | 2                               | The system must not respond to ICMPv6 echo requests that are sent to a broadcast address.                                                                                                    | Location /etc/security/pscexpert/dodv2/ntwkoptsdod                                                       |
|                                                |                                 |                                                                                                    | Compliance action  Sets the value of the bcastpi network option to 0.                                    |
| GEN008000                                      | 2                               | If the system is using Lightweight Directory Access Protocol (LDAP) for authentication or account information, certificates that are used to authenticate to the LDAP server must be provided from DoD PKI | Location /etc/security/pscexpert/dodv2/ldap_config                                                       |
|                                                |                                 | or a DoD-approved method.                                                                                                    | Compliance action  Ensures that the system meet the specified requirements.                              |
| GEN008020                                      | 2                               | If the system is using LDAP for authentication or account information, the LDAP Transport Layer Security (TLS) connection must require the server to provide a certificate with a valid trust path.        | Location /etc/security/pscexpert/dodv2/ldap_config                                                       |
|                                                |                                 |                                                                                                    | Compliance action  Ensures that the system meet the specified requirements.                              |
| GEN008050                                      | 2                               | If the system is using LDAP for authentication or account information, the /etc/ldap.conf file (or equivalent) must not contain passwords.                                                                 | Location /etc/security/pscexpert/ dodv2/ldap_config                                                      |
|                                                |                                 |                                                                                                    | Compliance action  Ensures that the system meet the specified requirements.                              |

Table 2. DoD general requirements (continued)

| Department of<br>Defense STIG<br>checkpoint ID | Category of<br>the STIG<br>rule | Description                                                                                                    | Location of the script where the action is defined and the results of the action that enables compliance                                                                                                    |
|------------------------------------------------|---------------------------------|----------------------------------------------------------------------------------------------------|----------------------------------------------------------------------------------------------------|
| GEN008380                                      | 2                               | The system must be checked weekly for unauthorized setuid files, and unauthorized modification to authorized setuid files.                                                   | Location /etc/security/pscexpert/ dodv2/trust Compliance action                                                                                                    |
|                                                |                                 |                                                                                                    | Checks weekly to identify changes to the specified files                                                                                                    |
| GEN008520                                      | 2                               | The system must employ a local firewall that guards the host against port scans. The firewall must shun vulnerable ports for 5 minutes to guard the host against port scans. | Location /etc/security/pscexpert/dodv2/ipsecshunports                                                                                                    |
|                                                |                                 |                                                                                                    | Compliance action  Ensures that the system mee the specified requirements.                                                                                                    |
| GEN008540                                      | 2                               | The system's local firewall must implement a deny-all, allow-by-exception policy.                                                                                            | Location /etc/security/pscexpert/dodv2/ipsecshunhosthls                                                                                                    |
|                                                |                                 |                                                                                                    | Compliance action  Ensures that the system mee the specified requirements.  Note: You can enter addition filter rules in the /etc/security/aixpert/bin/filter.txt file. These rules integrated by the ipsecshunhosthls.sh script when you apply the profile. The entries should be in the following format: |
|                                                |                                 |                                                                                                    | port_number:ip_address: action  where the possible values fo action are Allow or Deny.                                                                                                    |
| GEN008600                                      | 1                               | The system must be configured to start only from the system boot configuration.                                                                                              | Location /etc/security/pscexpert/dodv2/dodv2cat1                                                                                                    |
|                                                |                                 |                                                                                                    | Compliance action  Ensures that the starting the system only uses the system boot configuration.                                                                                                    |
| GEN008640                                      | 1                               | The system must not use removable media as the boot loader.                                                                                                    | Location /etc/security/pscexpert/dodv2/dodv2cat1                                                                                                    |
|                                                |                                 |                                                                                                    | Compliance action  Ensures that the system does not boot from a removable drive.                                                                                                    |

Table 2. DoD general requirements (continued)

| Department of<br>Defense STIG<br>checkpoint ID | Category of<br>the STIG<br>rule | Description                                                                            | Location of the script where the action is defined and the results of the action that enables compliance                                                                    |
|------------------------------------------------|---------------------------------|----------------------------------------------------------------------------------------|----------------------------------------------------------------------------------------------------|
| GEN009140                                      | 1,2,3                           | The system must not have the chargen service active.                                   | Location  /etc/security/pscexpert/ dodv2/inetdservices  Compliance action  Disables the required daemor and services by commenting out entries in the /etc/inetd.conf file. |
| GEN009160                                      | 1,2,3                           | The system must not have the Calendar Management Service Daemon (CMSD) service active. | Location  /etc/security/pscexpert/ dodv2/inetdservices  Compliance action  Disables the required daemor and services by commenting out entries in the /etc/inetd.conf file. |
| GEN009180                                      | 1,2,3                           | The system must not have the tool-talk database server (ttdbserver) service active.    | Location  /etc/security/pscexpert/ dodv2/inetdservices  Compliance action  Disables the required daemon and services by commenting out entries in the /etc/inetd.conf file. |
| GEN009190                                      | 1,2,3                           | The system must not have the comsat service active.                                    | Location  /etc/security/pscexpert/ dodv2/inetdservices  Compliance action  Disables the required daemon and services by commenting out entries in the /etc/inetd.conf file. |
| GEN009200-9330                                 | 1,2,3                           | The system cannot have other services and daemons active.                              | Location  /etc/security/pscexpert/ dodv2/inetdservices  Compliance action  Disables the required daemor and services by commenting out entries in the /etc/inetd.conf file. |
| GEN009210                                      | 2                               | The system must not have the discard service active.                                   | Location  /etc/security/pscexpert/ dodv2/inetdservices  Compliance action  Disables the required daemon and services by commenting out entries in the /etc/inetd.conf file. |

Table 2. DoD general requirements (continued)

| Department of<br>Defense STIG<br>checkpoint ID | Category of<br>the STIG<br>rule | Description                                                                      | Location of the script where the action is defined and the results of the action that enables compliance            |
|------------------------------------------------|---------------------------------|----------------------------------------------------------------------------------|----------------------------------------------------------------------------------------------------|
| GEN009220                                      | 2                               | The system must not have the dtspc service active.                               | Location /etc/security/pscexpert/dodv2/inetdservices                                                                |
|                                                |                                 |                                                                                  | Compliance action  Disables the required daemon and services by commenting out entries in the /etc/inetd.conf file. |
| GEN009230                                      | 2                               | The system must not have the echo service active.                                | Location /etc/security/pscexpert/ dodv2/inetdservices                                                               |
|                                                |                                 |                                                                                  | Compliance action  Disables the required daemon and services by commenting out entries in the /etc/inetd.conf file. |
| GEN009240                                      | 2                               | The system must not have Internet Message Access Protocol (IMAP) service active. | Location /etc/security/pscexpert/ dodv2/inetdservices                                                               |
|                                                |                                 |                                                                                  | Compliance action  Disables the required daemon and services by commenting out entries in the /etc/inetd.conf file. |
| GEN009250                                      | 2                               | The system must not have the PostOffice Protocol (POP3) service active.          | Location /etc/security/pscexpert/ dodv2/inetdservices                                                               |
|                                                |                                 |                                                                                  | Compliance action  Disables the required daemor and services by commenting out entries in the /etc/inetd.conf file. |
| GEN009260                                      | 2                               | The system must not have the talk or ntalk services active.                      | Location /etc/security/pscexpert/dodv2/inetdservices                                                                |
|                                                |                                 |                                                                                  | Compliance action  Disables the required daemon and services by commenting out entries in the /etc/inetd.conf file. |
| GEN009270                                      | 2                               | The system must not have the netstat service active on the InetD process.        | Location /etc/security/pscexpert/dodv2/inetdservices                                                                |
|                                                |                                 |                                                                                  | Compliance action  Disables the required daemon and services by commenting out entries in the /etc/inetd.conf file. |

Table 2. DoD general requirements (continued)

| Department of<br>Defense STIG | Category of<br>the STIG<br>rule | Description                                                                  | Location of the script where the action is defined and the results of the action                                                                                            |
|-------------------------------|---------------------------------|------------------------------------------------------------------------------|----------------------------------------------------------------------------------------------------|
| checkpoint ID                 |                                 | Description                                                                  | that enables compliance                                                                                                    |
| GEN009280                     | 2                               | The system must not have the PCNFS service active.                           | Location  /etc/security/pscexpert/ dodv2/inetdservices  Compliance action  Disables the required daemon and services by commenting out entries in the /etc/inetd.conf file. |
| GEN009290                     | 2                               | The system must not have the systat service active.                          | Location  /etc/security/pscexpert/ dodv2/inetdservices  Compliance action  Disables the required daemon and services by commenting out entries in the /etc/inetd.conf file. |
| GEN009300                     | 2                               | The inetd time service must not be active on the system on the inetd daemon. | Location /etc/security/pscexpert/ dodv2/inetdservices  Compliance action Disables the required daemon and services by commenting out entries in the /etc/inetd.conf file.   |
| GEN009310                     | 2                               | The system must not have the rusersd service active.                         | Location  /etc/security/pscexpert/ dodv2/inetdservices  Compliance action  Disables the required daemo and services by commenting out entries in the /etc/inetd.conf file.  |
| GEN009320                     | 2                               | The system must not have the sprayd service active.                          | Location  /etc/security/pscexpert/ dodv2/inetdservices  Compliance action  Disables the required daemonand services by commenting out entries in the /etc/inetd.conf file.  |
| GEN009330                     | 2                               | The system must not have the rstatd service active.                          | Location  /etc/security/pscexpert/ dodv2/inetdservices  Compliance action  Disables the required daemor and services by commenting out entries in the /etc/inetd.conf file. |

## Table 2. DoD general requirements (continued)

| Γ | Department of<br>Defense STIG<br>heckpoint ID | Category of<br>the STIG<br>rule | Description                                                                                    | Location of the script where the action is defined and the results of the action that enables compliance |
|---|-----------------------------------------------|---------------------------------|------------------------------------------------------------------------------------------------|----------------------------------------------------------------------------------------------------|
| C | SEN009340                                     | 2                               | X server login managers must not be running unless they are needed for X11 session management. | Location /etc/security/pscexpert/ dodv2/dodv2cmntrows                                                    |
|   |                                               |                                 |                                                                                                | Compliance action  This rule disables X Window System connections and XServer login manager.             |

## Table 3. DoD ownership requirements

| Department of<br>Defense STIG<br>checkpoint ID | Description                                                                                                    | Location of the script where the action is defined and the results of the action that enables compliance |
|------------------------------------------------|----------------------------------------------------------------------------------------------------|----------------------------------------------------------------------------------------------------|
| AIX00085                                       | The /etc/netsvc.conf file must be owned by root.                                                                | Location /etc/security/pscexpert/dodv2/ chowndodfiles                                                    |
|                                                |                                                                                                    | Compliance action  Ensures that the specified file is owned by root.                                     |
| AIX00090                                       | The /etc/netsvc.conf file must be group-owned by bin, sys, or system.                                           | Location /etc/security/pscexpert/dodv2/ chowndodfiles                                                    |
|                                                |                                                                                                    | Compliance action  Ensures that the specified file is group-owned by bin, sys, or system.                |
| AIX00320                                       | The /etc/ftpaccess.ctl file must be owned by root.                                                              | Location /etc/security/pscexpert/dodv2/ chowndodfiles                                                    |
|                                                |                                                                                                    | Compliance action  Ensures that the specified file is owned by root.                                     |
| AIX00330                                       | The /etc/ftpaccess.ctl file must be group-owned by bin, sys, or system.                                         | Location /etc/security/pscexpert/dodv2/ chowndodfiles                                                    |
|                                                |                                                                                                    | Compliance action  Ensures that the specified file is group-owned by bin, sys, or system.                |
| GEN000250                                      | The time synchronization configuration file (such as /etc/ntp.conf) must be owned by root.                      | Location /etc/security/pscexpert/dodv2/ chowndodfiles                                                    |
|                                                |                                                                                                    | Compliance action  Ensures that the specified file is owned by root.                                     |
| GEN000251                                      | The time synchronization configuration file (such as /etc/ntp.conf) must be group-owned by bin, sys, or system. | Location /etc/security/pscexpert/dodv2/ chowndodfiles                                                    |
|                                                |                                                                                                    | Compliance action  Ensures that the specified file is group-owned by bin, sys, or system.                |

Table 3. DoD ownership requirements (continued)

| Department of<br>Defense STIG<br>checkpoint ID | Description                                                                         | Location of the script where the action is defined an the results of the action that enables compliance    |
|------------------------------------------------|-------------------------------------------------------------------------------------|----------------------------------------------------------------------------------------------------|
| GEN001160                                      | All files and directories must have a valid owner.                                  | Location /etc/security/pscexpert/dodv2/ chowndodfiles                                                      |
|                                                |                                                                                     | Compliance action  Ensures that all files and directories have a valid owner.                              |
| GEN001170                                      | All files and directories must have a valid group owner.                            | Location /etc/security/pscexpert/dodv2/ chowndodfiles                                                      |
|                                                |                                                                                     | Compliance action  Ensures that all files and directories have a valid owner.                              |
| GEN001220                                      | All system files, programs, and directories must be owned by a system account.      | Location /etc/security/pscexpert/dodv2/ chowndodfiles                                                      |
|                                                |                                                                                     | Compliance action  Ensures that the system files, programs, and directories are owned by a system account. |
| GEN001240                                      | System files, programs, and directories must be group-owned by a system group.      | Location /etc/security/pscexpert/dodv2/ chowndodfiles                                                      |
|                                                |                                                                                     | Compliance action  All system files, programs, and directories a group-owned by a system group.            |
| GEN001320                                      | Network Information Systems (NIS)/NIS+/yp files must be owned by root, sys, or bin. | Location /etc/security/pscexpert/dodv2/ chowndodfiles                                                      |
|                                                |                                                                                     | Compliance action  Ensures that the specified files are owned by root, sys, or bin.                        |
| GEN001340                                      | NIS/NIS+/yp files must be group-owned by sys, bin, other, or system.                | Location /etc/security/pscexpert/dodv2/ chowndodfiles                                                      |
|                                                |                                                                                     | Compliance action  Ensures that the specified files are owned by sys, bin, other, or system.               |
| GEN001362                                      | The /etc/resolv.conf file must be owned by root.                                    | Location /etc/security/pscexpert/dodv2/ chowndodfiles                                                      |
|                                                |                                                                                     | Compliance action  Ensures that the specified file is owned by root.                                       |
| GEN001363                                      | The /etc/resolv.conf file must be group-owned by bin, sys, or system.               | Location /etc/security/pscexpert/dodv2/ chowndodfiles                                                      |
|                                                |                                                                                     | Compliance action  Ensures that the specified file is group-owned by bin, sys, or system.                  |

Table 3. DoD ownership requirements (continued)

| Department of Defense STIG |                                                                               | Location of the script where the action is defined and                                              |
|----------------------------|-------------------------------------------------------------------------------|----------------------------------------------------------------------------------------------------|
| checkpoint ID              | Description                                                                   | the results of the action that enables compliance                                                   |
| GEN001366                  | The /etc/hosts file must be owned by root.                                    | Location /etc/security/pscexpert/dodv2/ chowndodfiles                                               |
|                            |                                                                               | Compliance action  Ensures that the specified file is owned by root.                                |
| GEN001367                  | The /etc/hosts file must be group-owned by bin, sys, or system.               | Location /etc/security/pscexpert/dodv2/ chowndodfiles                                               |
|                            |                                                                               | Compliance action  Ensures that the specified file is group-owned by bin, sys, or system.           |
| GEN001371                  | The /etc/nsswitch.conf file must be owned by root.                            | Location /etc/security/pscexpert/dodv2/ chowndodfiles                                               |
|                            |                                                                               | Compliance action  Ensures that the specified file is owned by root.                                |
| GEN001372                  | The /etc/nsswitch.conf file must be group-owned by root, bin, sys, or system. | Location /etc/security/pscexpert/dodv2/ chowndodfiles                                               |
|                            |                                                                               | Compliance action  Ensures that the specified file is group-own by root, bin, sys, or system.       |
| GEN001378                  | The /etc/passwd file must be owned by root.                                   | Location /etc/security/pscexpert/dodv2/ chowndodfiles                                               |
|                            |                                                                               | Compliance action  Ensures that the specified file is owned by root.                                |
| GEN001379                  | The /etc/passwd file must be group-owned by bin, security, sys, or system.    | Location /etc/security/pscexpert/dodv2/ chowndodfiles                                               |
|                            |                                                                               | Compliance action  Ensures that the specified file is group-owned by bin, security, sys, or system. |
| GEN001391                  | The /etc/group file must be owned by root                                     | Location /etc/security/pscexpert/dodv2/ chowndodfiles                                               |
|                            |                                                                               | Compliance action  Ensures that the specified file is owned by root.                                |
| GEN001392                  | The /etc/group file must be group-owned by bin, security, sys, or system.     | Location /etc/security/pscexpert/dodv2/ chowndodfiles                                               |
|                            |                                                                               | Compliance action  Ensures that the specified file is group-owned by bin, security, sys, or system. |

Table 3. DoD ownership requirements (continued)

| Department of<br>Defense STIG<br>checkpoint ID | Description                                                                                                    | Location of the script where the action is defined and the results of the action that enables compliance                                                                                   |
|------------------------------------------------|----------------------------------------------------------------------------------------------------|----------------------------------------------------------------------------------------------------|
| GEN001400                                      | The /etc/security/passwd file must be owned by root.                                                                                                    | Location /etc/security/pscexpert/dodv2/ chowndodfiles                                                                                                    |
|                                                |                                                                                                    | Compliance action  Ensures that the specified file is owned by root.                                                                                                    |
| GEN001410                                      | The /etc/security/passwd file must be group-owned by bin, security, sys, or system.                                                                                  | Location /etc/security/pscexpert/dodv2/ chowndodfiles                                                                                                    |
|                                                |                                                                                                    | Compliance action  Ensures that the specified file is group-owned by bin, security, sys, or system.                                                                                        |
| GEN001500                                      | All interactive users' home directories must be owned by their respective users.                                                                                     | Location /etc/security/pscexpert/dodv2/ chowndodfiles                                                                                                    |
|                                                |                                                                                                    | Compliance action  Ensures that all of the interactive users' hom directories must be owned by their respectiv users.                                                                      |
| GEN001520                                      | All interactive users' home directories must be group-owned by the home directory owner's primary group.                                                             | Location /etc/security/pscexpert/dodv2/ chowndodfiles                                                                                                    |
|                                                |                                                                                                    | Compliance action  Ensures that all interactive users' home directories are group-owned by the home directory owner's primary group.                                                       |
| GEN001540                                      | All files and directories that are contained in the interactive user's home directories must be owned by the home directory's owner.                                 | Location /etc/security/pscexpert/dodv2/ chowndodfiles                                                                                                    |
|                                                |                                                                                                    | Compliance action  Ensures that all files and directories that are contained in the interactive user's home directories are owned by the home directory owner.                             |
| GEN001550                                      | All files and directories that are contained in<br>the user's home directories must be<br>group-owned by a group in which the home<br>directory's owner is a member. | Location /etc/security/pscexpert/dodv2/ chowndodfiles                                                                                                    |
|                                                |                                                                                                    | Compliance action  Ensures that all files and directories that are contained in the user's home directories mus be group-owned by a group in which the home directory's owner is a member. |
| GEN001660                                      | All system start files must be owned by root.                                                                                                    | Location /etc/security/pscexpert/dodv2/ chowndodfiles                                                                                                    |
|                                                |                                                                                                    | Compliance action  Ensures that the specified files are owned by root.                                                                                                    |

Table 3. DoD ownership requirements (continued)

| Department of<br>Defense STIG<br>checkpoint ID | Description                                                                               | Location of the script where the action is defined an the results of the action that enables compliance              |
|------------------------------------------------|-------------------------------------------------------------------------------------------|----------------------------------------------------------------------------------------------------|
| GEN001680                                      | All system start files must be group-owned by sys, bin, other, or system.                 | Location /etc/security/pscexpert/dodv2/ chowndodfiles                                                                |
|                                                |                                                                                           | Compliance action  Ensures that the specified files are group-owned by sys, bin, other, or system.                   |
| GEN001740                                      | All global initialization files must be owned by root.                                    | Location /etc/security/pscexpert/dodv2/ chowndodfiles                                                                |
|                                                |                                                                                           | Compliance action  Ensures that the specified files are owned b root.                                                |
| GEN001760                                      | All global initialization files must be group-owned by sys, bin, system, or security.     | Location /etc/security/pscexpert/dodv2/chowndodfiles                                                                 |
|                                                |                                                                                           | Compliance action  Ensures that the specified files are group-owned by sys, bin, system, or securit                  |
| GEN001820                                      | All skeleton files and directories (typically in /etc/skel) must be owned by root or bin. | Location /etc/security/pscexpert/dodv2/ chowndodfiles                                                                |
|                                                |                                                                                           | Compliance action  Ensures that the specified files and director are owned by root or bin.                           |
| GEN001830                                      | All skeleton files (typically in /etc/skel) must be group-owned by security.              | Location /etc/security/pscexpert/dodv2/ chowndodfiles                                                                |
|                                                |                                                                                           | Compliance action  Ensures that the specified files are group-owned by security.                                     |
| GEN001860                                      | All local initialization files must be owned by the user or root.                         | Location /etc/security/pscexpert/dodv2/chowndodfiles                                                                 |
|                                                |                                                                                           | Compliance action  Ensures that the specified files are owned be the user or root.                                   |
| GEN001870                                      | Local initialization files must be group-owned by the user's primary group or root.       | Location /etc/security/pscexpert/dodv2/ chowndodfiles                                                                |
|                                                |                                                                                           | Compliance action  Ensures that the local initialization files mu be group-owned by the user's primary grou or root. |

Table 3. DoD ownership requirements (continued)

| Department of<br>Defense STIG<br>checkpoint ID | Description                                                                                      | Location of the script where the action is defined and the results of the action that enables compliance |
|------------------------------------------------|--------------------------------------------------------------------------------------------------|----------------------------------------------------------------------------------------------------|
| GEN002060                                      | All .rhosts, .shosts, .netrc, or hosts.equiv files must be accessible by only root or the owner. | Location /etc/security/pscexpert/dodv2/ chowndodfiles                                                    |
|                                                |                                                                                                  | /etc/security/pscexpert/dodv2/fpmdodfile                                                                 |
|                                                |                                                                                                  | Compliance action  Ensures that only the root or the owner can access the specified files.               |
| GEN002100                                      | The .rhosts file must not be supported by the Pluggable Authentication Module (PAM).             | Location /etc/security/pscexpert/dodv2/ chowndodfiles                                                    |
|                                                |                                                                                                  | Compliance action  Ensures that the specified file is not available by using PAM.                        |
| GEN002200                                      | All shell files must be owned by root or bin.                                                    | Location /etc/security/pscexpert/dodv2/ chowndodfiles                                                    |
|                                                |                                                                                                  | Compliance action  Ensures that the specified files are owned by root or bin.                            |
| GEN002210                                      | All shell files must be group-owned by root, bin, sys, or system.                                | Location /etc/security/pscexpert/dodv2/ chowndodfiles                                                    |
|                                                |                                                                                                  | Compliance action  Ensures that the specified files are group-owned by root, bin, sys, or system.        |
| GEN002340                                      | Audio devices must be owned by root.                                                             | Location /etc/security/pscexpert/dodv2/ chowndodfiles                                                    |
|                                                |                                                                                                  | Compliance action  Ensures that all audio devices are owned by root.                                     |
| GEN002360                                      | Audio devices must be group-owned by root, sys, bin, or system.                                  | Location /etc/security/pscexpert/dodv2/ chowndodfiles                                                    |
|                                                |                                                                                                  | Compliance action  Ensures that all audio devices are group-owned by root, sys, bin, or system.          |
| GEN002520                                      | All public directories must be owned by root or an application account.                          | Location /etc/security/pscexpert/dodv2/ chowndodfiles                                                    |
|                                                |                                                                                                  | Compliance action  Ensures that all public directories are owned by root or an application account.      |

Table 3. DoD ownership requirements (continued)

| Department of<br>Defense STIG | D                                                                                          | Location of the script where the action is defined and                                                                     |
|-------------------------------|--------------------------------------------------------------------------------------------|----------------------------------------------------------------------------------------------------|
| checkpoint ID                 | Description                                                                                | the results of the action that enables compliance                                                                          |
| GEN002540                     | All public directories must be group-owned by system or an application group.              | Location /etc/security/pscexpert/dodv2/ chowndodfiles                                                                      |
|                               |                                                                                            | Compliance action  Ensures that all public directories are group-owned by system or an application group.                  |
| GEN002680                     | System audit logs must be owned by root.                                                   | Location /etc/security/pscexpert/dodv2/ chowndodfiles                                                                      |
|                               |                                                                                            | Compliance action  Ensures that the specified files are owned by root.                                                     |
| GEN002690                     | System audit logs must be group-owned by bin, sys, or system.                              | Location /etc/security/pscexpert/dodv2/ chowndodfiles                                                                      |
|                               |                                                                                            | Compliance action  Ensures that the specified files are group-owned by bin, sys, or system.                                |
| GEN003020                     | Cron must not run programs in, or subordinate to, world-writable directories.              | Location /etc/security/pscexpert/dodv2/ chowndodfiles                                                                      |
|                               |                                                                                            | Compliance action  Prevents cron from running programs in, or subordinate to, world-writable directories.                  |
| GEN003040                     | Crontabs must be owned by root or the crontab creator.                                     | Location /etc/security/pscexpert/dodv2/ chowndodfiles                                                                      |
|                               |                                                                                            | Compliance action  Ensures that crontabs are owned by root or the crontab creator.                                         |
| GEN003050                     | Crontab files must be group-owned by system, cron, or the crontab creator's primary group. | Location /etc/security/pscexpert/dodv2/ chowndodfiles                                                                      |
|                               |                                                                                            | Compliance action  Ensures that the crontab files are group-owned by system, cron, or the crontal creator's primary group. |
| GEN003110                     | Cron and crontab directories must not have extended access control lists.                  | Location /etc/security/pscexpert/dodv2/ chowndodfiles                                                                      |
|                               |                                                                                            | Compliance action  Ensures that the specified directories do not have extended access control lists.                       |

Table 3. DoD ownership requirements (continued)

| Department of<br>Defense STIG<br>checkpoint ID | Description                                                                    | Location of the script where the action is defined and the results of the action that enables compliance |
|------------------------------------------------|--------------------------------------------------------------------------------|----------------------------------------------------------------------------------------------------|
| GEN003120                                      | Cron and crontab directories must be owned by root or bin.                     | Location /etc/security/pscexpert/dodv2/ chowndodfiles                                                    |
|                                                |                                                                                | Compliance action  Ensures that cron and crontab directories are owned by root or bin.                   |
| GEN003140                                      | Cron and crontab directories must be group-owned by system, sys, bin, or cron. | Location /etc/security/pscexpert/dodv2/ chowndodfiles                                                    |
|                                                |                                                                                | Compliance action  Ensures that the specified directories are group-owned by system, sys, bin, or cron.  |
| GEN003160                                      | Cron logging must be implemented.                                              | Location /etc/security/pscexpert/dodv2/ chowndodfiles                                                    |
|                                                |                                                                                | Compliance action  Ensures that cron logging is implemented.                                             |
| GEN003240                                      | The cron.allow file must be owned by root, bin, or sys.                        | Location /etc/security/pscexpert/dodv2/ chowndodfiles                                                    |
|                                                |                                                                                | Compliance action  Ensures that the specified file is owned by root, bin, or sys.                        |
| GEN003250                                      | The cron.allow file must be group-owned by system, bin, sys, or cron.          | Location /etc/security/pscexpert/dodv2/ chowndodfiles                                                    |
|                                                |                                                                                | Compliance action  Ensures that the specified file is group-owned by system, bin, sys, or cron.          |
| GEN003260                                      | The cron.deny file must be owned by root, bin, or sys.                         | Location /etc/security/pscexpert/dodv2/ chowndodfiles                                                    |
|                                                |                                                                                | Compliance action  Ensures that the specified file is owned by root, bin, or sys.                        |
| GEN003270                                      | The cron.deny file must be group-owned by system, bin, sys, or cron.           | Location /etc/security/pscexpert/dodv2/ chowndodfiles                                                    |
|                                                |                                                                                | Compliance action  Ensures that the specified file is group-owned by system, bin, sys, or cron.          |
| GEN003420                                      | The at directory must be owned by root, bin, sys, daemon, or cron.             | Location /etc/security/pscexpert/dodv2/ chowndodfiles                                                    |
|                                                |                                                                                | Compliance action  Ensures that the specified directory is owned by root, sys, daemon, or cron.          |

Table 3. DoD ownership requirements (continued)

| Department of<br>Defense STIG<br>checkpoint ID | Description                                                                                                   | Location of the script where the action is defined and the results of the action that enables compliance  |
|------------------------------------------------|----------------------------------------------------------------------------------------------------|----------------------------------------------------------------------------------------------------|
| GEN003430                                      | The at directory must be group-owned by system, bin, sys, or cron.                                            | Location /etc/security/pscexpert/dodv2/ chowndodfiles                                                     |
|                                                |                                                                                                    | Compliance action  Ensures that the specified directory is group-owned by system, bin, sys, or cron.      |
| GEN003460                                      | The at.allow file must be owned by root, bin, or sys.                                                         | Location /etc/security/pscexpert/dodv2/ chowndodfiles                                                     |
|                                                |                                                                                                    | Compliance action  Ensures that the specified file is owned by root, bin, or sys.                         |
| GEN003470                                      | The at.allow file must be group-owned by system, bin, sys, or cron.                                           | Location /etc/security/pscexpert/dodv2/ chowndodfiles                                                     |
|                                                |                                                                                                    | Compliance action  Ensures that the specified file is group-owned by system, bin, sys, or cron.           |
| GEN003480                                      | The at.deny file must be owned by root, bin, or sys.                                                          | Location /etc/security/pscexpert/dodv2/ chowndodfiles                                                     |
|                                                |                                                                                                    | Compliance action  Ensures that the specified file is owned by root, bin, or sys.                         |
| GEN003490                                      | The at.deny file must be group-owned by system, bin, sys, or cron.                                            | Location /etc/security/pscexpert/dodv2/ chowndodfiles                                                     |
|                                                |                                                                                                    | Compliance action  Ensures that the specified file is group-owned by system, bin, sys, or cron.           |
| GEN003720                                      | The inetd.conf file, xinetd.conf file, and the xinetd.d directory must be owned by root or bin.               | Location /etc/security/pscexpert/dodv2/ chowndodfiles                                                     |
|                                                |                                                                                                    | Compliance action  Ensures that the specified files and directory are owned by root or bin.               |
| GEN003730                                      | The inetd.conf file, xinetd.conf file, and the xinetd.d directory must be group-owned by bin, sys, or system. | Location /etc/security/pscexpert/dodv2/ chowndodfiles                                                     |
|                                                |                                                                                                    | Compliance action  Ensures that the specified files and directory are group-owned by bin, sys, or system. |
| GEN003760                                      | The services file must be owned by root or bin.                                                               | Location /etc/security/pscexpert/dodv2/ chowndodfiles                                                     |
|                                                |                                                                                                    | Compliance action  Ensures that the specified file is owned by root or bin.                               |

Table 3. DoD ownership requirements (continued)

| Department of<br>Defense STIG<br>checkpoint ID | Description                                                                    | Location of the script where the action is defined and the results of the action that enables compliance |
|------------------------------------------------|--------------------------------------------------------------------------------|----------------------------------------------------------------------------------------------------|
| GEN003770                                      | The services file must be group-owned by bin, sys, or system.                  | Location /etc/security/pscexpert/dodv2/ chowndodfiles                                                    |
|                                                |                                                                                | Compliance action  Ensures that the specified file is group-owned by bin, sys, or system.                |
| GEN003920                                      | The hosts.lpd (or equivalent) file must be owned by root, bin, sys, or lp.     | Location /etc/security/pscexpert/dodv2/ chowndodfiles                                                    |
|                                                |                                                                                | Compliance action  Ensures that the specified file is owned by root, bin, sys, or lp.                    |
| GEN003930                                      | The hosts.lpd (or equivalent) file must be group-owned by bin, sys, or system. | Location /etc/security/pscexpert/dodv2/ chowndodfiles                                                    |
|                                                |                                                                                | Compliance action  Ensures that the specified file is group-owned by bin, sys, or system.                |
| GEN003960                                      | The <b>traceroute</b> command owner must be root.                              | Location /etc/security/pscexpert/dodv2/ chowndodfiles                                                    |
|                                                |                                                                                | Compliance action  Ensures that the owner of the command is root.                                        |
| GEN003980                                      | The <b>traceroute</b> command must be group-owned by sys, bin, or system.      | Location /etc/security/pscexpert/dodv2/ chowndodfiles                                                    |
|                                                |                                                                                | Compliance action  Ensures that the command is group-owned by sys, bin, or system.                       |
| GEN004360                                      | The alias file must be owned by root.                                          | Location /etc/security/pscexpert/dodv2/ chowndodfiles                                                    |
|                                                |                                                                                | Compliance action  Ensures that the specified file is owned by root.                                     |
| GEN004370                                      | The aliases file must be group-owned by sys, bin, or system.                   | Location /etc/security/pscexpert/dodv2/ chowndodfiles                                                    |
|                                                |                                                                                | Compliance action  Ensures that the specified file is group-owned by sys, bin, or system.                |

Table 3. DoD ownership requirements (continued)

| Department of<br>Defense STIG<br>checkpoint ID | Description                                                                                                    | Location of the script where the action is defined and the results of the action that enables compliance                                                                                                    |
|------------------------------------------------|----------------------------------------------------------------------------------------------------|----------------------------------------------------------------------------------------------------|
| GEN004400                                      | Files that are run through a mail aliases file must be owned by root and must be located within a directory that is owned and writable only by root.                                | Location /etc/security/pscexpert/dodv2/ chowndodfiles                                                                                                    |
|                                                |                                                                                                    | Compliance action  Ensures that files that are run through a mai aliases file are owned by root and are locate within a directory that is owned and writable only by root.                                    |
| GEN004410                                      | Files that are run through a mail aliases file must be group-owned by root, bin, sys, or other. They must also be located within a directory that is group-owned by root, bin, sys, | Location /etc/security/pscexpert/dodv2/ chowndodfiles                                                                                                    |
|                                                | or other.                                                                                                    | Compliance action  Ensures that files that are run through a mail aliases file are group-owned by root, bin, sy or other. and are located within a directory that is group-owned by root, bin, sys, or other. |
| GEN004480                                      | The SMTP service log file must be owned by root.                                                                                                    | Location /etc/security/pscexpert/dodv2/ chowndodfiles                                                                                                    |
|                                                |                                                                                                    | Compliance action  Ensures that the specified file is owned by root.                                                                                                    |
| GEN004920                                      | The ftpusers file must be owned by root.                                                                                                    | Location /etc/security/pscexpert/dodv2/ chowndodfiles                                                                                                    |
|                                                |                                                                                                    | Compliance action  Ensures that the specified file is owned by root.                                                                                                    |
| GEN004930                                      | The ftpusers file must be group-owned by bin, sys, or system.                                                                                                    | Location /etc/security/pscexpert/dodv2/ chowndodfiles                                                                                                    |
|                                                |                                                                                                    | Compliance action  Ensures that the specified file is group-owne by bin, sys, or system.                                                                                                    |
| GEN005360                                      | The snmpd.conf file must be owned by root.                                                                                                    | Location /etc/security/pscexpert/dodv2/ chowndodfiles                                                                                                    |
|                                                |                                                                                                    | Compliance action  Ensures that the specified file is owned by root.                                                                                                    |
| GEN005365                                      | The snmpd.conf file must be group-owned by bin, sys, or system.                                                                                                    | Location /etc/security/pscexpert/dodv2/ chowndodfiles                                                                                                    |
|                                                |                                                                                                    | Compliance action  Ensures that the specified file is group-owne by bin, sys, or system.                                                                                                    |

Table 3. DoD ownership requirements (continued)

| Department of<br>Defense STIG<br>checkpoint ID | Description                                                                                            | Location of the script where the action is defined and the results of the action that enables compliance                |
|------------------------------------------------|----------------------------------------------------------------------------------------------------|----------------------------------------------------------------------------------------------------|
| GEN005400                                      | The /etc/syslog.conf file must be owned by                                                             | the results of the action that enables compliance                                                                       |
| GE14003400                                     | root.                                                                                                  | Location /etc/security/pscexpert/dodv2/ chowndodfiles                                                                   |
|                                                |                                                                                                    | Compliance action  Ensures that the specified file is owned by root.                                                    |
| GEN005420                                      | The /etc/syslog.conf file must be group-owned by bin, sys, or system.                                  | Location /etc/security/pscexpert/dodv2/ chowndodfiles                                                                   |
|                                                |                                                                                                    | Compliance action  Ensures that the specified file is group-owned by bin, sys, or system.                               |
| GEN005610                                      | The system must not have IP forwarding for IPv6 enabled, unless the system is an IPv6 router.          | Location /etc/security/pscexpert/dodv2/ chowndodfiles                                                                   |
|                                                |                                                                                                    | Compliance action  Ensures that IP forwarding for IPv6 is not enabled unless the system is being used as a IPv6 router. |
| GEN005740                                      | The NFS export configuration file must be owned by root.                                               | Location /etc/security/pscexpert/dodv2/ chowndodfiles                                                                   |
|                                                |                                                                                                    | Compliance action  Ensures that the specified file is owned by root.                                                    |
| GEN005750                                      | The NFS export configuration file must be group-owned by root, bin, sys, or system.                    | Location /etc/security/pscexpert/dodv2/ chowndodfiles                                                                   |
|                                                |                                                                                                    | Compliance action  Ensures that the specified file is group-owned by root, bin, sys, or system.                         |
| GEN005800                                      | All NFS-exported system files and system directories must be owned by root.                            | Location /etc/security/pscexpert/dodv2/ chowndodfiles                                                                   |
|                                                |                                                                                                    | Compliance action  Ensures that the specified file is owned by root.                                                    |
| GEN005810                                      | All NFS-exported system files and system directories must be group-owned by root, bin, sys, or system. | Location /etc/security/pscexpert/dodv2/ chowndodfiles                                                                   |
|                                                |                                                                                                    | Compliance action  Ensures that the specified files and directori are group-owned by root, bin, sys, or system          |
| GEN006100                                      | The /usr/lib/smb.conf file must be owned by root.                                                      | Location /etc/security/pscexpert/dodv2/ chowndodfiles                                                                   |
|                                                |                                                                                                    | Compliance action  Ensures that the specified file is owned by root.                                                    |

Table 3. DoD ownership requirements (continued)

| Department of<br>Defense STIG<br>checkpoint ID | Description                                                                                                    | Location of the script where the action is defined and the results of the action that enables compliance |
|------------------------------------------------|----------------------------------------------------------------------------------------------------|----------------------------------------------------------------------------------------------------|
| GEN006120                                      | The /usr/lib/smb.conf file must be group-owned by bin, sys, or system.                                                                                               | Location /etc/security/pscexpert/dodv2/ chowndodfiles                                                    |
|                                                |                                                                                                    | Compliance action  Ensures that the specified file is group-owned by bin, sys, or system.                |
| GEN006160                                      | The /var/private/smbpasswd file must be owned by root.                                                                                                    | Location /etc/security/pscexpert/dodv2/ chowndodfiles                                                    |
|                                                |                                                                                                    | Compliance action  Ensures that the specified file is owned by root.                                     |
| GEN006180                                      | The /var/private/smbpasswd file must be group-owned by sys or system.                                                                                                | Location /etc/security/pscexpert/dodv2/ chowndodfiles                                                    |
|                                                |                                                                                                    | Compliance action  Ensures that the specified file is group-own by sys or system.                        |
| GEN006340                                      | Files in the /etc/news directory must be owned by root or news.                                                                                                    | Location /etc/security/pscexpert/dodv2/ chowndodfiles                                                    |
|                                                |                                                                                                    | Compliance action  Ensures that the specified directory is owned by root or news.                        |
| GEN006360                                      | The files in /etc/news must be group-owned by system or news.                                                                                                    | Location /etc/security/pscexpert/dodv2/ chowndodfiles                                                    |
|                                                |                                                                                                    | Compliance action  Ensures that the specified files are group-owned by system or news.                   |
| GEN008080                                      | If the system is using LDAP for authentication or account information, the /etc/ldap.conf (or equivalent) file must be owned by root.                                | Location /etc/security/pscexpert/dodv2/ chowndodfiles                                                    |
|                                                |                                                                                                    | Compliance action  Ensures that the specified file is owned by root.                                     |
| GEN008100                                      | If the system is using LDAP for authentication or account information, the /etc/ldap.conf (or equivalent) file must be group-owned by security, bin, sys, or system. | Location /etc/security/pscexpert/dodv2/ chowndodfiles                                                    |
|                                                |                                                                                                    | Compliance action  Ensures that the specified file is group-owned by bin, sys, or system.                |
| GEN008140                                      | If the system is using LDAP for authentication or account information, the TLS certificate authority file or directory must be owned by root.                        | Location /etc/security/pscexpert/dodv2/ chowndodfiles                                                    |
|                                                |                                                                                                    | Compliance action  Ensures that the specified file is owned by root.                                     |

## Table 3. DoD ownership requirements (continued)

| Department of<br>Defense STIG<br>checkpoint ID | Description                                                                                                    | Location of the script where the action is defined and the results of the action that enables compliance |
|------------------------------------------------|----------------------------------------------------------------------------------------------------|----------------------------------------------------------------------------------------------------|
| GEN008160                                      | If the system is using LDAP for authentication or account information, the TLS certificate authority file or directory must be group-owned by root, bin, sys, or system. | Location /etc/security/pscexpert/dodv2/ chowndodfiles                                                    |
|                                                |                                                                                                    | Compliance action  Ensures that the specified file is group-owned by bin, sys, or system.                |

## Table 4. DoD standards for file permissions

| Department of<br>Defense STIG<br>checkpoint ID | Description                                                                                                    | Location of the script where the action is defined and the results of the action that enables compliance                  |
|------------------------------------------------|----------------------------------------------------------------------------------------------------|----------------------------------------------------------------------------------------------------|
| AIX00100                                       | The /etc/netsvc.conf file must have mode 0644 or a mode that is less permissive.                                           | Location /etc/security/pscexpert/dodv2/fpmdodfiles                                                                        |
|                                                |                                                                                                    | Compliance action  Ensures that the file is set to the specified permission mode, or to one that is less permissive.      |
| AIX00340                                       | The /etc/ftpaccess.ctl file must have mode 0640 or a mode that is less permissive.                                         | Location /etc/security/pscexpert/dodv2/ fpmdodfiles                                                                       |
|                                                |                                                                                                    | Compliance action  Ensures that the file is set to the specified permission mode, or to one that is less permissive.      |
| GEN000252                                      | The time synchronization configuration file (such as /etc/ntp.conf) must have mode 0640 or a mode that is less permissive. | Location /etc/security/pscexpert/dodv2/ fpmdodfiles                                                                       |
|                                                |                                                                                                    | Compliance action  Ensures that the file is set to the specified permission mode, or to one that is less permissive.      |
| GEN000920                                      | The root account's home directory (other than /) must have mode 0700.                                                      | Location /etc/security/pscexpert/dodv2/ fpmdodfiles                                                                       |
|                                                |                                                                                                    | Compliance action  Ensures that the directory is set to the specified permission mode, or to one that is less permissive. |
| GEN001140                                      | System files and directories must not have uneven access permissions.                                                      | Location /etc/security/pscexpert/dodv2/fpmdodfiles                                                                        |
|                                                |                                                                                                    | Compliance action  Ensures that the access permissions are consistent.                                                    |

Table 4. DoD standards for file permissions (continued)

| Department of<br>Defense STIG<br>checkpoint ID | Description                                                                              | Location of the script where the action is define<br>and the results of the action that enables<br>compliance          |
|------------------------------------------------|------------------------------------------------------------------------------------------|----------------------------------------------------------------------------------------------------|
| GEN001180                                      | All network services daemon files must have mode 0755 or a mode that is less permissive. | Location /etc/security/pscexpert/dodv2/ fpmdodfiles                                                                    |
|                                                |                                                                                          | Compliance action  Ensures that the files are set to the specified permission mode, or to one that is less permissive. |
| GEN001200                                      | All system command files must have mode 0755 or a mode that is less permissive.          | Location /etc/security/pscexpert/dodv2/ fpmdodfiles                                                                    |
|                                                |                                                                                          | Compliance action  Ensures that the files are set to the specified permission mode, or to one that is less permissive. |
| GEN001260                                      | System log files must have mode 0640 or a mode that is less permissive.                  | Location /etc/security/pscexpert/dodv2/ fpmdodfiles                                                                    |
|                                                |                                                                                          | Compliance action  Ensures that the files are set to the specified permission mode, or to one that is less permissive. |
| GEN001280                                      | Manual page files must have mode 0644 or a mode that is less permissive.                 | Location /etc/security/pscexpert/dodv2/ fpmdodfiles                                                                    |
|                                                |                                                                                          | Compliance action  Ensures that the files are set to the specified permission mode, or to one that is less permissive. |
| GEN001300                                      | Library files must have mode 0755 or a mode that is less permissive.                     | Location /etc/security/pscexpert/dodv2/ fpmdodfiles                                                                    |
|                                                |                                                                                          | Compliance action  Ensures that the files are set to the specified permission mode, or to one that is less permissive. |
| GEN001360                                      | The NIS/NIS+/yp files must have mode 0755 or a mode that is less permissive.             | Location /etc/security/pscexpert/dodv2/fpmdodfiles                                                                     |
|                                                |                                                                                          | Compliance action  Ensures that the files are set to the specified permission mode, or to one that is less permissive. |
| GEN001364                                      | The /etc/resolv.conf file must have mode 0644 or a mode that is less permissive.         | Location /etc/security/pscexpert/dodv2/ fpmdodfiles                                                                    |
|                                                |                                                                                          | Compliance action  Ensures that the file is set to the specified permission mode, or to one that is less permissive.   |

Table 4. DoD standards for file permissions (continued)

| Department of<br>Defense STIG<br>checkpoint ID | Description                                                                                                    | Location of the script where the action is define<br>and the results of the action that enables<br>compliance          |
|------------------------------------------------|----------------------------------------------------------------------------------------------------|----------------------------------------------------------------------------------------------------|
| GEN001368                                      | The /etc/hosts file must have mode 0644 or a mode that is less permissive.                                                       | Location /etc/security/pscexpert/dodv2/ fpmdodfiles                                                                    |
|                                                |                                                                                                    | Compliance action  Ensures that the file is set to the specified permission mode, or to one that is less permissive.   |
| GEN001373                                      | The /etc/nsswitch.conf file must have mode 0644 or a mode that is less permissive.                                               | Location /etc/security/pscexpert/dodv2/fpmdodfiles                                                                     |
|                                                |                                                                                                    | Compliance action  Ensures that the file is set to the specified permission mode, or to one that is less permissive.   |
| GEN001380                                      | The /etc/passwd file must have mode 0644 or a mode that is less permissive.                                                      | Location /etc/security/pscexpert/dodv2/fpmdodfiles                                                                     |
|                                                |                                                                                                    | Compliance action  Ensures that the file is set to the specified permission mode, or to one that is less permissive.   |
| GEN001393                                      | The /etc/group file must have mode 0644 or a mode that is less permissive.                                                       | Location /etc/security/pscexpert/dodv2/fpmdodfiles                                                                     |
|                                                |                                                                                                    | Compliance action  Ensures that the file is set to the specified permission mode, or to one that is less permissive.   |
| GEN001420                                      | The /etc/security/passwd file must have mode 0400.                                                                               | Location /etc/security/pscexpert/dodv2/fpmdodfiles                                                                     |
|                                                |                                                                                                    | Compliance action  Ensures that the file is set to the specified permission mode, or to one that is less permissive.   |
| GEN001480                                      | All of a user's home directories must have a mode of 0750 or less permissive.                                                    | Location /etc/security/pscexpert/dodv2/fpmdodfiles                                                                     |
|                                                |                                                                                                    | Compliance action  Ensures that the file is set to the specified permission mode, or to one that is less permissive.   |
| GEN001560                                      | All files and directories that are contained in a user's home directories must have mode 0750 or a mode that is less permissive. | Location /etc/security/pscexpert/dodv2/fpmdodfiles                                                                     |
|                                                |                                                                                                    | Compliance action  Ensures that the files are set to the specified permission mode, or to one that is less permissive. |

Table 4. DoD standards for file permissions (continued)

| Department of<br>Defense STIG<br>checkpoint ID | Description                                                                                                 | Location of the script where the action is defined<br>and the results of the action that enables<br>compliance           |
|------------------------------------------------|----------------------------------------------------------------------------------------------------|----------------------------------------------------------------------------------------------------|
| GEN001580                                      | All run control scripts must have mode 0755 or a mode that is less permissive.                              | Location /etc/security/pscexpert/dodv2/ fpmdodfiles                                                                      |
|                                                |                                                                                                    | Compliance action  Ensures that the files are set to the specified permission mode, or to one that is less permissive.   |
| GEN001640                                      | Run control scripts must not run world-writable programs or scripts.                                        | Location /etc/security/pscexpert/dodv2/ fpmdodfiles                                                                      |
|                                                |                                                                                                    | Compliance action  Checks programs, such as cron, for world-writable programs or scripts.                                |
| GEN001720                                      | All global initialization files must have mode 0644 or a mode that is less permissive.                      | Location /etc/security/pscexpert/dodv2/fpmdodfiles                                                                       |
|                                                |                                                                                                    | Compliance action  Ensures that the files are set to the specified permission mode, or to one that is less permissive.   |
| GEN001800                                      | All skeleton files (for example, files in /etc/skel) must have mode 0644 or a mode that is less permissive. | Location /etc/security/pscexpert/dodv2/ fpmdodfiles                                                                      |
|                                                |                                                                                                    | Compliance action  Ensures that the files are set to the specified permission mode, or to one that is less permissive.   |
| GEN001880                                      | All local initialization files must have mode 0740 or a mode that is less permissive.                       | Location /etc/security/pscexpert/dodv2/ fpmdodfiles                                                                      |
|                                                |                                                                                                    | Compliance action  Ensures that the files are set to the specified permission mode, or to one that is less permissive.   |
| GEN002220                                      | All shell files must have mode 0755 or a mode that is less permissive.                                      | Location /etc/security/pscexpert/dodv2/ fpmdodfiles                                                                      |
|                                                |                                                                                                    | Compliance action  Ensures that the files are set to the specified permission mode, or to one that is less permissive.   |
| GEN002320                                      | Audio devices must have mode 0660 or a mode that is less permissive.                                        | Location /etc/security/pscexpert/dodv2/ fpmdodfiles                                                                      |
|                                                |                                                                                                    | Compliance action  Ensures that the audio devices are set the specified permission mode, or one that is less permissive, |

Table 4. DoD standards for file permissions (continued)

| Department of<br>Defense STIG |                                                                                           | Location of the script where the action is define and the results of the action that enables                                         |
|-------------------------------|-------------------------------------------------------------------------------------------|----------------------------------------------------------------------------------------------------|
| checkpoint ID                 | Description                                                                               | compliance                                                                                                    |
| GEN002560                     | The system and user default <b>umask</b> must be 077.                                     | Location /etc/security/pscexpert/dodv2/ fpmdodfiles                                                                                  |
|                               |                                                                                           | Compliance action  Ensures that the specified settings are 077.                                                                      |
| GEN002700                     | System audit logs must have mode 0640 or a mode that is less permissive.                  | Location /etc/security/pscexpert/dodv2/ fpmdodfiles                                                                                  |
|                               |                                                                                           | Compliance action  Ensures that the files are set to the specified permission mode, or to one that is less permissive.               |
| GEN002717                     | System audit tool executable files must have mode 0750 or a mode that is less permissive. | Location /etc/security/pscexpert/dodv2/ fpmdodfiles                                                                                  |
|                               |                                                                                           | Compliance action  Ensures that the files are set to the specified permission mode, or to one that is less permissive.               |
| GEN002980                     | The cron.allow file must have mode 0600 or a mode that is less permissive.                | Location /etc/security/pscexpert/dodv2/ fpmdodfiles                                                                                  |
|                               |                                                                                           | Compliance action  Ensures that the file is set to the specified permission mode, or to one that is less permissive.                 |
| GEN003080                     | Crontab files must have mode 0600 or a mode that is less permissive.                      | Location /etc/security/pscexpert/dodv2/ fpmdodfiles                                                                                  |
|                               |                                                                                           | Compliance action  Ensures that the files are set to the specified permission mode, or to one that is less permissive.               |
| GEN003090                     | Crontab files must not have extended access control lists (ACLs).                         | Location /etc/security/pscexpert/dodv2/ fpmdodfiles                                                                                  |
|                               |                                                                                           | Compliance action  Ensures that the specified files do not have extended ACLs.                                                       |
| GEN003100                     | Cron and crontab directories must have mode 0755 or a mode that is less permissive.       | Location /etc/security/pscexpert/dodv2/ fpmdodfiles                                                                                  |
|                               |                                                                                           | Compliance action  Ensures that the specified directories are set to the specified permissions mode, to one that is less permissive. |

Table 4. DoD standards for file permissions (continued)

| Department of<br>Defense STIG<br>checkpoint ID | Description                                                                                 | Location of the script where the action is define<br>and the results of the action that enables<br>compliance             |
|------------------------------------------------|---------------------------------------------------------------------------------------------|----------------------------------------------------------------------------------------------------|
| GEN003180                                      | The cronlog file must have mode 0600 or a mode that is less permissive.                     | Location /etc/security/pscexpert/dodv2/ fpmdodfiles                                                                       |
|                                                |                                                                                             | Compliance action  Ensures that the file is set to the specified permission mode, or to one that is less permissive.      |
| GEN003200                                      | The cron.deny file must have mode 0600 or a mode that is less permissive.                   | Location /etc/security/pscexpert/dodv2/ fpmdodfiles                                                                       |
|                                                |                                                                                             | Compliance action  Ensures that the file is set to the specified permission mode, or to one that is less permissive.      |
| GEN003252                                      | The at.deny file must have mode 0640 or a mode that is less permissive.                     | Location /etc/security/pscexpert/dodv2/ fpmdodfiles                                                                       |
|                                                |                                                                                             | Compliance action  Ensures that the file is set to the specified permission mode, or to one that is less permissive.      |
| GEN003340                                      | The at.allow file must have mode 0600 or a mode that is less permissive.                    | Location /etc/security/pscexpert/dodv2/ fpmdodfiles                                                                       |
|                                                |                                                                                             | Compliance action  Ensures that the file is set to the specified permission mode, or to one that is less permissive.      |
| GEN003400                                      | The at directory must have mode 0755 or a mode that is less permissive.                     | Location /etc/security/pscexpert/dodv2/ fpmdodfiles                                                                       |
|                                                |                                                                                             | Compliance action  Ensures that the directory is set to the specified permission mode, or to one that is less permissive. |
| GEN003440                                      | At jobs must not set the <b>umask</b> parameter to a value less restrictive than 077.       | Location /etc/security/pscexpert/dodv2/ fpmdodfiles                                                                       |
|                                                |                                                                                             | Compliance action  Ensures that the parameter is set to the specified permission mode, or to one that is less permissive. |
| GEN003740                                      | The inetd.conf and xinetd.conf files must have mode 0440 or a mode that is less permissive. | Location /etc/security/pscexpert/dodv2/ fpmdodfiles                                                                       |
|                                                |                                                                                             | Compliance action  Ensures that the files are set to the specified permission mode, or to one that is less permissive.    |

Table 4. DoD standards for file permissions (continued)

| Department of<br>Defense STIG<br>checkpoint ID | Description                                                                                           | Location of the script where the action is define<br>and the results of the action that enables<br>compliance          |
|------------------------------------------------|----------------------------------------------------------------------------------------------------|----------------------------------------------------------------------------------------------------|
| GEN003780                                      | The services file must have mode 0444 or a mode that is less permissive.                              | Location /etc/security/pscexpert/dodv2/fpmdodfiles                                                                     |
|                                                |                                                                                                    | Compliance action  Ensures that the file is set to the specified permission mode, or to one that is less permissive.   |
| GEN003940                                      | The hosts.1pd file (or equivalent) must have mode 0644 or a mode that is less permissive.             | Location /etc/security/pscexpert/dodv2/fpmdodfiles                                                                     |
|                                                |                                                                                                    | Compliance action  Ensures that the file is set to the specified permission mode, or to one that is less permissive.   |
| GEN004000                                      | The traceroute file must have mode 0700 or a mode that is less permissive.                            | Location /etc/security/pscexpert/dodv2/fpmdodfiles                                                                     |
|                                                |                                                                                                    | Compliance action  Ensures that the file is set to the specified permission mode, or to one that is less permissive.   |
| GEN004380                                      | The alias file must have mode 0644 or a mode that is less permissive.                                 | Location /etc/security/pscexpert/dodv2/fpmdodfiles                                                                     |
|                                                |                                                                                                    | Compliance action  Ensures that the file is set to the specified permission mode, or to one that is less permissive.   |
| GEN004420                                      | Files that are run through a mail aliases file must have mode 0755 or a mode that is less permissive. | Location /etc/security/pscexpert/dodv2/fpmdodfiles                                                                     |
|                                                |                                                                                                    | Compliance action  Ensures that the files are set to the specified permission mode, or to one that is less permissive. |
| GEN004500                                      | The SMTP service log file must have mode 0644 or a mode that is less permissive.                      | Location /etc/security/pscexpert/dodv2/fpmdodfiles                                                                     |
|                                                |                                                                                                    | Compliance action  Ensures that the file is set to the specified permission mode, or to one that is less permissive.   |
| GEN004940                                      | The ftpusers file must have mode 0640 or a mode that is less permissive.                              | Location /etc/security/pscexpert/dodv2/fpmdodfiles                                                                     |
|                                                |                                                                                                    | Compliance action  Ensures that the file is set to the specified permission mode, or to one that is less permissive.   |

Table 4. DoD standards for file permissions (continued)

| Department of<br>Defense STIG<br>checkpoint ID | Description                                                                                    | Location of the script where the action is defin<br>and the results of the action that enables<br>compliance           |
|------------------------------------------------|------------------------------------------------------------------------------------------------|----------------------------------------------------------------------------------------------------|
| GEN005040                                      | All FTP users must have a default <b>umask</b> setting of 077.                                 | Location /etc/security/pscexpert/dodv2/ fpmdodfiles                                                                    |
|                                                |                                                                                                | Compliance action  Ensures that the setting is correct.                                                                |
| GEN005100                                      | The TFTP daemon must have mode 0755 or a mode that is less permissive.                         | Location /etc/security/pscexpert/dodv2/fpmdodfiles                                                                     |
|                                                |                                                                                                | Compliance action  Ensures that the daemon is set to the specified mode, or to one that is less permissive.            |
| GEN005180                                      | All .Xauthority files must have mode 0600 or a mode that is less permissive.                   | Location /etc/security/pscexpert/dodv2/ fpmdodfiles                                                                    |
|                                                |                                                                                                | Compliance action  Ensures that the files are set to the specified permission mode, or to one that is less permissive. |
| GEN005320                                      | The snmpd.conf file must have mode 0600 or a mode that is less permissive.                     | Location /etc/security/pscexpert/dodv2/fpmdodfiles                                                                     |
|                                                |                                                                                                | Compliance action  Ensures that the file is set to the specified permission mode, or to one that is less permissive.   |
| GEN005340                                      | Management Information Base (MIB) files must have mode 0640 or a mode that is less permissive. | Location /etc/security/pscexpert/dodv2/ fpmdodfiles                                                                    |
|                                                |                                                                                                | Compliance action  Ensures that the files are set to the specified permission mode, or to one that is less permissive. |
| GEN005390                                      | The /etc/syslog.conf file must have mode 0640 or a mode that is less permissive.               | Location /etc/security/pscexpert/dodv2/fpmdodfiles                                                                     |
|                                                |                                                                                                | Compliance action  Ensures that the file is set to the specified permission mode, or to one that is less permissive.   |
| GEN005522                                      | The SSH public host key files must have mode 0644 or a mode that is less permissive.           | Location /etc/security/pscexpert/dodv2/ fpmdodfiles                                                                    |
|                                                |                                                                                                | Compliance action  Ensures that the files are set to the specified permission mode, or to one that is less permissive. |

Table 4. DoD standards for file permissions (continued)

| Department of<br>Defense STIG<br>checkpoint ID | Description                                                                                                  | Location of the script where the action is define<br>and the results of the action that enables<br>compliance          |
|------------------------------------------------|----------------------------------------------------------------------------------------------------|----------------------------------------------------------------------------------------------------|
| GEN005523                                      | The SSH private host key files must have mode 0600 or a mode that is less permissive.                        | Location /etc/security/pscexpert/dodv2/ fpmdodfiles                                                                    |
|                                                |                                                                                                    | Compliance action  Ensures that the files are set to the specified permission mode, or to one that is less permissive. |
| GEN006140                                      | The /usr/lib/smb.conf file must have mode 0644 or a mode that is less permissive.                            | Location /etc/security/pscexpert/dodv2/fpmdodfiles                                                                     |
|                                                |                                                                                                    | Compliance action  Ensures that the file is set to the specified permission mode, or to one that is less permissive.   |
| GEN006200                                      | The /var/private/smbpasswd file must have mode 0600 or a mode that is less permissive.                       | Location /etc/security/pscexpert/dodv2/fpmdodfiles                                                                     |
|                                                |                                                                                                    | Compliance action  Ensures that the file is set to the specified permission mode, or to one that is less permissive.   |
| GEN006260                                      | The /etc/news/hosts.nntp file (or equivalent) must have mode 0600 or a mode that is less permissive.         | Location /etc/security/pscexpert/dodv2/fpmdodfiles                                                                     |
|                                                |                                                                                                    | Compliance action  Ensures that the file is set to the specified permission mode, or to one that is less permissive.   |
| GEN006280                                      | The /etc/news/hosts.nntp.nolimit file (or equivalent) must have mode 0600 or a mode that is less permissive. | Location /etc/security/pscexpert/dodv2/ fpmdodfiles                                                                    |
|                                                |                                                                                                    | Compliance action  Ensures that the file is set to the specified permission mode, or to one that is less permissive.   |
| GEN006300                                      | The /etc/news/nnrp.access file (or equivalent) must have mode 0600 or a mode that is less permissive.        | Location /etc/security/pscexpert/dodv2/ fpmdodfiles                                                                    |
|                                                |                                                                                                    | Compliance action  Ensures that the file is set to the specified permission mode, or to one that is less permissive.   |
| GEN006320                                      | The /etc/news/passwd.nntp file (or equivalent) must have mode 0600 or a mode that is less permissive.        | Location /etc/security/pscexpert/dodv2/fpmdodfiles                                                                     |
|                                                |                                                                                                    | Compliance action  Ensures that the file is set to the specified permission mode, or to one that is less permissive.   |

Table 4. DoD standards for file permissions (continued)

| <br> <br>      | Department of<br>Defense STIG<br>checkpoint ID | Description                                                                                                    | Location of the script where the action is defined and the results of the action that enables compliance                            |
|----------------|------------------------------------------------|----------------------------------------------------------------------------------------------------|----------------------------------------------------------------------------------------------------|
|                | GEN008060                                      | If the system is using LDAP for authentication or account information, the /etc/ldap.conf (or equivalent) file must have mode 0644 or less permissive.                                       | Location /etc/security/pscexpert/dodv2/ fpmdodfiles                                                                                 |
| <br> <br> <br> |                                                |                                                                                                    | Compliance action  Ensures that the file is set to the specified permission mode, or to one that is less permissive.                |
|                | GEN008180                                      | If the system is using LDAP for authentication or account information, the TLS certificate authority file, directory, or both must have mode 0644 (0755 for directories) or less permissive. | Location /etc/security/pscexpert/dodv2/ fpmdodfiles Compliance action                                                               |
| <br> <br> <br> |                                                |                                                                                                    | Ensures that the specified file, directories, or both, are set to the specified permission mode, or to one that is less permissive. |

Table 5. DoD access control list (ACL) requirements

| Department of<br>Defense STIG<br>checkpoint ID | Description                                                                                        | Location of the script where the action is defined and the results of the action that enables compliance                                                                                                    |
|------------------------------------------------|----------------------------------------------------------------------------------------------------|----------------------------------------------------------------------------------------------------|
| AIX00110                                       | The /etc/netsvc.conf file must not have an extended access control list (ACL).                     | Location /etc/security/pscexpert/dodv2/ acldodfiles                                                                                                    |
|                                                |                                                                                                    | Compliance action  Disables the specified extended ACL.  Note: This setting is not automatically changed when the policy is reset to the AIX default policy by using the DoDv2_to_AIXDefault.xml file. You must manually change this setting. |
| AIX00350                                       | The /etc/ftpaccess.ctl file must not have an extended ACL.                                         | Location /etc/security/pscexpert/dodv2/ acldodfiles                                                                                                    |
|                                                |                                                                                                    | Compliance action  Disables the specified extended ACL.  Note: This setting is not automatically changed when the policy is reset to the AIX default policy by using the DoDv2_to_AIXDefault.xml file. You must manually change this setting. |
| GEN000253                                      | The time synchronization configuration file (such as /etc/ntp.conf) must not have an extended ACL. | Location /etc/security/pscexpert/dodv2/ acldodfiles                                                                                                    |
|                                                |                                                                                                    | Compliance action  Disables the specified extended ACL.  Note: This setting is not automatically changed when the policy is reset to the AIX default policy by using the DoDv2_to_AIXDefault.xml file. You must manually change this setting. |

Table 5. DoD access control list (ACL) requirements (continued)

| Department of<br>Defense STIG<br>checkpoint ID | Description                                                                                    | Location of the script where the action is define<br>and the results of the action that enables<br>compliance                                                                                                    |
|------------------------------------------------|------------------------------------------------------------------------------------------------|----------------------------------------------------------------------------------------------------|
| GEN000930                                      | The root account's home directory must not have an extended ACL.                               | Location /etc/security/pscexpert/dodv2/ acldodfiles                                                                                                    |
|                                                |                                                                                                | Compliance action  Disables the specified extended ACL.  Note: This setting is not automatically changed when the policy is reset to the AIX default policy by using the DoDv2_to_AIXDefault.xml file. You mus manually change this setting.  |
| GEN001190                                      | All network services daemon files must not have extended ACLs.                                 | Location /etc/security/pscexpert/dodv2/ acldodfiles                                                                                                    |
|                                                |                                                                                                | Compliance action  Disables the specified extended ACL.  Note: This setting is not automatically changed when the policy is reset to the AIX default policy by using the DoDv2_to_AIXDefault.xml file. You mus manually change this setting.  |
| GEN001210                                      | All system command files must not have extended ACLs.                                          | Location /etc/security/pscexpert/dodv2/ acldodfiles                                                                                                    |
|                                                |                                                                                                | Compliance action  Disables the specified extended ACL.  Note: This setting is not automatically changed when the policy is reset to the AIX default policy by using the DoDv2_to_AIXDefault.xml file. You must manually change this setting. |
| GEN001270                                      | System log files must not have extended ACLs, except as needed to support authorized software. | Location /etc/security/pscexpert/dodv2/ acldodfiles                                                                                                    |
|                                                |                                                                                                | Compliance action  Disables the specified extended ACL.  Note: This setting is not automatically changed when the policy is reset to the AIX default policy by using the DoDv2_to_AIXDefault.xml file. You must manually change this setting. |
| GEN001310                                      | All library files must not have extended ACLs.                                                 | Location /etc/security/pscexpert/dodv2/ acldodfiles                                                                                                    |
|                                                |                                                                                                | Compliance action  Disables the specified extended ACL.  Note: This setting is not automatically changed when the policy is reset to the AIX default policy by using the DoDv2_to_AIXDefault.xml file. You mus manually change this setting.  |

Table 5. DoD access control list (ACL) requirements (continued)

| Department of<br>Defense STIG<br>checkpoint ID | Description                                                | Location of the script where the action is define<br>and the results of the action that enables<br>compliance                                                                                                    |
|------------------------------------------------|------------------------------------------------------------|----------------------------------------------------------------------------------------------------|
| GEN001361                                      | NIS/NIS+/yp command files must not have extended ACLs.     | Location /etc/security/pscexpert/dodv2/ acldodfiles                                                                                                    |
|                                                |                                                            | Compliance action  Disables the specified extended ACL.  Note: This setting is not automatically changed when the policy is reset to the AIX default policy by using the DoDv2_to_AIXDefault.xml file. You mus manually change this setting.  |
| GEN001365                                      | The /etc/resolv.conf file must not have an extended ACL.   | Location /etc/security/pscexpert/dodv2/ acldodfiles                                                                                                    |
|                                                |                                                            | Compliance action  Disables the specified extended ACL.  Note: This setting is not automatically changed when the policy is reset to the AIX default policy by using the DoDv2_to_AIXDefault.xml file. You mus manually change this setting.  |
| GEN001369                                      | The /etc/hosts file must not have an extended ACL.         | Location /etc/security/pscexpert/dodv2/ acldodfiles                                                                                                    |
|                                                |                                                            | Compliance action  Disables the specified extended ACL.  Note: This setting is not automatically changed when the policy is reset to the AIX default policy by using the DoDv2_to_AIXDefault.xml file. You must manually change this setting. |
| GEN001374                                      | The /etc/nsswitch.conf file must not have an extended ACL. | Location /etc/security/pscexpert/dodv2/ acldodfiles                                                                                                    |
|                                                |                                                            | Compliance action  Disables the specified extended ACL.  Note: This setting is not automatically changed when the policy is reset to the AIX default policy by using the DoDv2_to_AIXDefault.xml file. You mus manually change this setting.  |
| GEN001390                                      | The /etc/passwd file must not have an extended ACL.        | Location /etc/security/pscexpert/dodv2/ acldodfiles                                                                                                    |
|                                                |                                                            | Compliance action  Disables the specified extended ACL.  Note: This setting is not automatically changed when the policy is reset to the AIX default policy by using the DoDv2_to_AIXDefault.xml file. You mus manually change this setting.  |

Table 5. DoD access control list (ACL) requirements (continued)

| Department of<br>Defense STIG<br>checkpoint ID | Description                                                                                        | Location of the script where the action is define<br>and the results of the action that enables<br>compliance                                                                                                    |
|------------------------------------------------|----------------------------------------------------------------------------------------------------|----------------------------------------------------------------------------------------------------|
| GEN001394                                      | The /etc/group file must not have an extended ACL.                                                 | Location /etc/security/pscexpert/dodv2/ acldodfiles                                                                                                    |
|                                                |                                                                                                    | Compliance action  Disables the specified extended ACL.  Note: This setting is not automatically changed when the policy is reset to the AIX default policy by using the DoDv2_to_AIXDefault.xml file. You mus manually change this setting.  |
| GEN001430                                      | The /etc/security/passwd file must not have an extended ACL.                                       | Location /etc/security/pscexpert/dodv2/ acldodfiles                                                                                                    |
|                                                |                                                                                                    | Compliance action  Disables the specified extended ACL.  Note: This setting is not automatically changed when the policy is reset to the AIX default policy by using the DoDv2_to_AIXDefault.xml file. You must manually change this setting. |
| GEN001570                                      | All files and directories that are contained in user home directories must not have extended ACLs. | Location /etc/security/pscexpert/dodv2/ acldodfiles                                                                                                    |
|                                                |                                                                                                    | Compliance action  Disables the specified extended ACL.  Note: This setting is not automatically changed when the policy is reset to the AIX default policy by using the DoDv2_to_AIXDefault.xml file. You must manually change this setting. |
| GEN001590                                      | All run control scripts must have no extended ACLs.                                                | Location /etc/security/pscexpert/dodv2/ acldodfiles                                                                                                    |
|                                                |                                                                                                    | Compliance action  Disables the specified extended ACL.  Note: This setting is not automatically changed when the policy is reset to the AIX default policy by using the DoDv2_to_AIXDefault.xml file. You must manually change this setting. |
| GEN001730                                      | All global initialization files must not have extended ACLs.                                       | Location /etc/security/pscexpert/dodv2/ acldodfiles                                                                                                    |
|                                                |                                                                                                    | Compliance action  Disables the specified extended ACL.  Note: This setting is not automatically changed when the policy is reset to the AIX default policy by using the DoDv2_to_AIXDefault.xml file. You must manually change this setting. |

Table 5. DoD access control list (ACL) requirements (continued)

| Department of<br>Defense STIG | Description                                             | Location of the script where the action is define and the results of the action that enables                                                                                                    |
|-------------------------------|---------------------------------------------------------|----------------------------------------------------------------------------------------------------|
| checkpoint ID                 | Description                                             | compliance                                                                                                    |
| GEN001810                     | Skeleton files must not have extended ACLs.             | Location /etc/security/pscexpert/dodv2/ acldodfiles                                                                                                    |
|                               |                                                         | Compliance action  Disables the specified extended ACL.  Note: This setting is not automatically changed when the policy is reset to the AIX default policy by using the DoDv2_to_AIXDefault.xml file. You mus manually change this setting.  |
| GEN001890                     | Local initialization files must not have extended ACLs. | Location /etc/security/pscexpert/dodv2/ acldodfiles                                                                                                    |
|                               |                                                         | Compliance action  Disables the specified extended ACL.  Note: This setting is not automatically changed when the policy is reset to the AIX default policy by using the DoDv2_to_AIXDefault.xml file. You mus manually change this setting.  |
| GEN002230                     | All shell files must not have extended ACLs             | Location /etc/security/pscexpert/dodv2/acldodfiles                                                                                                    |
|                               |                                                         | Compliance action  Disables the specified extended ACL.  Note: This setting is not automatically changed when the policy is reset to the AIX default policy by using the DoDv2_to_AIXDefault.xml file. You must manually change this setting. |
| GEN002330                     | Audio devices must not have extended ACLs.              | Location /etc/security/pscexpert/dodv2/ acldodfiles                                                                                                    |
|                               |                                                         | Compliance action  Disables the specified extended ACL.  Note: This setting is not automatically changed when the policy is reset to the AIX default policy by using the DoDv2_to_AIXDefault.xml file. You must manually change this setting. |
| GEN002710                     | All system audit files must not have extended ACLs      | Location /etc/security/pscexpert/dodv2/ acldodfiles                                                                                                    |
|                               |                                                         | Compliance action  Disables the specified extended ACL.  Note: This setting is not automatically changed when the policy is reset to the AIX default policy by using the DoDv2_to_AIXDefault.xml file. You mus manually change this setting.  |

Table 5. DoD access control list (ACL) requirements (continued)

| Department of<br>Defense STIG<br>checkpoint ID | Description                                                              | Location of the script where the action is defined<br>and the results of the action that enables<br>compliance                                                                                                    |
|------------------------------------------------|--------------------------------------------------------------------------|----------------------------------------------------------------------------------------------------|
| GEN002990                                      | Extended ACLs should be disabled for the cron.allow and cron.deny files. | Location /etc/security/pscexpert/dodv2/ acldodfiles                                                                                                    |
|                                                |                                                                          | Compliance action  Disables the specified extended ACL.  Note: This setting is not automatically changed when the policy is reset to the AIX default policy by using the DoDv2_to_AIXDefault.xml file. You must manually change this setting. |
| GEN003090                                      | Crontab files must not have extended ACLs.                               | Location /etc/security/pscexpert/dodv2/ acldodfiles                                                                                                    |
|                                                |                                                                          | Compliance action  Disables the specified extended ACL.  Note: This setting is not automatically changed when the policy is reset to the AIX default policy by using the DoDv2_to_AIXDefault.xml file. You must manually change this setting. |
| GEN003110                                      | Cron and crontab directories must not have extended ACLs.                | Location /etc/security/pscexpert/dodv2/ acldodfiles                                                                                                    |
|                                                |                                                                          | Compliance action  Disables the specified extended ACL.  Note: This setting is not automatically changed when the policy is reset to the AIX default policy by using the DoDv2_to_AIXDefault.xml file. You must manually change this setting. |
| GEN003190                                      | The cron log files must not have extended ACLs.                          | Location /etc/security/pscexpert/dodv2/ acldodfiles                                                                                                    |
|                                                |                                                                          | Compliance action  Disables the specified extended ACL.  Note: This setting is not automatically changed when the policy is reset to the AIX default policy by using the DoDv2_to_AIXDefault.xml file. You must manually change this setting. |
| GEN003210                                      | The cron.deny file must not have an extended ACL.                        | Location /etc/security/pscexpert/dodv2/ acldodfiles                                                                                                    |
|                                                |                                                                          | Compliance action  Disables the specified extended ACL.  Note: This setting is not automatically changed when the policy is reset to the AIX default policy by using the DoDv2_to_AIXDefault.xml file. You must manually change this setting. |

Table 5. DoD access control list (ACL) requirements (continued)

| Department of<br>Defense STIG<br>checkpoint ID | Description                                                       | Location of the script where the action is define<br>and the results of the action that enables<br>compliance                                                                                                    |
|------------------------------------------------|-------------------------------------------------------------------|----------------------------------------------------------------------------------------------------|
|                                                |                                                                   | Compitance                                                                                                    |
| GEN003245                                      | The at.allow file must not have an extended ACL.                  | Location                                                                                                    |
|                                                |                                                                   | /etc/security/pscexpert/dodv2/<br>acldodfiles                                                                                                    |
|                                                |                                                                   | Compliance action  Disables the specified extended ACL.  Note: This setting is not automatically changed when the policy is reset to the AIX default policy by using the DoDv2_to_AIXDefault.xml file. You must manually change this setting. |
| GEN003255                                      | The at.deny file must not have an extended ACL.                   |                                                                                                    |
|                                                |                                                                   | Location /etc/security/pscexpert/dodv2/ acldodfiles                                                                                                    |
|                                                |                                                                   | Compliance action  Disables the specified extended ACL.  Note: This setting is not automatically changed when the policy is reset to the AIX default policy by using the DoDv2_to_AIXDefault.xml file. You mus manually change this setting.  |
| GEN003410                                      | The at directory must not have an extended ACL.                   | Location /etc/security/pscexpert/dodv2/acldodfiles                                                                                                    |
|                                                |                                                                   | Compliance action  Disables the specified extended ACL.  Note: This setting is not automatically changed when the policy is reset to the AIX default policy by using the DoDv2_to_AIXDefault.xml file. You must manually change this setting. |
| GEN003745                                      | The inetd.conf and xinetd.conf files must not have extended ACLs. | Location /etc/security/pscexpert/dodv2/ acldodfiles                                                                                                    |
|                                                |                                                                   | Compliance action  Disables the specified extended ACL.  Note: This setting is not automatically changed when the policy is reset to the AIX default policy by using the DoDv2_to_AIXDefault.xml file. You mus manually change this setting.  |
| GEN003790                                      | The services file must not have an extended ACL.                  | Location /etc/security/pscexpert/dodv2/ acldodfiles                                                                                                    |
|                                                |                                                                   | Compliance action  Disables the specified extended ACL.  Note: This setting is not automatically changed when the policy is reset to the AIX default policy by using the DoDv2_to_AIXDefault.xml file. You mus manually change this setting.  |

Table 5. DoD access control list (ACL) requirements (continued)

| Department of<br>Defense STIG<br>checkpoint ID | Description                                                                 | Location of the script where the action is define<br>and the results of the action that enables<br>compliance                                                                                                    |
|------------------------------------------------|-----------------------------------------------------------------------------|----------------------------------------------------------------------------------------------------|
| GEN003950                                      | The hosts.lpd file (or equivalent) must not have an extended ACL.           | Location /etc/security/pscexpert/dodv2/ acldodfiles                                                                                                    |
|                                                |                                                                             | Compliance action  Disables the specified extended ACL.  Note: This setting is not automatically changed when the policy is reset to the AIX default policy by using the DoDv2_to_AIXDefault.xml file. You mus manually change this setting.  |
| GEN004010                                      | The traceroute file must not have an extended ACL.                          | Location /etc/security/pscexpert/dodv2/ acldodfiles                                                                                                    |
|                                                |                                                                             | Compliance action  Disables the specified extended ACL.  Note: This setting is not automatically changed when the policy is reset to the AIX default policy by using the DoDv2_to_AIXDefault.xml file. You must manually change this setting. |
| GEN004390                                      | The alias file must not have an extended ACL.                               | Location /etc/security/pscexpert/dodv2/ acldodfiles                                                                                                    |
|                                                |                                                                             | Compliance action  Disables the specified extended ACL.  Note: This setting is not automatically changed when the policy is reset to the AIX default policy by using the DoDv2_to_AIXDefault.xml file. You must manually change this setting. |
| GEN004430                                      | Files that are run through a mail aliases file must not have extended ACLs. | Location /etc/security/pscexpert/dodv2/ acldodfiles                                                                                                    |
|                                                |                                                                             | Compliance action  Disables the specified extended ACL.  Note: This setting is not automatically changed when the policy is reset to the AIX default policy by using the DoDv2_to_AIXDefault.xml file. You must manually change this setting. |
| GEN004510                                      | The SMTP service log file must not have an extended ACL.                    | Location /etc/security/pscexpert/dodv2/ acldodfiles                                                                                                    |
|                                                |                                                                             | Compliance action  Disables the specified extended ACL.  Note: This setting is not automatically changed when the policy is reset to the AIX default policy by using the DoDv2_to_AIXDefault.xml file. You mus manually change this setting.  |

Table 5. DoD access control list (ACL) requirements (continued)

| Department of<br>Defense STIG<br>checkpoint ID | Description                                                          | Location of the script where the action is define<br>and the results of the action that enables<br>compliance                                                                                                    |
|------------------------------------------------|----------------------------------------------------------------------|----------------------------------------------------------------------------------------------------|
| GEN004950                                      | The ftpusers file must not have an extended ACL.                     | Location                                                                                                    |
|                                                |                                                                      | /etc/security/pscexpert/dodv2/acldodfiles                                                                                                    |
|                                                |                                                                      | Compliance action  Disables the specified extended ACL.  Note: This setting is not automatically changed when the policy is reset to the AIX default policy by using the DoDv2_to_AIXDefault.xml file. You mus manually change this setting.  |
| GEN005190                                      | The .Xauthority files must not have extended ACLs.                   | Location                                                                                                    |
|                                                |                                                                      | /etc/security/pscexpert/dodv2/acldodfiles                                                                                                    |
|                                                |                                                                      | Compliance action  Disables the specified extended ACL.  Note: This setting is not automatically changed when the policy is reset to the AIX default policy by using the DoDv2_to_AIXDefault.xml file. You must manually change this setting. |
| GEN005350                                      | Management Information Base (MIB) files must not have extended ACLs. | Location /etc/security/pscexpert/dodv2/acldodfiles                                                                                                    |
|                                                |                                                                      | Compliance action  Disables the specified extended ACL.  Note: This setting is not automatically changed when the policy is reset to the AIX default policy by using the DoDv2_to_AIXDefault.xml file. You mus manually change this setting.  |
| GEN005375                                      | The snmpd.conf file must not have an extended ACL                    | Location /etc/security/pscexpert/dodv2/ acldodfiles                                                                                                    |
|                                                |                                                                      | Compliance action  Disables the specified extended ACL.  Note: This setting is not automatically changed when the policy is reset to the AIX default policy by using the DoDv2_to_AIXDefault.xml file. You mus manually change this setting.  |
| GEN005395                                      | The /etc/syslog.conf file must not have an extended ACL.             | Location /etc/security/pscexpert/dodv2/acldodfiles                                                                                                    |
|                                                |                                                                      | Compliance action  Disables the specified extended ACL.  Note: This setting is not automatically changed when the policy is reset to the AIX default policy by using the DoDv2_to_AIXDefault.xml file. You mus manually change this setting.  |

Table 5. DoD access control list (ACL) requirements (continued)

| Department of<br>Defense STIG<br>checkpoint ID | Description                                                          | Location of the script where the action is define<br>and the results of the action that enables<br>compliance                                                                                                    |
|------------------------------------------------|----------------------------------------------------------------------|----------------------------------------------------------------------------------------------------|
| GEN006150                                      | The /usr/lib/smb.conf file must not have an extended ACL.            | Location /etc/security/pscexpert/dodv2/ acldodfiles                                                                                                    |
|                                                |                                                                      | Compliance action  Disables the specified extended ACL.  Note: This setting is not automatically changed when the policy is reset to the AIX default policy by using the DoDv2_to_AIXDefault.xml file. You mus manually change this setting.  |
| GEN006210                                      | The /var/private/smbpasswd file must not have an extended ACL.       | Location /etc/security/pscexpert/dodv2/ acldodfiles                                                                                                    |
|                                                |                                                                      | Compliance action  Disables the specified extended ACL.  Note: This setting is not automatically changed when the policy is reset to the AIX default policy by using the DoDv2_to_AIXDefault.xml file. You mus manually change this setting.  |
| GEN006270                                      | The /etc/news/hosts.nntp file must not have an extended ACL.         | Location /etc/security/pscexpert/dodv2/ acldodfiles                                                                                                    |
|                                                |                                                                      | Compliance action  Disables the specified extended ACL.  Note: This setting is not automatically changed when the policy is reset to the AIX default policy by using the DoDv2_to_AIXDefault.xml file. You must manually change this setting. |
| GEN006290                                      | The /etc/news/hosts.nntp.nolimit file must not have an extended ACL. | Location /etc/security/pscexpert/dodv2/ acldodfiles                                                                                                    |
|                                                |                                                                      | Compliance action  Disables the specified extended ACL.  Note: This setting is not automatically changed when the policy is reset to the AIX default policy by using the DoDv2_to_AIXDefault.xml file. You mus manually change this setting.  |
| GEN006310                                      | The /etc/news/nnrp.access file must not have an extended ACL.        | Location /etc/security/pscexpert/dodv2/ acldodfiles                                                                                                    |
|                                                |                                                                      | Compliance action  Disables the specified extended ACL.  Note: This setting is not automatically changed when the policy is reset to the AIX default policy by using the DoDv2_to_AIXDefault.xml file. You mus manually change this setting.  |

Table 5. DoD access control list (ACL) requirements (continued)

| Department of<br>Defense STIG<br>checkpoint ID | Description                                                                                                    | Location of the script where the action is defined and the results of the action that enables compliance                                                                                                    |
|------------------------------------------------|----------------------------------------------------------------------------------------------------|----------------------------------------------------------------------------------------------------|
| GEN006330                                      | The /etc/news/passwd.nntp file must not have an extended ACL.                                                                                                    | Location /etc/security/pscexpert/dodv2/ acldodfiles                                                                                                    |
|                                                |                                                                                                    | Compliance action  Disables the specified extended ACL.  Note: This setting is not automatically changed when the policy is reset to the AIX default policy by using the DoDv2_to_AIXDefault.xml file. You must manually change this setting.                                        |
| GEN008120                                      | If the system is using LDAP for authentication or account information, the /etc/ldap.conf (or equivalent) file must not have an extended access control list (ACL).         | Location /etc/security/pscexpert/dodv2/ acldodfiles                                                                                                    |
|                                                |                                                                                                    | Compliance action  Ensures that the specified files do not have an extended ACL.  Note: This setting is not automatically changed when the policy is reset to the AIX default policy by using the DoDv2_to_AIXDefault.xml file. You must manually change this setting.               |
| GEN008200                                      | If the system is using LDAP for authentication or account information, the LDAP TLS certificate authority file or directory (as appropriate) must not have an extended ACL. | Location /etc/security/pscexpert/dodv2/ acldodfiles                                                                                                    |
|                                                |                                                                                                    | Compliance action  Ensures that the specified directory or file does not have an extended ACL.  Note: This setting is not automatically changed when the policy is reset to the AIX default policy by using the DoDv2_to_AIXDefault.xml file. You must manually change this setting. |

### Related information:

Department of Defense STIG compliance

# Payment Card Industry - Data Security Standard compliance

The Payment Card Industry - Data Security Standard (PCI - DSS) categorizes IT security into 12 sections that are called the 12 requirements and security assessment procedures.

The 12 requirements and security assessment procedures of IT security that are defined by PCI - DSS include the following items:

#### Requirement 1: Install and maintain a firewall configuration to protect the data of the cardholder.

Section 1.1.5 and Section 2.2.2: Documented list of services and ports necessary for business. This requirement is implemented by disabling unnecessary and insecure services.

Section 1.3.6: Securing and synchronizing router configuration files. This requirement is implemented by setting the Network option *clean\_partial\_conns* value to 1.

# Requirement 2: Do not use vendor-supplied defaults for system passwords and other security parameters.

Section 2.1: Always change vendor-supplied defaults before you install a system on the network. This requirement is implemented by disabling the Simple Network Management Protocol (SNMP) daemon.

#### Requirement 3: Protect the stored data of the cardholder.

This requirement is implemented by enabling the Encrypted File System (EFS) feature that is provided with the AIX operating system.

# Requirement 4: Encrypt the data of the cardholder when you transmit the data across open public networks.

This requirement is implemented by enabling the IP Security (IPSEC) feature that is provided with the AIX operating system.

### Requirement 5: Use and regularly update anti-virus software programs.

This requirement is implemented by using the Trusted Execution policy program. Trusted Execution is the recommended anti-virus software, and it is native to the AIX operating system. PCI requires that you capture the logs from the Trusted Execution program by enabling security information and event management (SIEM) to monitor the alerts. By running the Trusted Execution program in log-only mode, it does not stop the checks when an error is caused by a hash mismatch.

## Requirement 6: Develop and maintain secure systems and applications.

1

I

ı

I

To implement this requirement, you must install the required patches to your system manually. If you purchased PowerSC Standard Edition, you can use the Trusted Network Connect (TNC) feature.

#### Requirement 7: Restrict access to the cardholder data, by business need to know.

You can implement strong access control measures by using the RBAC feature to enable rules and roles. RBAC cannot be automated because it requires the input of an administrator to be enabled.

The RbacEnablement checks the system to determine whether the isso, so, and sa properties for the roles exist on the system. If these properties do not exist, the script creates them. This script is also run as part of the AIXPert checks that it completes when it is running commands, such as the pscxpert -c command.

#### Requirement 8: Assign a unique ID to each person who has access to the computer.

You can implement this requirement by enabling PCI profiles. The following rules apply to PCI profile:

- Section 8.5.9: Change user passwords at least every 90 days.
- Section 8.5.10: Require a minimum password length of 7 characters.
- Section 8.5.11: Use a password that contains both numerals and alphabetic characters.
- Section 8.5.12: Do not allow an individual to submit a new password that is the same as the previous four passwords that were used.
- Section 8.5.13: Limit repeated access attempts by locking out the user ID after six unsuccessful attempts.
- Section 8.5.14: Set the lockout duration to 30 minutes, or until an administrator re-enables the user ID.
- Section 8.5.15: Require a user to reenter a password to reactivate a terminal after it is idle for 15 minutes or longer.

#### Requirement 9: Restrict physical access to the data of the cardholder.

Store repositories that contain sensitive cardholder data in an access-restricted room.

### Requirement 10: Track and monitor all access to network resources and to the cardholder data.

Section 10.2: This requirement is implemented by logging access to the system components by enabling the automatic logs on the system components.

## Requirement 11: Regularly test the security systems and processes.

This requirement is implemented by using the Real-Time Compliance feature.

## Requirement 12: Maintain a security policy that includes information security for employees and contractors.

Section 12.3.9: Activation of modems for vendors only when needed by vendors with immediate deactivation after use. This requirement is implemented by disabling remote root login, activating on a needed basis by a system administrator, and then deactivating when it is no longer needed.

PowerSC Express Edition reduces the configuration management that is required to meet the guidelines that are defined by PCI DSS. However, the entire process cannot be automated.

For example, restricting access to the data of the cardholder based on the business requirement cannot be automated. The AIX operating system provides strong security technologies, such as Role Based Access Control (RBAC); however, PowerSC Express Edition cannot automate this configuration because it cannot determine the individuals who require access and the individuals who do not. IBM Compliance Expert can automate the configuration of other security settings that are consistent with the PCI requirements.

- When the PCI profile is applied to a database environment, several TCP and UDP ports that are used by
- the software stack are disabled by restrictions. You must enable these ports and disable the Trusted
- I Execution function to run the application and workload. Run the following commands to remove the
- restrictions on the ports and disable the Trusted Execution function:
- trustchk -p TE=OFF
- tcptr -delete 9091 65535
- tcptr -delete 9090 9090
- tcptr -delete 112 9089
- tcptr -add 9091 65535 1024 1
- Note: All of the custom script files that are provided to maintain PCI DSS compliance are in the
- /etc/security/pscexpert/bin directory.

The following table shows how PowerSC Express Edition addresses the requirements of the PCI DSS standard by using the functions of the AIX Security Expert utility:

Table 6. Settings related to the PCI DSS compliance 2.0 standard

| Implements these PCI DSS standards | Implementation specification                                                                                                    | The AIX Security Expert implementation                                                       | Location of the value and the setting that is required for compliance (when applicable) |
|------------------------------------|----------------------------------------------------------------------------------------------------|----------------------------------------------------------------------------------------------|-----------------------------------------------------------------------------------------|
| 2.1                                | Always change<br>vendor-supplied defaults<br>before installing a system<br>on the network. For<br>example, include<br>passwords, simple network<br>management protocol<br>community strings, and<br>eliminate unnecessary<br>accounts. | Sets the minimum number of weeks that must pass before you can change a password to 0 weeks. | Location /etc/security/pscexpert/bin/ chusrattr  Compliant value minage=0               |
| 8.5.9                              | Change user passwords at least every 90 days.                                                                                                    | Sets the maximum number of weeks that a password is valid to 13 weeks.                       | Location /etc/security/pscexpert/bin/ chusrattr  Compliant value maxage=13              |

Table 6. Settings related to the PCI DSS compliance 2.0 standard (continued)

| Implements these<br>PCI DSS standards | Implementation specification                                                                                                    | The AIX Security Expert implementation                                                                                                    | Location of the value and the setting that is required for compliance (when applicable) |
|---------------------------------------|----------------------------------------------------------------------------------------------------|----------------------------------------------------------------------------------------------------|-----------------------------------------------------------------------------------------|
| 2.1                                   | Always change<br>vendor-supplied defaults<br>before installing a system<br>on the network. For<br>example, include<br>passwords, simple network<br>management protocol<br>community strings, and<br>eliminate unnecessary<br>accounts. | Sets the number of weeks that an account with an expired password remains in the system to 8 weeks.                                                                                                    | Location /etc/security/pscexpert/bin/ chusrattr  Compliant value maxexpired=8           |
| 8.5.10                                | Require a minimum password length of at least 7 characters.                                                                                                    | Sets the minimum password length to 7 characters.                                                                                                    | Location /etc/security/pscexpert/bin/ chusrattr  Compliant value minlen=7               |
| 8.5.11                                | Use passwords that contain both numeric and alphabetic characters.                                                                                                    | Sets the minimum number of alphabetic characters that are required in a password to 1. This setting ensures that the password contains alphabetic characters.                                                                                      | Location /etc/security/pscexpert/bin/ chusrattr  Compliant value minalpha=1             |
| 8.5.11                                | Use passwords that contain both numeric and alphabetic characters.                                                                                                    | Sets the minimum number of non-alphabetic characters that are required in a password to 1. This setting ensures that the password contains nonalphabetic characters.                                                                               | Location /etc/security/pscexpert/bin/ chusrattr  Compliant value minother=1             |
| 2.1                                   | Always change<br>vendor-supplied defaults<br>before installing a system<br>on the network. For<br>example, include<br>passwords, simple network<br>management protocol<br>community strings, and<br>eliminate unnecessary<br>accounts. | Sets the maximum number of times that a character can be repeated in a password to 8. This setting indicates that a character in a password can be repeated an unlimited number of times as long as it conforms to the other password limitations. | Location /etc/security/pscexpert/bin/ chusrattr  Compliant value maxrepeats=8           |
| 8.5.12                                | Do not allow an individual to submit a new password that is the same as any of the last four passwords he or she has used.                                                                                                    | Sets the number of weeks before a password can be reused to 52.                                                                                                    | Location /etc/security/pscexpert/bin/ chusrattr  Compliant value histexpire=52          |
| 8.5.12                                | Do not allow an individual to submit a new password that is the same as any of the last four passwords he or she has used.                                                                                                    | Sets the number of previous passwords that you cannot reuse to 4.                                                                                                    | Location /etc/security/pscexpert/bin/ chusrattr  Compliant value histsize=4             |
| 8.5.13                                | Limit repeated access<br>attempts by locking out<br>the user ID after not more<br>than six attempts.                                                                                                    | Sets the number of consecutive unsuccessful login attempts that disables an account to 6 attempts for each non-root account.                                                                                                    | Location /etc/security/pscexpert/bin/ chusrattr  Compliant value loginretries=6         |

Table 6. Settings related to the PCI DSS compliance 2.0 standard (continued)

| Implements these PCI DSS standards | Implementation specification                                                                                    | The AIX Security Expert implementation                                                                                          | Location of the value and the setting that is required for compliance (when applicable) |
|------------------------------------|----------------------------------------------------------------------------------------------------|----------------------------------------------------------------------------------------------------|-----------------------------------------------------------------------------------------|
| 8.5.13                             | Limit repeated access<br>attempts by locking out<br>the user ID after not more<br>than six attempts.            | Sets the number of consecutive unsuccessful login attempts that disables a port to 6 attempts.                                  | Location  /etc/security/pscexpert/bin/ chdefstanza  /etc/security/login.cfg             |
|                                    |                                                                                                    |                                                                                                    | Compliant value logindisable=6                                                          |
| 8.5.14                             | Set the lockout duration to<br>a minimum of 30 minutes<br>or until administrator<br>enables the user ID.        | Sets the duration of time that a port is locked after it is disabled by the <i>logindisable</i> attribute to 30 minutes.        | Location /etc/security/pscexpert/bin/ chdefstanza /etc/security/login.cfg               |
|                                    |                                                                                                    |                                                                                                    | Compliant value loginreenable=30                                                        |
| 12.3.9                             | Activation of remote-access<br>technologies for vendors<br>and business partners only<br>when needed by vendors | Disables the remote root<br>login function by setting its<br>value to false. The system<br>administrator can activate           | Location /etc/security/pscexpert/bin/chuserstanza                                       |
|                                    | and business partners,<br>with immediate<br>deactivation after use.                                             | the remote login function as needed, and then deactivate it when the task is complete.                                          | /etc/security/user  Compliant value  rlogin=false root                                  |
| 8.1                                | Assign all users a unique ID before allowing them to access system components or cardholder data.               | Enables the function that<br>ensures that all users have a<br>unique user name before<br>they can access system                 | Location /etc/security/pscexpert/bin/ chuserstanza                                      |
|                                    |                                                                                                    | components or card holder data by setting that function to a value of true.                                                     | /etc/security/user  Compliant value login=true root                                     |
| 10.2                               | Enable auditing on the system.                                                                                  | Enables auditing of the binary files on the system.                                                                             | Location /etc/security/pscexpert/bin/ pciaudit                                          |
|                                    |                                                                                                    |                                                                                                    | Compliant value                                                                         |
| 1.1.5                              | Disable unnecessary and insecure services, which includes the 1pd daemon.                                       | Stops the 1pd daemon and comments out the corresponding entry in the                                                            | Location /etc/security/pscexpert/bin/                                                   |
| <i></i>                            | includes the 1pt daemon.                                                                                        | /etc/inittab file that automatically starts the daemon.                                                                         | comntrows  Compliant value  lpd: /etc/inittab : d                                       |
| 1.1.5                              | Disable unnecessary and insecure services, which                                                                | Disables the CDE function when the layer four                                                                                   | Location                                                                                |
| 2.2.2                              | includes the Common Desktop Environment (CDE).                                                                  | traceroute (LFT) is not configured.                                                                                             | /etc/security/pscexpert/bin/ comntrows  Compliant value                                 |
| 445                                | D. 11                                                                                                    |                                                                                                    | "dt" "/etc/inittab" ":" d                                                               |
| 1.1.5<br>2.2.2                     | Disable unnecessary and insecure services, which includes the timed daemon.                                     | Stops the timed daemon and comments out the corresponding entry in the /etc/rc.tcpip file that automatically starts the daemon. | Location /etc/security/pscexpert/bin/rctcpip Compliant value timed d                    |

Table 6. Settings related to the PCI DSS compliance 2.0 standard (continued)

| Implements these<br>PCI DSS standards | Implementation specification                                                                                             | The AIX Security Expert implementation                                                                                                    | Location of the value and the setting that is required for compliance (when applicable) |
|---------------------------------------|----------------------------------------------------------------------------------------------------|----------------------------------------------------------------------------------------------------|-----------------------------------------------------------------------------------------|
| 1.1.5<br>2.2.2                        | Disable unnecessary and insecure services, which includes the NTP daemon.                                                | Stops the NTP daemon and comments out the corresponding entry in the /etc/rc.tcpip file that automatically starts the daemon.                                                                     | Location /etc/security/pscexpert/bin/rctcpip Compliant value xntpd d                    |
| 1.1.5<br>2.2.2                        | Disable unnecessary and insecure services, which includes the rwhod daemon.                                              | Stops the rwhod daemon and comments out the corresponding entry in the /etc/rc.tcpip file that automatically starts the daemon.                                                                   | Location /etc/security/pscexpert/bin/rctcpip Compliant value rwhod d                    |
| 2.1                                   | Change the vendor-supplied defaults before installing a system on the network, which includes disabling the SNMP daemon. | Stops the SNMP daemon and comments out the corresponding entry in the /etc/rc.tcpip file that automatically starts the daemon.                                                                    | Location /etc/security/pscexpert/bin/rctcpip Compliant value snmpd d                    |
| 2.1                                   | Change vendor-supplied defaults before installing a system on the network, which includes disabling the SNMPMIBD daemon. | Disables the SNMPMIBD daemon.                                                                                                    | Location /etc/security/pscexpert/bin/rctcpip Compliant value snmpmibd d                 |
| 2.1                                   | Change vendor-supplied defaults before installing a system on the network, which includes disabling the AIXMIBD daemon.  | Disables the AIXMIBD daemon.                                                                                                    | Location /etc/security/pscexpert/bin/rctcpip Compliant value aixmibd d                  |
| 2.1                                   | Change vendor-supplied defaults before installing a system on the network, which includes disabling the HOSTMIBD daemon. | Disables the HOSTMIBD daemon.                                                                                                    | Location /etc/security/pscexpert/bin/rctcpip Compliant value hostmibd d                 |
| 1.1.5                                 | Disable unnecessary and insecure services, which includes the DPID2 daemon.                                              | Stops the DPID2 daemon and comments out the corresponding entry in the /etc/rc.tcpip file that automatically starts the daemon.                                                                   | Location /etc/security/pscexpert/bin/rctcpip Compliant value dpid2 d                    |
| 2.1                                   | Change vendor-supplied defaults before installing a system on the network, which includes stopping the DHCP server.      | Disables the DHCP server.                                                                                                    | Location /etc/security/pscexpert/bin/rctcpip Compliant value dhcpsd d                   |
| 1.1.5<br>2.2.2                        | Disable unnecessary and insecure services, which includes the DHCP agent.                                                | Stops and disables the DHCP relay agent and comments out the corresponding entry in the /etc/rc.tcpip file that automatically starts the agent.                                                   | Location /etc/security/pscexpert/bin/rctcpip Compliant value dhcprd d                   |
| 1.1.5<br>2.2.2                        | Disable unnecessary and insecure services, which includes the rshd daemon.                                               | Stops and disables all instances of the rshd daemon and the rshdpci_shell service, and comments out the corresponding entries in the /etc/inetd.conf file that automatically start the instances. | Location /etc/security/pscexpert/bin/ cominetdconf  Compliant value shell tcp d         |

Table 6. Settings related to the PCI DSS compliance 2.0 standard (continued)

| Implements these<br>PCI DSS standards | Implementation specification                                                                                             | The AIX Security Expert implementation                                                                                                    | Location of the value and the setting that is required for compliance (when applicable) |
|---------------------------------------|----------------------------------------------------------------------------------------------------|----------------------------------------------------------------------------------------------------|-----------------------------------------------------------------------------------------|
| 1.1.5<br>2.2.2                        | Disable unnecessary and insecure services, which includes the rlogind daemon.                                            | Stops and disables all instances of the rlogind daemon and rlogindpci.rlogin service. The AIX Security Expert utility also comments out the corresponding entries in the /etc/inetd.conf file that automatically start the instances. | Location /etc/security/pscexpert/bin/ cominetdconf  Compliant value login tcp d         |
| 1.1.5<br>2.2.2                        | Disable unnecessary and insecure services, which includes the rexect daemon.                                             | Stops and disables all instances of the rexecd daemon. The AIX Security Expert utility also comments out the corresponding entry in the /etc/inetd.conf file that automatically starts the daemon.                                    | Location /etc/security/pscexpert/bin/ cominetdconf  Compliant value exec tcp d          |
| 1.1.5<br>2.2.2                        | Disable unnecessary and insecure services, which includes the comsat daemon.                                             | Stops and disables all instances of the comsat daemon. The AIX Security Expert utility also comments out the corresponding entry in the /etc/inetd.conf file that automatically starts the daemon.                                    | Location /etc/security/pscexpert/bin/ cominetdconf  Compliant value comsat udp d        |
| 1.1.5<br>2.2.2                        | Disable unnecessary and insecure services, which includes the fingerd daemon.                                            | Stops and disables all instances of the fingerd daemon. The AIX Security Expert utility also comments out the corresponding entry in the /etc/inetd.conf file that automatically starts the daemon.                                   | Location /etc/security/pscexpert/bin/ cominetdconf  Compliant value finger tcp d        |
| 1.1.5<br>2.2.2                        | Disable unnecessary and insecure services, which includes the systat daemon.                                             | Stops and disables all instances of the systat daemon. The AIX Security Expert utility also comments out the corresponding entry in the /etc/inetd.conf file that automatically starts the daemon.                                    | Location /etc/security/pscexpert/bin/ cominetdconf  Compliant value systat tcp d        |
| 2.1                                   | Change vendor-supplied defaults before installing a system on the network, which includes disabling the netstat command. | Disables the netstat command.                                                                                                    | Location /etc/security/pscexpert/bin/ cominetdconf  Compliant value netstat tcp d       |
| 1.1.5<br>2.2.2                        | Disable unnecessary and insecure services, which includes the tftp daemon.                                               | Stops and disables all instances of the tftp daemon. The AIX Security Expert utility also comments out the corresponding entry in the /etc/inetd.conf file that automatically starts the daemon.                                      | Location /etc/security/pscexpert/bin/ cominetdconf  Compliant value tftp udp d          |

Table 6. Settings related to the PCI DSS compliance 2.0 standard (continued)

| Implements these<br>PCI DSS standards | Implementation specification                                                  | The AIX Security Expert implementation                                                                                                    | Location of the value and the setting that is required for compliance (when applicable) |
|---------------------------------------|-------------------------------------------------------------------------------|----------------------------------------------------------------------------------------------------|-----------------------------------------------------------------------------------------|
| 1.1.5<br>2.2.2                        | Disable unnecessary and insecure services, which includes the talkd daemon.   | Stops and disables all instances of the talkd daemon. The AIX Security Expert utility also comments out the corresponding entry in the /etc/inetd.conf file that automatically starts the daemon.   | Location /etc/security/pscexpert/bin/ cominetdconf  Compliant value talk udp d          |
| 1.1.5<br>2.2.2                        | Disable unnecessary and insecure services, which includes the rquotad daemon. | Stops and disables all instances of the rquotad daemon. The AIX Security Expert utility also comments out the corresponding entry in the /etc/inetd.conf file that automatically starts the daemon. | Location /etc/security/pscexpert/bin/ cominetdconf  Compliant value rquotad udp d       |
| 1.1.5<br>2.2.2                        | Disable unnecessary and insecure services, which includes the rstatd daemon.  | Stops and disables all instances of the rstatd daemon. The AIX Security Expert utility also comments out the corresponding entry in the /etc/inetd.conf file that automatically starts the daemon.  | Location /etc/security/pscexpert/bin/ cominetdconf  Compliant value rstatd udp d        |
| 1.1.5<br>2.2.2                        | Disable unnecessary and insecure services, which includes the rusersd daemon. | Stops and disables all instances of the rusersd daemon. The AIX Security Expert utility also comments out the corresponding entry in the /etc/inetd.conf file that automatically starts the daemon. | Location /etc/security/pscexpert/bin/ cominetdconf  Compliant value rusersd udp d       |
| 1.1.5<br>2.2.2                        | Disable unnecessary and insecure services, which includes the rwalld daemon.  | Stops and disables all instances of the rwalld daemon. The AIX Security Expert utility also comments out the corresponding entry in the /etc/inetd.conf file that automatically starts the daemon.  | Location /etc/security/pscexpert/bin/ cominetdconf  Compliant value rwalld udp d        |
| 1.1.5<br>2.2.2                        | Disable unnecessary and insecure services, which includes the sprayd daemon.  | Stops and disables all instances of the sprayd daemon. The AIX Security Expert utility also comments out the corresponding entry in the /etc/inetd.conf file that automatically starts the daemon.  | Location /etc/security/pscexpert/bin/ cominetdconf  Compliant value sprayd udp d        |
| 1.1.5<br>2.2.2                        | Disable unnecessary and insecure services, which includes the pcnfsd daemon.  | Stops and disables all instances of the pcnfsd daemon. The AIX Security Expert utility also comments out the corresponding entry in the /etc/inetd.conf file that automatically starts the daemon.  | Location /etc/security/pscexpert/bin/ cominetdconf  Compliant value pcnfsd udp d        |

Table 6. Settings related to the PCI DSS compliance 2.0 standard (continued)

| Implements these<br>PCI DSS standards | Implementation specification                                                       | The AIX Security Expert implementation                                                                                                    | Location of the value and the setting that is required for compliance (when applicable) |
|---------------------------------------|------------------------------------------------------------------------------------|----------------------------------------------------------------------------------------------------|-----------------------------------------------------------------------------------------|
| 1.1.5<br>2.2.2                        | Disable unnecessary and insecure services, which includes the TCP echo service.    | Stops and disables all instances of the echo(tcp) service. The AIX Security Expert utility also comments out the corresponding entry in the /etc/inetd.conf file that automatically starts the service.    | Location /etc/security/pscexpert/bin/ cominetdconf  Compliant value echo tcp d          |
| 1.1.5<br>2.2.2                        | Disable unnecessary and insecure services, which includes the TCP discard service. | Stops and disables all instances of the discard(tcp) service. The AIX Security Expert utility also comments out the corresponding entry in the /etc/inetd.conf file that automatically starts the service. | Location /etc/security/pscexpert/bin/ cominetdconf  Compliant value discard tcp d       |
| 1.1.5<br>2.2.2                        | Disable unnecessary and insecure services, which includes the TCP chargen service. | Stops and disables all instances of the chargen(tcp) service. The AIX Security Expert utility also comments out the corresponding entry in the /etc/inetd.conf file that automatically starts the service. | Location /etc/security/pscexpert/bin/ cominetdconf  Compliant value chargen tcp d       |
| 1.1.5<br>2.2.2                        | Disable unnecessary and insecure services, which includes the TCP daytime service. | Stops and disables all instances of the daytime(tcp) service. The AIX Security Expert utility also comments out the corresponding entry in the /etc/inetd.conf file that automatically starts the service. | Location /etc/security/pscexpert/bin/ cominetdconf  Compliant value daytime tcp d       |
| 1.1.5<br>2.2.2                        | Disable unnecessary and insecure services, which includes the TCP time service.    | Stops and disables all instances of the timed(tcp) service. The AIX Security Expert utility also comments out the corresponding entry in the /etc/inetd.conf file that automatically starts the service.   | Location /etc/security/pscexpert/bin/ cominetdconf  Compliant value time tcp d          |
| 1.1.5<br>2.2.2                        | Disable unnecessary and insecure services, which includes the UDP echo service.    | Stops and disables all instances of the echo(udp) service. The AIX Security Expert utility also comments out the corresponding entry in the /etc/inetd.conf file that automatically starts the service.    | Location /etc/security/pscexpert/bin/ cominetdconf  Compliant value echo udp d          |
| 1.1.5<br>2.2.2                        | Disable unnecessary and insecure services, which includes the UDP discard service. | Stops and disables all instances of the discard(udp) service. The AIX Security Expert utility also comments out the corresponding entry in the /etc/inetd.conf file that automatically starts the service. | Location /etc/security/pscexpert/bin/ cominetdconf  Compliant value discard udp d       |

Table 6. Settings related to the PCI DSS compliance 2.0 standard (continued)

| Implements these<br>PCI DSS standards | Implementation specification                                                       | The AIX Security Expert implementation                                                                                                    | Location of the value and the setting that is required for compliance (when applicable) |
|---------------------------------------|------------------------------------------------------------------------------------|----------------------------------------------------------------------------------------------------|-----------------------------------------------------------------------------------------|
| 1.1.5<br>2.2.2                        | Disable unnecessary and insecure services, which includes the UDP chargen service. | Stops and disables all instances of the chargen(udp) service. The AIX Security Expert utility also comments out the corresponding entry in the /etc/inetd.conf file that automatically starts the service.                                                             | Location /etc/security/pscexpert/bin/ cominetdconf  Compliant value chargen udp d       |
| 1.1.5<br>2.2.2                        | Disable unnecessary and insecure services, which includes the UDP daytime service. | Stops and disables all instances of the daytime(udp) service. The AIX Security Expert utility also comments out the corresponding entry in the /etc/inetd.conf file that automatically starts the service.                                                             | Location /etc/security/pscexpert/bin/ cominetdconf  Compliant value daytime udp d       |
| 1.1.5<br>2.2.2                        | Disable unnecessary and insecure services, which includes the UDP time service.    | Stops and disables all instances of the timed(udp) service. The AIX Security Expert utility also comments out the corresponding entry in the /etc/inetd.conf file that automatically starts the service.                                                               | Location /etc/security/pscexpert/bin/ cominetdconf  Compliant value time udp d          |
| 1.1.5<br>2.2.2                        | Disable unnecessary and insecure services, which includes the FTP service.         | Stops and disables all instances of the ftpd daemon. The AIX Security Expert utility also comments out the corresponding entry in the /etc/inetd.conf file that automatically starts the daemon.                                                                       | Location /etc/security/pscexpert/bin/ cominetdconf  Compliant value ftp tcp d           |
| 1.1.5<br>2.2.2                        | Disable unnecessary and insecure services, which includes the telnet service.      | Stops and disables all instances of the telnetd daemon. The AIX Security Expert utility also comments out the corresponding entry in the /etc/inetd.conf file that automatically starts the daemon.                                                                    | Location /etc/security/pscexpert/bin/ cominetdconf  Compliant value telnet tcp d        |
| 1.1.5<br>2.2.2                        | Disable unnecessary and insecure services, which includes dtspc.                   | Stops and disables all instances of the dtspc daemon. The AIX Security Expert also comments out the corresponding entry in the /etc/inittab file that automatically starts the daemon when the LFT is not configured and the CDE is disabled in the /etc/inittab file. | Location /etc/security/pscexpert/bin/ cominetdconf  Compliant value dtspc tcp d         |
| 1.1.5<br>2.2.2                        | Disable unnecessary and insecure services, which includes the ttdbserver service.  | Stops and disables all instances of the ttdbserver service. The AIX Security Expert utility also comments out the corresponding entry in the /etc/inetd.conf file that automatically starts the service.                                                               | Location /etc/security/pscexpert/bin/ cominetdconf  Compliant value ttdbserver tcp d    |

Table 6. Settings related to the PCI DSS compliance 2.0 standard (continued)

| Implements these<br>PCI DSS standards | Implementation specification                                                                                                    | The AIX Security Expert implementation                                                                                                    | Location of the value and the setting that is required for compliance (when applicable)                |
|---------------------------------------|----------------------------------------------------------------------------------------------------|----------------------------------------------------------------------------------------------------|----------------------------------------------------------------------------------------------------|
| 1.1.5<br>2.2.2                        | Disable unnecessary and insecure services, which includes the cmsd service.                                                                                                    | Stops and disables all instances of the cmsd service. The AIX Security Expert utility also comments out the corresponding entry in the /etc/inetd.conf file that automatically starts the service.                                         | Location /etc/security/pscexpert/bin/ cominetdconf  Compliant value cmsd udp d                         |
| 2.2.3                                 | Configure system security parameters to prevent misuse.                                                                                                    | Removes the Set User ID (SUID) commands.                                                                                                    | Location /etc/security/pscexpert/bin/ rmsuidfrmrcmds  Compliant value r                                |
| 2.2.3                                 | Configure system security parameters to prevent misuse.                                                                                                    | Enables the lowest security level for the File Permissions Manager.                                                                                                    | Location /etc/security/pscexpert/bin/ filepermgr  Compliant value                                      |
| 2.2.3                                 | Configure system security parameters to prevent misuse.                                                                                                    | Modifies the Network File<br>System protocol with<br>restricted settings that<br>conform to the PCI security<br>requirements. These<br>restricted settings include<br>disabling remote root access<br>and anonymous UID and<br>GID access. | Location /etc/security/pscexpert/bin/ nfsconfig  Compliant value e                                     |
| 2.2.2                                 | Enable only necessary and secure services, protocols, daemons, and so on, as required for the correct function of the system. Implement security features for any required services, protocols or daemons that are considered to be insecure. | Disables the rlogind, rshd, and tftpd daemons, which are not secure.                                                                                                    | Location /etc/security/pscexpert/bin/ disrmtdmns  Compliant value d                                    |
| 2.2.2                                 | Enable only necessary and secure services, protocols, daemons, and so on, as required for the correct function of the system. Implement security features for any required services, protocols or daemons that are considered to be insecure. | Disables the rlogind, rshd, and tftpd daemons, which are not secure.                                                                                                    | Location /etc/security/pscexpert/bin/ rmrhostsnetrc  Compliant value h                                 |
| 2.2.2                                 | Enable only necessary and secure services, protocols, daemons, and so on, as required for the correct function of the system. Implement security features for any required services, protocols or daemons that are considered to be insecure. | Disables the logind, rshd, and tftpdpci_rmetchostsequiv daemons, which are not secure.                                                                                                    | Location /etc/security/pscexpert/bin/ rmetchostsequiv  Compliant value No compliant value is required. |

Table 6. Settings related to the PCI DSS compliance 2.0 standard (continued)

| Implements these PCI DSS standards | Implementation specification                                                                                          | The AIX Security Expert implementation                                                                                                    | Location of the value and the setting that is required for compliance (when applicable)                                                                                                    |
|------------------------------------|----------------------------------------------------------------------------------------------------|----------------------------------------------------------------------------------------------------|----------------------------------------------------------------------------------------------------|
| 1.3.6                              | Implement stateful inspection, or packet filtering, in which only established connections are allowed on the network. | Enables the network clean_partial_conns option by setting its value to 1.                                                                                                    | Location /etc/security/pscexpert/bin/ ntwkopts Compliant value clean_partial_conns=1 s                                                                                                    |
| 1.3.6                              | Implement stateful inspection, or packet filtering, in which only established connections are allowed on the network. | Enables TCP security by setting the network tcp_tcpsecure option to a value of 7. This setting provides protection against data, reset (RST), and TCP connection request (SYN) attacks. | Location /etc/security/pscexpert/bin/ ntwkopts  Compliant value tcp_tcpsecure=7 s                                                                                                    |
|                                    | Protect unauthorized access to unused ports.                                                                          | Sets up the system to shun the hosts for 5 minutes to prevent other systems from accessing unused ports.                                                                                | Location  /etc/security/pscexpert/bin/ ipsecshunhosthls  Compliant value  No compliant value is required. Note: You can enter additional filter rules in the /etc/security/aixpert/ bin/filter.txt file. These rules are integrated by the ipsecshunhosthls.sh script when you apply the profile. The entries should be in the following format:  port_number:ip_address: action  where the possible values for action are Allow or Deny. |
|                                    | Protect the host from port scans.                                                                                     | Sets up the system to shun vulnerable ports for 5 minutes, which prevents port scans.                                                                                                   | Location  /etc/security/pscexpert/bin/ ipsecshunports  Compliant value  No compliant value is required. Note: You can enter additional filter rules in the /etc/security/aixpert/ bin/filter.txt file. These rules are integrated by the ipsecshunhosthls.sh script when you apply the profile. The entries should be in the following format:  port_number:ip_address: action  where the possible values for action are Allow or Deny.   |
|                                    | Limit object creation permissions.                                                                                    | Sets default object creation permissions to 22.                                                                                                    | Location /etc/security/pscexpert/bin/ chusrattr  Compliant value umask=22                                                                                                    |

Table 6. Settings related to the PCI DSS compliance 2.0 standard (continued)

| Implements these<br>PCI DSS standards | Implementation specification                   | The AIX Security Expert implementation                                                                                                    | Location of the value and the setting that is required for compliance (when applicable)                                   |
|---------------------------------------|------------------------------------------------|----------------------------------------------------------------------------------------------------|----------------------------------------------------------------------------------------------------|
|                                       | Limit system access.                           | Makes the root ID the only one that is listed in the cron.allow file and removes the cron.deny file from the system.                                              | Location /etc/security/pscexpert/bin/ limitsysacc Compliant value h                                                       |
|                                       | Remove dot from the path root.                 | Removes the dots from the PATH environment variable in the following files that are located in the root home directory:  • .cshrc  • .kshrc  • .login  • .profile | Location /etc/security/pscexpert/bin/ rmdotfrmpathroot  Compliant value No compliant value is required.                   |
|                                       | Remove dot from the non-root path:             | Removes the dots from PATH environment variable in the following files that are in the user home directory:  • .cshrc  • .kshrc  • .login  • .profile             | Location  /etc/security/pscexpert/bin/ rmdotfrmpathnroot  Compliant value  No compliant value is required.                |
|                                       | Limit system access.                           | Adds the root user capability and user name in the /etc/ftpusers file.                                                                                            | Location /etc/security/pscexpert/bin/ chetcftpusers                                                                       |
|                                       |                                                |                                                                                                    | Compliant value                                                                                                    |
|                                       | Remove the guest account.                      | Removes the guest account and its files.                                                                                                    | Location /etc/security/pscexpert/bin/execmds Compliant value                                                              |
|                                       |                                                |                                                                                                    | "rmuser guest; rm -rf /home/guest;<br>ODMDIR=/etc/objrepos odmdelete<br>-qloc0=/home/guest -o inventory"                  |
|                                       | Prevent launching programs in content space.   | Enables the stack execution disable (SED) feature.                                                                                                    | Location /etc/security/pscexpert/bin/ sedconfig                                                                           |
|                                       |                                                |                                                                                                    | Compliant value  No compliant value is required.                                                                          |
|                                       | Ensure that the password for root is not weak. | Starts a root password integrity check against the root password, thereby ensuring a strong root password.                                                        | Location /etc/security/pscexpert/bin/ chuserstanza  Compliant value /etc/security/user dictionlist=/etc/security/aixpert/ |
|                                       |                                                |                                                                                                    | dictionary/English rootpci_rootpwdintchk                                                                                  |

Table 6. Settings related to the PCI DSS compliance 2.0 standard (continued)

| Implements these PCI DSS standards | Implementation specification                                 | The AIX Security Expert implementation                                                                                                    | Location of the value and the setting that is required for compliance (when applicable)                      |
|------------------------------------|--------------------------------------------------------------|----------------------------------------------------------------------------------------------------|----------------------------------------------------------------------------------------------------|
| 8.5.15                             | Limit access to the system by setting the session idle time. | Sets the idle time limit to 15 minutes. If the session is idle for longer than 15 minutes, you must reenter the password.                                                    | Location /etc/security/pscexpert/bin/ autologoff  Compliant value 900                                        |
|                                    | Limit traffic access to cardholder information.              | Sets the TCP traffic<br>regulation to its high setting,<br>which enforces<br>denial-of-service mitigation<br>on ports.                                                       | Location /etc/security/pscexpert/bin/ tcptr_aixpert  Compliant value pci                                     |
|                                    | Maintain a secure connection when migrating data.            | Enables automated IP Security (IPSec) tunnel creation between Virtual I/O Servers during live partition migration.                                                           | Location /etc/security/pscexpert/bin/ cfgsecmig  Compliant value on                                          |
| 1.3.5                              | Limit packets from unknown sources.                          | Allows the packets from the Hardware Management Console.                                                                                                    | Location /etc/security/pscexpert/bin/ ipsecpermithostorport  Compliant value No compliant value is required. |
| 5.1.1                              | Maintain antivirus software.                                 | Maintains the system integrity by detecting, removing, and protecting against known types of malicious software.                                                             | Location /etc/security/pscexpert/bin/ manageITsecurity  Compliant value No compliant value is required.      |
|                                    | Maintain access on an as needed basis.                       | Enable role-based access control (RBAC) by creating system operator, system administrator, and information system security officer user roles with the required permissions. | Location /etc/security/pscexpert/bin/ EnableRbac  Compliant value No compliant value is required.            |

## Related information:

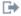

Payment card industry DSS compliance

# Sarbanes-Oxley Act and COBIT compliance

The Sarbanes-Oxley (SOX) Act of 2002 that is based on the 107th congress of the United States of America oversees the audit of public companies that are subject to the securities laws, and related matters, in order to protect the interests of investors.

SOX Section 404 mandates the management assessment over internal controls. For most organizations, internal controls span their information technology systems, which process and report the financial data of the company. The SOX Act provides specific details on IT and IT security. Many SOX auditors rely on standards, such as COBIT as a method to gauge and audit proper IT governance and control. The PowerSC Express Edition SOX/COBIT XML configuration option provides the security configuration of AIX and Virtual I/O Server (VIOS systems that is required to meet the COBIT compliance guidelines.

The IBM Compliance Expert Express Edition runs on AIX 7.1, AIX 6.1, and AIX 5.3.

Compliance with external standards is a responsibility of an AIX system administrator's workload. The IBM Compliance Expert Express Edition is designed to simplify managing the operating system settings and the reports that are required for standards compliance.

The preconfigured compliance profiles delivered with the IBM Compliance Expert Express Edition reduce the administrative workload of interpreting compliance documentation and implementing those standards as specific system configuration parameters.

The capabilities of the IBM Compliance Expert Express Edition are designed to help clients to effectively manage the system requirements, which are associated with external standard compliance that can potentially reduce costs while improving compliance. All external security standards include aspects other than the system configuration settings. The use of IBM Compliance Expert Express Edition cannot ensure standards compliance. The Compliance Expert is designed to simplify the management of systems configuration setting that helps administrators to focus on other aspects of standards compliance.

#### Related information:

COBIT compliance

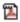

Sarbanes-Oxley (SOX) compliance

# Health Insurance Portability and Accountability Act (HIPAA)

The Health Insurance Portability and Accountability Act (HIPAA) is a security profile that focuses on the protection of Electronically Protected Health Information (EPHI).

The HIPAA Security Rule specifically focuses on the protection of EPHI, and only a subset of agencies are subject to the HIPAA Security Rule based on their functions and use of EPHI.

All HIPAA covered entities, similar to some of the federal agencies, must comply with the HIPAA Security Rule.

The HIPAA Security Rule focuses on protecting the confidentiality, integrity, and availability of EPHI, as defined in the Security Rule.

The EPHI that a covered entity creates, receives, maintains, or transmits must be protected against reasonably anticipated threats, hazards, and impermissible uses and disclosures.

The requirements, standards, and implementation specifications of the HIPAA Security Rule apply to the following covered entities:

- · Healthcare providers
- · Health plans
- Healthcare clearinghouses
- Medicare prescriptions and drug card sponsors

The following table details about the several sections of the HIPAA Security Rule and each section includes several standards and implementation specifications.

Note: All of the custom script files that are provided to maintain HIPAA compliance are in the /etc/security/pscexpert/bin directory.

Table 7. HIPAA rules and implementation details

| Sections of HIPAA<br>Security Rule                                  | Implementation specification                                                                                                    | The aixpert implementation                                                                  | Commands and return values                                                                                                    |  |
|---------------------------------------------------------------------|----------------------------------------------------------------------------------------------------|---------------------------------------------------------------------------------------------|----------------------------------------------------------------------------------------------------|--|
| 164.308 (a) (1) (ii) (D)<br>164.308 (a) (5) (ii) (C)<br>164.312 (b) | Implements the procedures to regularly review the records of the information system activity, such as audit logs, access reports, and security incident reports. | Determines whether auditing is enabled in the system.                                       | Command:  #audit query.  Return value: If successful, this command exits with a value of 0. If unsuccessful, the command exits with a value of 1.                                                                                                    |  |
| 164.308 (a) (1) (ii) (D)<br>164.308 (a) (5) (ii) (C)<br>166.312 (b) | Implements the procedures to regularly review the records of the information system activity, such as audit logs, access reports, and security incident reports. | Enables auditing in the system. Also, configures the events to be captured.                 | Command:  # audit start >/dev/null 2>&1.  Return value: If successful, this command exits with a value of 0. If unsuccessful, the command exits with a value of 1.  The following events are audited:  FILE_Mknod, FILE_Open, FS_Mkdir, PROC_Execute, DEV_Create, FILE_Acl, FILE_Chpriv, FILE_Fchpriv, FILE_Mode, INIT_Start, PASSWORD_Change, PASSWORD_Check, PROC_Adjtime, PROC_Kill, PROC_Privilege, PROC_Setpgid, USER_SU, USER_Change, USER_Create, USER_Login, USER_Logout, USER_Reboot, USER_Remove, USER_SetEnv, USER_SU, FILE_Acl,FILE_Fchmod,FILE_Fchown |  |
| 164.312 (a) (2) (iV)                                                | Encryption and Decryption (A):Implements a mechanism to encrypt and decrypt the EPHI.                                                                            | Determines whether the encrypted file system (EFS) is enabled on the system.                | Command:  # efskeymgr -V >/dev/null 2>&1.  Return value: If EFS is already enabled, this command exits with a value of 0. If EFS is not enabled, this command exits with a value of 1.                                                                                                    |  |
| 164.312 (a) (2) (iii)                                               | Automatic Logoff (A):<br>Implements the electronic<br>procedures to end an<br>electronic session after a<br>predefined interval of<br>inactivity.                | Configures the system to log out from interactive processes after 15 minutes of inactivity. | Command:  grep TMOUT= /etc/security /.profile > /dev/null 2>&1  echo "TMOUT=900; TIMEOUT=900; export TMOUT TIMEOUT.  Return value: If the command fails to find the value TMOUT=15, the script exits with a value of 1. Otherwise, the command exits with a value of 0.                                                                                                    |  |
| 164.308 (a) (5) (ii) (D)<br>164.312 (a) (2) (i)                     | Password Management (A):Implements the procedures for creating, changing, and protecting passwords.                                                              | Ensures that all passwords contain a minimum of 14 characters.                              | Command:  chsec -f /etc/security/user -s user -a minlen=8.  Return value: If successful, this script exits with a value of 0. If unsuccessful, the script exits with an error code of 1.                                                                                                    |  |

Table 7. HIPAA rules and implementation details (continued)

| Sections of HIPAA<br>Security Rule              | Implementation specification                                                                        | The aixpert implementation                                                                                                    | Commands and return values                                                                                                    |
|-------------------------------------------------|----------------------------------------------------------------------------------------------------|----------------------------------------------------------------------------------------------------|----------------------------------------------------------------------------------------------------|
| 164.308 (a) (5) (ii) (D)<br>164.312 (a) (2) (i) | Password Management (A):Implements the procedures for creating, changing, and protecting passwords. | Ensures that all passwords include at least two alphabetic characters, one of which must be capitalized.                                                 | Command:  chsec -f /etc/security/user -s user -a minalpha=4.  Return value: If successful, this script exits with a value of 0. If unsuccessful, the command exits with an error code of 1.    |
| 164.308 (a) (5) (ii) (D) 164.312 (a) (2) (i)    | Password Management (A):Implements the procedures for creating, changing, and protecting passwords. | Specifies the minimum<br>number of nonalphabetic<br>characters in a password to<br>2.                                                                    | Command:  #chsec -f /etc/security/user -s user -a minother=2.  Return value: If successful, this script exits with a value of 0. If unsuccessful, the command exits with an error code of 1.   |
| 164.308 (a) (5) (ii) (D) 164.312 (a) (2) (i)    | Password Management (A):Implements the procedures for creating, changing, and protecting passwords. | Ensure that all passwords contain no repetitive characters.                                                                                              | Command:  #chsec -f /etc/security/user -s user -a maxrepeats=1.  Return value: If successful, this script exits with a value of 0. If unsuccessful, the command exits with an error code of 1. |
| 164.308 (a) (5) (ii) (D) 164.312 (a) (2) (i)    | Password Management (A):Implements the procedures for creating, changing, and protecting passwords. | Ensure that a password is not reused within the last five changes.                                                                                       | Command:  #chsec -f /etc/security/user -s user -a histsize=5.  Return value: If successful, this script exits with a value of 0. If unsuccessful, the command exits with an error code of 1.   |
| 164.308 (a) (5) (ii) (D)<br>164.312 (a) (2) (i) | Password Management (A):Implements the procedures for creating, changing, and protecting passwords. | Specifies the maximum<br>number of weeks to 13<br>weeks, for the password to<br>remain valid.                                                            | Command:  #chsec -f /etc/security/user -s user -a maxage=8.  Return value: If successful, this script exits with a value of 0. If unsuccessful, the command exits with an error code of 1.     |
| 164.308 (a) (5) (ii) (D) 164.312 (a) (2) (i)    | Password Management (A):Implements the procedures for creating, changing, and protecting passwords. | Removes any minimum<br>number of week<br>requirements before a<br>password can be changed.                                                               | Command:  #chsec -f /etc/security/user -s user -a minage=2.  Return value: If successful, this script exits with a value of 0. If unsuccessful, the command exits with an error code of 1.     |
| 164.308 (a) (5) (ii) (D)<br>164.312 (a) (2) (i) | Password Management (A):Implements the procedures for creating, changing, and protecting passwords. | Specifies the maximum number of weeks to 4 weeks, to change an expired password, after the value of the <b>maxage</b> parameter set by the user expires. | Command:  #chsec -f /etc/security/user -s user -a maxexpired=4.  Return value: If successful, this script exits with a value of 0. If unsuccessful, the command exits with an error code of 1. |

Table 7. HIPAA rules and implementation details (continued)

| Sections of HIPAA<br>Security Rule              | Implementation specification                                                                        | The aixpert implementation                                                                                            | Commands and return values                                                                                                    |  |
|-------------------------------------------------|----------------------------------------------------------------------------------------------------|----------------------------------------------------------------------------------------------------|----------------------------------------------------------------------------------------------------|--|
| 164.308 (a) (5) (ii) (D)<br>164.312 (a) (2) (i) | Password Management (A):Implements the procedures for creating, changing, and protecting passwords. | Specifies the minimum number of characters that cannot be repeated from the old password is 4 characters.             | Command:  #chsec -f /etc/security/user -s user -a mindiff=4.  Return value: If successful, this script exits with a value of 0. If unsuccessful, the command exits with an error code of 1.                           |  |
| 164.308 (a) (5) (ii) (D)<br>164.312 (a) (2) (i) | Password Management (A):Implements the procedures for creating, changing, and protecting passwords. | Specifies that the number of days is 5 to wait before the system issues a warning that a password change is required. | Command:  #chsec -f /etc/security/user -s user -a pwdwarntime = 5.  Return value: If successful, this script exits with a value of 0. If unsuccessful, the command exits with an error code of 1.                     |  |
| 164.308 (a) (5) (ii) (D)<br>164.312 (a) (2) (i) | Password Management (A):Implements the procedures for creating, changing, and protecting passwords. | Verifies the correctness of user definitions and fixes the errors.                                                    | Command: /usr/bin/usrck -y ALL /usr/bin/usrck -n ALL.  Return value: The command does not return a value. The command checks and fixes the errors, if any.                                                            |  |
| 164.308 (a) (5) (ii) (D)<br>164.312 (a) (2) (i) | Password Management (A):Implements the procedures for creating, changing, and protecting passwords. | Locks the account after three consecutive failed login attempts.                                                      | Command:  #chsec -f /etc/security/user -s user -a loginretries=3.  Return value: If successful, this script exits with a value of 0. If unsuccessful, the command exits with an error code of 1.                      |  |
| 164.308 (a) (5) (ii) (D)<br>164.312 (a) (2) (i) | Password Management (A):Implements the procedures for creating, changing, and protecting passwords. | Specifies the delay between one unsuccessful login to the other as 5 seconds.                                         | Command:  chsec -f /etc/security/login.cfg -s default -a logindelay=5.  Return value: If successful, this script exits with a value of 0. If unsuccessful, the command exits with an error code of 1.                 |  |
| 164.308 (a) (5) (ii) (D)<br>164.312 (a) (2) (i) | Password Management (A):Implements the procedures for creating, changing, and protecting passwords. | Specifies the number of unsuccessful login attempts on a port, before the port is locked as 10.                       | Command:  chsec -f /etc/security/lastlog -s username -a \ unsuccessful_login_count=10.  Return value: If successful, this script exits with a value of 0. If unsuccessful, the command exits with an error code of 1. |  |
| 164.308 (a) (5) (ii) (D)<br>164.312 (a) (2) (i) | Password Management (A):Implements the procedures for creating, changing, and protecting passwords. | Specifies the time interval in a port for the unsuccessful login attempts before the port is disabled as 60 seconds.  | #chsec -f /etc/security/lastlog -s user -a time_last_unsuccessful_login=60.  Return value: If successful, this script exits with a value of 0. If unsuccessful, the command exits with an error code of 1.            |  |

Table 7. HIPAA rules and implementation details (continued)

| Sections of HIPAA<br>Security Rule              | Implementation specification                                                                                                    | The aixpert implementation                                                                          | Commands and return values                                                                                                    |  |
|-------------------------------------------------|----------------------------------------------------------------------------------------------------|----------------------------------------------------------------------------------------------------|----------------------------------------------------------------------------------------------------|--|
| 164.308 (a) (5) (ii) (D)<br>164.312 (a) (2) (i) | Password Management (A):Implements the procedures for creating, changing, and protecting passwords.                                                       | Specifies the time interval after which a port is unlocked and after being disabled, as 30 minutes. | #chsec -f /etc/security/login.cfg -s default -a loginreenable = 30.  Return value: If successful, this script exits with a value of 0. If unsuccessful, the command exits with an error code of 1.                                                                                                    |  |
| 164.308 (a) (5) (ii) (D)<br>164.312 (a) (2) (i) | Password Management (A):Implements the procedures for creating, changing, and protecting passwords.                                                       | Specifies the time interval to type a password as 30 seconds.                                       | Command:  chsec -f /etc/security/login.cfg -s usw -a logintimeout=30.  Return value: If successful, this script exits with a value of 0. If unsuccessful, the command exits with an error code of 1.                                                                                                    |  |
| 164.308 (a) (5) (ii) (D)<br>164.312 (a) (2) (i) | Password Management (A):Implements the procedures for creating, changing, and protecting passwords.                                                       | Ensure that accounts are locked after 35 days of inactivity.                                        | Command:  grep TMOUT= /etc/security /.profile > /dev/null 2>&1if TMOUT = (35x24x60x60){#chsec -f /etc/security/user -s user -aaccount_locked = true}.  Return value: If the command fails to set the value of account_locked to true, the script exits with a value of 1. Otherwise, the command exits with a value of 0. |  |
| 164.312 (c) (1)                                 | Implements the policies and procedures to protect the EPHI from incorrect alteration or destruction.                                                      | Set the trusted execution (TE) policies to ON.                                                      | Command:  Turns on CHKEXEC, CHKSHLIB, CHKSCRIPT, CHKKERNEXT, STOP_ON_CHKFAIL,TE=ON For example, trustchk -p TE=ON CHKEXEC = ON, CHKSHLIB,=ON, CHKSCRIPT=ON, CHKKERNEXT = ON.  Return value: On failure, the script exits with a value of 1.                                                                               |  |
| 164.312 (e) (1)                                 | Implements the technical security measures to prevent unauthorized access to the EPHI that is being transmitted over an electronic communication network. | Determines whether the <b>ssh</b> filesets are installed. If not, displays an error message.        | Command:  # Islpp -I   grep openssh > /dev/null 2>&1.  Return value: If return code for this command is 0, the script exits with a value of 0. If ssh filesets are not installed, the script exits with a value of 1 and displays the error message Install ssh filesets for secure transmission.                         |  |

The following table details about the several functions of the HIPAA Security Rule and each function includes several standards and implementation specifications.

Table 8. HIPAA Functions and implementation details

| HIPAA functions | Implementation specification                                                                      | The aixpert implementation                                                                                                    | Commands and return values                                                                                                    |
|-----------------|---------------------------------------------------------------------------------------------------|----------------------------------------------------------------------------------------------------|----------------------------------------------------------------------------------------------------|
| Error logging   | Consolidates errors from different logs and sends emails the administrator.                       | Determines whether any hardware errors exist.  Determines whether there are any unrecoverable errors from the trcfile file in the location, /var/adm/ras/trcfile.  Sends the errors to root@ <hr/> hostname>. | Command: errpt -d H.  Return value: If successful, this command exits with a value of 0. If unsuccessful, the command exits with a value of 1. |
| FPM enablement  | Changes file permissions.                                                                         | Changes the permission of files from a list of permissions and files by using the <b>fpm</b> command.                                                                                                    | Command:  # fpm -1 <level> -f</level>                                                                                                    |
| RBAC enablement | Creates <b>isso</b> , <b>so</b> , and <b>sa</b> users and assigns appropriate roles to the users. | Suggests that you create <b>isso</b> , <b>so</b> , and <b>sa</b> users.  Assigns appropriate roles to the users.                                                                                              | Command: /etc/security/pscexpert/bin/ RbacEnablement.                                                                                          |

# **Managing Security and Compliance Automation**

Learn about the process of planning and deploying PowerSC Security and Compliance Automation profiles on a group of systems in accordance with the accepted IT governance and compliance procedures.

As part of compliance and IT governance, systems running similar workload and security classes of data must be managed and configured consistently. To plan and deploy compliance on systems, complete the following tasks:

## Identifying the work groups of the system

The compliance and IT governance guidelines state that the systems running on similar workload and security classes of data must be managed and configured consistently. Therefore, you must identify all systems in a similar workgroup.

## Using a nonproduction test system for the initial setup

Apply the appropriate PowerSC compliance profile to the test system.

Consider the following examples for applying compliance profiles to the AIX operating system.

Example 1: Applying DoD.xml

% aixpert -f /etc/security/aixpert/custom/DoD.xml

Processedrules=38 Passedrules=38 Failedrules=0 Level=AllRules

Input file=/etc/security/aixpert/custom/DoD.xml

In this example, there are no failed rules, that is, Failedrules=0. This means that all rules are successfully applied, and the test phase can be started. If there are failures, detailed output is generated.

```
Example 2: Applying PCI.xml with a failure

# aixpert -f /etc/security/aixpert/custom/PCI.xml
do_action(): rule(pci_grpck) : failed.
Processedrules=85 Passedrules=84 Failedrules=1 Level=AllRules
```

Input file=/etc/security/aixpert/custom/PCI.xml

The failure of the pci\_grpck rule must be resolved. The possible causes for failure include the following reasons:

- The rule does not apply to the environment and must be removed.
- There is an issue on the system that must be fixed.

# Investigating a failed rule

In most cases, there is no failure when applying a PowerSC security and compliance profile. However, the system can have prerequisites related to installation that are missing or other issues that require attention from the administrator.

The cause of the failure can be investigated by using the following example:

View the /etc/security/aixpert/custom/PCI.xml file and locate the failing rule. In this example the rule is pci\_grpck. Run the **fgrep** command, search the pci\_grpck failing rule, and see the associated XML rule.

```
fgrep -p pci_grpck /etc/security/aixpert/custom/PCI.xml
<AIXPertEntry name="pci_grpck" function="grpck"
<AIXPertRuleType type="DLS"/
<AIXPertDescription&gt;Implements portions of PCI Section 8.2,
Check group definitions: Verifies the correctness of group definitions and fixes the errors
</AIXPertDescription
<AIXPertPrereqList&gt;bos.rte.security,bos.rte.date,bos.rte.ILS</AIXPertPrereqList
<AIXPertCommand
/etc/security/aixpert/bin/execmds</AIXPertCommand
<AIXPertArgs
"/usr/sbin/grpck -y ALL; /usr/sbin/grpck -n ALL"</AIXPertArgs
<AIXPertGroup
User Group System and Password Definitions</AIXPertGroup
</AIXPertEntry</pre>
```

From the pci grpck rule, the /usr/sbin/grpck command can be seen.

# Updating the failed rule

When applying a PowerSC security and compliance profile, you can detect errors.

The system can have missing installation prerequisites or other issues that require attention from the administrator. After determining the underlying command of the failed rule, examine the system to understand the configuration command that is failing. The system might have a security issue. It might also be the case that a particular rule is not applicable to the environment of the system. Then, a custom security profile must be created.

# Creating custom security configuration profile

If a rule is not applicable to the specific environment of the system, most compliance organizations permit documented exceptions.

To remove a rule and to create a custom security policy and configuration file, complete the following steps:

 Copy the contents of the following files into a single file named /etc/security/aixpert/custom/ <my\_security\_policy>.xml:

```
/etc/security/aixpert/custom/[PCI.xml|DoD.xml|SOX-COBIT.xml]
```

2. Edit the <my security policy>.xml file by removing the rule that is not applicable from the opening XML tag <AIXPertEntry name... to the ending XML tag </AIXPertEntry.

You can insert additional configuration rules for security. Insert the additional rules to the XML AIXPertSecurityHardening schema. You cannot change the PowerSC profiles directly, but you can customize the profiles.

For most environments, you must create a custom XML policy. To distribute a customer profile to other systems, you must securely copy the customized XML policy to the system that requires the same configuration. A secure protocol, such as secure file transfer protocol (SFTP), is used to distribute a custom XML policy to other systems, and the profile is stored in a secure location /etc/security/ aixpert/custom/<my\_security\_policy.xml>/etc/security/aixpert/custom/

Log on to the system where a custom profile must be created, and run the following command: pscxpert -f : /etc/security/aixpert/custom/<my security policy>.xml

## Testing the applications with AIX Profile Manager

The security configurations can affect applications and the way the system is accessed and managed. It is important to test the applications and the expected management methods of the system before deploying the system into a production environment.

The regulatory compliance standards impose a security configuration that is more stringent than an out-of-the-box configuration. To test the system, complete the following steps:

- 1. Select View and Manage profiles from the right pane of the AIX Profile Manager welcome page.
- 2. Select the profile that is used by the template for deploying to the systems to be monitored.
- 3. Click Compare.
- 4. Select the managed group, or select individual systems within the group and click Add, to add them to the selected box.
- 5. Click OK.

The compare operation starts.

# Monitoring systems for continued compliance with AIX Profile Manager

The security configurations can affect applications and the way the system is accessed and managed. It is important to monitor the applications and the expected management methods of the system when deploying the system into a production environment.

To use AIX Profile Manager to monitor an AIX system, complete the following steps:

- 1. Select View and Manage profiles from the right pane of the AIX Profile Manager welcome page.
- 2. Select the profile that is used by the template for deploying to the systems to be monitored.
- 3. Click Compare.
- 4. Select the managed group, or select individual systems within the group and add them to the selected
- 5. Click OK.

The compare operation starts.

# Configuring PowerSC Security and Compliance Automation

Learn the procedure to configure PowerSC for Security and Compliance Automation from the command-line and by using AIX Profile Manager.

## **Configuring PowerSC compliance options settings**

Learn the basics of PowerSC security and compliance automation feature, test the configuration on nonproduction test systems, and plan and deploy the settings. When you apply a compliance configuration, the settings change numerous configuration settings on the operating system.

**Note:** Some compliance standards and profiles disable Telnet, because Telnet uses clear text passwords. Therefore, you must have Open SSH installed, configured, and working. You can use any other secure means of communication with the system being configured. These compliance standards require the root login to be disabled. Configure one or more non-root users before you continue applying the configuration changes. This configuration does not disable root, and you can log in as a non-root user and run the **su** command to root. Test if you can establish the SSH connection to the system, log in as the non-root user, and run command to root.

To access the DoD, PCI, SOX, or COBIT configuration profiles, use the following directory:

- The profiles in the AIX operating system are placed in the /etc/security/aixpert/custom directory.
- The profiles in Virtual I/O Server (VIOS) are placed in the /etc/security/aixpert/core directory.

## Configuring PowerSC compliance from the command line

- Implement or check the compliance profile by using the pscxpert command on the AIX system, and the
- viosecure command on the Virtual I/O Server (VIOS).

To apply the PowerSC compliance profiles on an AIX system, enter one of the following commands, which depends on the level of security compliance you want to apply.

Table 9. PowerSC commands for AIX

|                                                                | Command                                              | Compliance standard                                                   |  |
|----------------------------------------------------------------|------------------------------------------------------|-----------------------------------------------------------------------|--|
| I                                                              | % pscxpert -f /etc/security/aixpert/custom/DoD.xml   | US Department of Defense UNIX security technical implementation guide |  |
| 1                                                              | % pscxpert -f /etc/security/aixpert/custom/Hipaa.xml | Heath Insurance Portability and Accountability Act                    |  |
| 1                                                              | % pscxpert -f /etc/security/aixpert/custom/PCI.xml   | Payment card industry-Data security standard                          |  |
| % pscxpert -f /etc/security/aixpert/custom/SOX-COBIT.xml Sarba |                                                      | Sarbanes-Oxley Act of 2002 – COBIT IT Governance                      |  |

To apply the PowerSC compliance profiles on a VIOS system, enter one of the following commands for the level of security compliance you want to apply.

Table 10. PowerSC commands for the Virtual I/O Server

| Command                                                      | Compliance Standard                                                   |
|--------------------------------------------------------------|-----------------------------------------------------------------------|
| % viosecure -file /etc/security/aixpert/custom/DoD.xml       | US Department of Defense UNIX security technical implementation guide |
| % viosecure -file /etc/security/aixpert/custom/Hipaa.xml     | Heath Insurance Portability and Accountability Act                    |
| % viosecure -file /etc/security/aixpert/custom/PCI.xml       | Payment card industry-Data security standard                          |
| % viosecure -file /etc/security/aixpert/custom/SOX-COBIT.xml | Sarbanes-Oxley Act of 2002 – COBIT IT Governance                      |

- The pscxpert command on the AIX system and the viosecure command in VIOS can take time to run
- I because they are checking or setting the entire system, and making security-related configuration
- changes. The output is similar to the following example:
- Processedrules=38 Passedrules=38 Failedrules=0 Level=AllRules
- However, some rules fail depending on the AIX environment, installation set, and the previous
- configuration.

For example, a prerequisite rule can fail because the system does not have the required installation fileset. It is necessary to understand each failure and resolve it before deploying the compliance profiles throughout the data center.

#### Related concepts:

"Managing Security and Compliance Automation" on page 99 Learn about the process of planning and deploying PowerSC Security and Compliance Automation profiles on a group of systems in accordance with the accepted IT governance and compliance procedures.

## Configuring PowerSC compliance with AIX Profile Manager

Learn the procedure to configure PowerSC security and compliance profiles and to deploy the configuration onto an AIX managed system by using the AIX Profile Manager.

To configure PowerSC security and compliance profiles by using AIX Profile Manager, complete the following steps:

- 1. Log in to IBM Systems Director and select AIX Profile Manager.
- 2. Create a template that is based on one of the PowerSC security and compliance profiles by completing the following steps:
  - a. Click View and manage templates from the right pane of the AIX Profile Manager welcome page.
  - b. Click Create.
  - c. Click Operating System from the Template type list.
  - d. Provide a name for the template in the Configuration template name field.
  - e. Click Continue > Save.
- 3. Select the profile to use with the template by selecting Browse under the Select which profile to use for this template option. The profiles display the following items:
  - ice DLS.xml is the default security level of the AIX operating system.
  - ice\_DoD.xml is the Department of Defense Security and Implementation Guide for UNIX settings.
  - ice HLS.xml is a generic high-level security for AIX settings.
  - ice LLS.xml is the low-level security for AIX settings.
  - ice\_MLS.xml is the medium level security for AIX settings.
  - ice PCI.xml is the Payment Card Industry setting for the AIX operating system.
  - ice\_SOX.xml is the SOX or COBIT settings for the AIX operating system.
- 4. Remove any profile from the selected box.
- 5. Select **Add** to move the required profile into the selected box.
- 6. Click Save.

To deploy the configuration onto an AIX managed system, complete the following steps:

- 1. Select View and Manage Templates from the right pane of the AIX Profile Manager welcome page.
- 2. Select the required template to deploy.
- 3. Click **Deploy**.
- 4. Select the systems to deploy the profile, and click Add to move the required profile into the selected box.
- 5. Click **OK** to deploy the configuration template. The system is configured according to the selected template of the profile.

For the deployment to be successful for DoD, PCI, or SOX, PowerSC Express Edition or PowerSC Standard Edition must be installed at the end point of the AIX system. If the system that is being

deployed does not have PowerSC installed, the deployment fails. The IBM Systems Director deploys the configuration template to the selected AIX system end points and configures them according to the compliance requirements.

#### Related information:

AIX Profile Manager IBM Systems Director

# **PowerSC Real Time Compliance**

The PowerSC Real Time Compliance feature continuously monitors enabled AIX systems to ensure that they are configured consistently and securely.

The PowerSC Real Time Compliance feature works with the PowerSC Compliance Automation and AIX Security Expert policies to provide notification when compliance violations occur or when a monitored file is changed. When the security configuration policy of a system is violated, the PowerSC Real Time Compliance feature sends an email or a text message to alert the system administrator.

The PowerSC Real Time Compliance feature is a passive security feature that supports predefined or changed compliance profiles that include the Department of Defense Security Technical Implementation Guide, the Payment Card Industry Data Security Standard, the Sarbanes-Oxley Act, and COBIT compliance. It provides a default list of files to monitor for changes, but you can add files to the list.

## Installing PowerSC Real Time Compliance

The PowerSC Real Time Compliance feature is installed with the PowerSC Express Edition, and it is not part of the base AIX operating system.

To install the PowerSC Express Edition, which includes the PowerSC Real Time Compliance, complete the following steps:

- 1. Ensure that you are running one of the following AIX operating systems on the system where you are installing the PowerSC Real Time Compliance feature:
  - IBM AIX 6 with Technology Level 7, or later, with AIX Event Infrastructure for AIX and AIX Clusters (bos.ahafs 6.1.7.0), or later
  - IBM AIX 7 with Technology Level 1, or later, with AIX Event Infrastructure for AIX and AIX Clusters (bos.ahafs 7.1.1.0), or later
- 2. If you have already installed PowerSC Express Edition version 1.1.2.0, or later, you can add the required files for the PowerSC Real Time Compliance feature by reinstalling the PowerSC Express Edition or by updating the installed version of the PowerSC Real Time Compliance feature to the latest version.
- 3. To update the PowerSC Real Time Compliance feature fileset, install the powerscExp.rtc fileset from the installation package for PowerSC Express Edition version 1.1.2.0, or later.
- 4. For a new installation of PowerSC Express Edition version 1.1.2.0, or earlier, follow the instructions in Installing PowerSC Express Edition Version 1.1.2, or earlier.

# **Configuring PowerSC Real Time Compliance**

You can configure PowerSC Real Time Compliance to send alerts when violations of a compliance profile or changes to a monitored file occur. Some examples of the profiles include, the Department of Defense Security Technical Implementation Guide, the Payment Card Industry Data Security Standard, the Sarbanes-Oxley Act, and COBIT.

You can configure PowerSC Real Time Compliance by using one of the following methods:

- Enter the **mkrtc** command.
- Run the SMIT tool by entering the following command: smit RTC

# Identifying files monitored by the PowerSC Real Time Compliance feature

The PowerSC Real Time Compliance feature monitors a default list of files from the high-level security settings for changes, which can be customized by adding or removing files from the list of files in the /etc/security/rtc/rtcd policy.conf file.

There are two methods of identifying the compliance template that is applied on a system. One method is to use the **pscxpert** command, and the other is to use the AIX Profile Manager with IBM Systems Director.

When the compliance profile is identified, you can add additional files to the list of files to monitor by including the additional files in the /etc/security/rtc/rtcd\_policy.conf file. After the file is saved, the new list is immediately used as a baseline and monitored for changes without restarting the system.

## **Setting alerts for PowerSC Real Time Compliance**

You must configure the notification of the PowerSC Real Time Compliance feature by indicating the type of alerts and the recipients of the alerts.

The rtcd daemon, which is the main component of the PowerSC Real Time Compliance feature, obtains its information about the types of alerts and recipients from the /etc/security/rtc/rtcd.conf configuration file. You can edit this file to update the information by using a text editor.

For more information about the options and how to modify this file, see the information about the rtcd.conf file.

#### Related information:

/etc/security/rtc/rtcd.conf file format for real-time compliance

# **PowerSC Express Edition commands**

The commands that are available with PowerSC Express Edition provide the method of changing the compliance settings by using the command line.

## pscxpert Command

#### Purpose

Aids the system administrator in setting the security configuration.

#### Syntax

```
pscxpert
```

```
| pscxpert - | h| high | m| medium | 1| low | d| default [-p] [-n - o filename] [-a - o filename]
```

```
| pscxpert -c [ -P filename] [-r] [-R] [-l h|high | m|medium | l|low | d|default ] [ -p ]
```

```
pscxpert -u [ -p ]
```

pscxpert -d

```
| pscxpert [-f profile_name ]
```

```
| pscxpert [-f profile_name ] [ -a -o filename ] [ -p ]
```

pscxpert -t

#### Description

- The pscxpert command sets a variety of system configuration settings to enable the desired security level.
- Running the pscxpert command with only the -1 flag set implements the security settings promptly
- without allowing the user to configure the settings. For example, running the pscxpert -l high command
- applies all of the high-level security settings to the system automatically. However, running the pscxpert
- -l command with the -n and -o filename options saves the security settings to a file specified by the
- I filename parameter. The -f flag then applies the new configurations.
- After the initial selection, a menu is displayed itemizing all security configuration options associated with
- the selected security level. These options can be accepted in whole or individually toggled off or on. After
- I any secondary changes, the pscxpert command continues to apply the security settings to the computer
- I system.
- Run the pscxpert command as the root user of the target Virtual I/O Server. When you are not logged in
- I as the root user of the target Virtual I/O Server, run the **oem\_setup\_env** command before you run the
- | pscxpert command.
- Note: Rerun the pscxpert command after any major systems changes, such as the installation or updates
- of software. If a particular security configuration item is not selected when the pscxpert command is
- rerun, that configuration item is skipped.

#### Flags

| Item<br>  -a<br> <br> <br>  -c | Description  The settings with the associated security level options are written to the file specified by the -o flag, in abbreviated format. You must specify the -o option when you specify the -a option.  Checks the security settings against the previously applied set of rules. If the check against |
|--------------------------------|----------------------------------------------------------------------------------------------------|
| <br>                           | a rule fails, the previous versions of the rule are also checked. This process continues until the check passes, or until all of the instances of the failed rule in the /etc/security/aixpert/core/appliedaixpert.xml file are checked.                                                                     |
| -d<br>  -f<br>                 | Displays the document type definition (DTD).  Applies the security settings that are provided in the specified <i>profile_name</i> file. The profiles are located in the /etc/security/aixpert/custom directory. The available profiles include the following standard profiles:                             |
| I<br>I                         | DataBase.xml  This file contains the requirements for the default database settings.                                                                                                    |
| <br>                           | DoD.xml  This file contains the requirements for the Department of Defense Security Technical Implementation Guide (STIG) settings.                                                                                                    |
| I<br>I                         | DoD_to_AIXDefault.xml  This changes the settings to the default AIX settings.                                                                                                    |
| <br>                           | DoDv2.xml  This file contains the requirements for version 2 of the Department of Defense Security Technical Implementation Guide (STIG) settings.                                                                                                    |
| I<br>I                         | DoDv2_to_AIXDefault.xml  This changes the settings to the default AIX settings.                                                                                                    |
| <br>                           | Hipaa.xml  This file contains the requirements for the Health Insurance Portability and Accountability Act (HIPAA) settings.                                                                                                    |
| 1<br>1                         | PCI.xml This file contains the requirements for the Payment card industry Data Security Standard settings.                                                                                                    |
| <br>                           | PCIv3.xml  This file contains the requirements for the Payment card industry Data Security Standard Version 3 settings.                                                                                                    |
| ]<br>                          | PCI_to_AIXDefault.xml  This file changes the settings to the default AIX settings                                                                                                    |
| <br>                           | PCIv3_to_AIXDefault.xml  This file changes the settings to the default AIX settings                                                                                                    |
| <br>                           | SOX-COBIT.xml  This file contains the requirements for the Sarbanes-Oxley Act and COBIT settings.                                                                                                    |
| 1<br>1                         | You can also create custom profiles in the same directory and apply them to your settings by renaming and modifying the existing XML files.                                                                                                    |
| ]<br>                          | For example, the following command applies the HIPAA profile to your system: pscxpert -f /etc/security/aixpert/custom/Hipaa.xml                                                                                                    |
| <br>                           | When you specify the <b>-f</b> option, security settings are consistently applied from system to system by securely transferring and applying an <b>appliedaixpert.xml</b> file from system to system.                                                                                                    |
| <br>                           | All of the successfully applied rules are written to the /etc/security/aixpert/core/appliedaixpert.xml file and the corresponding undo action rules are written to the /etc/security/aixpert/core/undo.xml file.                                                                                             |

| <br>                | Item<br>-1 | <b>Description</b> Sets the system security settings to the specified level. This flag has the following options:                                                                                                    |  |
|---------------------|------------|----------------------------------------------------------------------------------------------------|--|
| 1                   |            | h l high Specifies high-level security options.                                                                                                    |  |
| <br>                |            | m   medium  Specifies medium-level security options.                                                                                                    |  |
| -                   |            | 111ow Specifies low-level security options.                                                                                                    |  |
| 1                   |            | d   default                                                                                                    |  |
| <br> <br>           |            | Specifies AIX standards-level security options.  If you specify both the <b>-1</b> and <b>-n</b> flags, the security settings are not implemented on the system; however, they are only written to the file that you specified in the <b>-o</b> flag.                                                                                                    |  |
| <br> <br>           |            | All the successfully applied rules are written to the /etc/security/aixpert/core/appliedaixpert.xml file and the corresponding undo action rules are written to the /etc/security/aixpert/core/undo.xml file.                                                                                                    |  |
| <br> <br>           |            | <b>Attention:</b> When you use the <b>d</b>   <b>default</b> option, the option can overwrite the configured security settings that you had previously set by using the <b>pscxpert</b> command or independently, and restores the system to its traditional open configuration.                                                                                                    |  |
|                     | -n         | Writes the settings with the associated security level options to the file specified by the <b>-o</b> flag. You must specify the <b>-o</b> option when you use the <b>-n</b> option.                                                                                                    |  |
| <br> <br>           | -0         | Stores security output to the file that is specified by the <i>filename</i> variable. The read and write permissions of the output file are set to root as a security precaution. This file must be protected against unwanted access.                                                                                                    |  |
| <br> <br>           | -p         | Specifies that the output of the security rules is displayed by using verbose output. The -p option logs the rules processed into the audit subsystem if the <b>auditing</b> option is turned on. This option can be used with any of the -l, -u, -c, and -f options.                                                                                                    |  |
| <br> <br>           | -P         | Accepts the profile name as input. This option is used along with the -c option. The -c option along with the -P option is used to check the compatibility of the system with the profile passed.                                                                                                    |  |
| <br> <br> <br>      | -r         | Writes the existing settings of the system to the /etc/security/aixpert/check_report.txt file. You can use the output in security or compliance audit reports. The report describes each setting, how it might relate to a regulatory compliance requirement, and whether the check passed or failed.                                                                                 |  |
|                     | -R         | Produces the same output as the -r flag, but this flag also appends a description about each script or program used to implement the configuration setting.                                                                                                    |  |
| -                   | -t         | Displays the type of the profile applied on the system.                                                                                                    |  |
| <br> <br> <br> <br> | -u         | Undoes the security settings that are applied.  Note: You cannot use the -u flag to reverse the application of the Department of Defense Version 2 profile or the Payment Card Industry Version 3 profile. To remove these profiles after they are added, apply the profile that is included with the DoDv2_to_AIXDefault.xml file or the PCIv3_to_AIXDefault.xml file, respectively. |  |

### Parameters

| ١ | Item         | Description                                                                                                    |
|---|--------------|----------------------------------------------------------------------------------------------------|
|   | filename     | The output file that stores the security settings. Root permission is required to access this file.                          |
|   | profile_name | The file name of the profile that provides compliance rules for the system. Root permission is required to access this file. |

# Security

I The **pscxpert** command can be run only by root.

## **⊢** Examples

1. To write all of the high-level security options to an output file, enter the following command: pscxpert -l high -n -o /etc/security/pscexpert/plugin/myPreferredSettings.xml

- After completing this command, the output file can be edited, and specific security roles can be commented out by enclosing them in the standard XML comment string (<-- begins the comment and -\> closes the comment).
- 2. To apply the security settings from the Department of Defense STIG configuration file, enter the following command:
  - pscxpert -f /etc/security/aixpert/custom/DoD.xml
- 3. To apply the security settings from the HIPAA configuration file, enter the following command: pscxpert -f /etc/security/aixpert/custom/Hipaa.xml
- 4. To check the security settings of the system, and to log the rules that failed into the audit subsystem, enter the following command:
  - pscxpert -c -p
- 5. To generate reports and write them to the /etc/security/aixpert/check\_report.txt file, enter the following command:
- pscxpert -c -r

#### Location

ItemDescription/usr/sbin/pscxpertContains the pscxpert command.

#### **Files**

ItemDescription/etc/security/aixpert/log/aixpert.logContains a trace log of applied security settings. This does not use the syslog standard. The pscxpert command writes directly to the file, has read-write permissions, and requires root security./etc/security/aixpert/log/firstboot.logContains a trace log of the security settings that were applied during the first boot of a Secure by Default (SbD) installation./etc/security/aixpert/core/undo.xmlContains an XML listing of security settings, which can be undone.

## **Notices**

This information was developed for products and services offered in the U.S.A. This material may be available from IBM in other languages. However, you may be required to own a copy of the product or product version in that language in order to access it.

IBM may not offer the products, services, or features discussed in this document in other countries. Consult your local IBM representative for information on the products and services currently available in your area. Any reference to an IBM product, program, or service is not intended to state or imply that only that IBM product, program, or service may be used. Any functionally equivalent product, program, or service that does not infringe any IBM intellectual property right may be used instead. However, it is the user's responsibility to evaluate and verify the operation of any non-IBM product, program, or service.

IBM may have patents or pending patent applications covering subject matter described in this document. The furnishing of this document does not grant you any license to these patents. You can send license inquiries, in writing, to:

IBM Director of Licensing IBM Corporation North Castle Drive Armonk, NY 10504-1785 U.S.A.

For license inquiries regarding double-byte character set (DBCS) information, contact the IBM Intellectual Property Department in your country or send inquiries, in writing, to:

Intellectual Property Licensing Legal and Intellectual Property Law IBM Japan, Ltd. 19-21, Nihonbashi-Hakozakicho, Chuo-ku Tokyo 103-8510, Japan

The following paragraph does not apply to the United Kingdom or any other country where such provisions are inconsistent with local law: INTERNATIONAL BUSINESS MACHINES CORPORATION PROVIDES THIS PUBLICATION "AS IS" WITHOUT WARRANTY OF ANY KIND, EITHER EXPRESS OR IMPLIED, INCLUDING, BUT NOT LIMITED TO, THE IMPLIED WARRANTIES OF NON-INFRINGEMENT, MERCHANTABILITY OR FITNESS FOR A PARTICULAR PURPOSE. Some states do not allow disclaimer of express or implied warranties in certain transactions, therefore, this statement may not apply to you.

This information could include technical inaccuracies or typographical errors. Changes are periodically made to the information herein; these changes will be incorporated in new editions of the publication. IBM may make improvements and/or changes in the product(s) and/or the program(s) described in this publication at any time without notice.

Any references in this information to non-IBM Web sites are provided for convenience only and do not in any manner serve as an endorsement of those Web sites. The materials at those Web sites are not part of the materials for this IBM product and use of those Web sites is at your own risk.

IBM may use or distribute any of the information you supply in any way it believes appropriate without incurring any obligation to you.

Licensees of this program who wish to have information about it for the purpose of enabling: (i) the exchange of information between independently created programs and other programs (including this one) and (ii) the mutual use of the information which has been exchanged, should contact:

**IBM** Corporation Dept. LRAS/Bldg. 903 11501 Burnet Road Austin, TX 78758-3400 U.S.A.

Such information may be available, subject to appropriate terms and conditions, including in some cases, payment of a fee.

The licensed program described in this document and all licensed material available for it are provided by IBM under terms of the IBM Customer Agreement, IBM International Program License Agreement or any equivalent agreement between us.

Any performance data contained herein was determined in a controlled environment. Therefore, the results obtained in other operating environments may vary significantly. Some measurements may have been made on development-level systems and there is no guarantee that these measurements will be the same on generally available systems. Furthermore, some measurements may have been estimated through extrapolation. Actual results may vary. Users of this document should verify the applicable data for their specific environment.

Information concerning non-IBM products was obtained from the suppliers of those products, their published announcements or other publicly available sources. IBM has not tested those products and cannot confirm the accuracy of performance, compatibility or any other claims related to non-IBM products. Questions on the capabilities of non-IBM products should be addressed to the suppliers of those products.

All statements regarding IBM's future direction or intent are subject to change or withdrawal without notice, and represent goals and objectives only.

All IBM prices shown are IBM's suggested retail prices, are current and are subject to change without notice. Dealer prices may vary.

This information is for planning purposes only. The information herein is subject to change before the products described become available.

This information contains examples of data and reports used in daily business operations. To illustrate them as completely as possible, the examples include the names of individuals, companies, brands, and products. All of these names are fictitious and any similarity to the names and addresses used by an actual business enterprise is entirely coincidental.

#### COPYRIGHT LICENSE:

This information contains sample application programs in source language, which illustrate programming techniques on various operating platforms. You may copy, modify, and distribute these sample programs in any form without payment to IBM, for the purposes of developing, using, marketing or distributing application programs conforming to the application programming interface for the operating platform for which the sample programs are written. These examples have not been thoroughly tested under all conditions. IBM, therefore, cannot guarantee or imply reliability, serviceability, or function of these programs. The sample programs are provided "AS IS", without warranty of any kind. IBM shall not be liable for any damages arising out of your use of the sample programs.

Each copy or any portion of these sample programs or any derivative work, must include a copyright notice as follows:

© (your company name) (year). Portions of this code are derived from IBM Corp. Sample Programs. © Copyright IBM Corp. \_enter the year or years\_.

If you are viewing this information softcopy, the photographs and color illustrations may not appear.

## **Privacy policy considerations**

IBM Software products, including software as a service solutions, ("Software Offerings") may use cookies or other technologies to collect product usage information, to help improve the end user experience, to tailor interactions with the end user or for other purposes. In many cases no personally identifiable information is collected by the Software Offerings. Some of our Software Offerings can help enable you to collect personally identifiable information. If this Software Offering uses cookies to collect personally identifiable information, specific information about this offering's use of cookies is set forth below.

This Software Offering does not use cookies or other technologies to collect personally identifiable information.

If the configurations deployed for this Software Offering provide you as the customer the ability to collect personally identifiable information from end users via cookies and other technologies, you should seek your own legal advice about any laws applicable to such data collection, including any requirements for notice and consent.

For more information about the use of various technologies, including cookies, for these purposes, see IBM's Privacy Policy at http://www.ibm.com/privacy and IBM's Online Privacy Statement at http://www.ibm.com/privacy/details the section entitled "Cookies, Web Beacons and Other Technologies" and the "IBM Software Products and Software-as-a-Service Privacy Statement" at http://www.ibm.com/software/info/product-privacy.

#### **Trademarks**

IBM, the IBM logo, and ibm.com are trademarks or registered trademarks of International Business Machines Corp., registered in many jurisdictions worldwide. Other product and service names might be trademarks of IBM or other companies. A current list of IBM trademarks is available on the web at Copyright and trademark information at www.ibm.com/legal/copytrade.shtml.

UNIX is a registered trademark of The Open Group in the United States and other countries.

# Index

Automation 102

| C                                           |
|---------------------------------------------|
| Configuring PowerSC Security and Compliance |

U

Updating the failed rule 100

## D

Department of Defence STIG compliance 10

## F

feature

PowerSC Real Time Compliance 105

## Н

hardware and software requirements 5

#### ı

Investigating a failed rule 100

#### M

Managing Security and Compliance Automation 99, 100, 101 Monitoring systems for continued compliance 101

## 0

overview 5

#### P

Payment Card Industry - DSS compliance 80
PowerSC 10, 80, 93, 99, 102
Real-Time Compliance 105
PowerSC Express Edition 5
pscxpert command 107

## R

Real-Time Compliance 105

# S

security PowerSC

Real-Time Compliance 105 SOX and COBIT 93

#### Т

Testing the applications 101

# IBM

Printed in USA